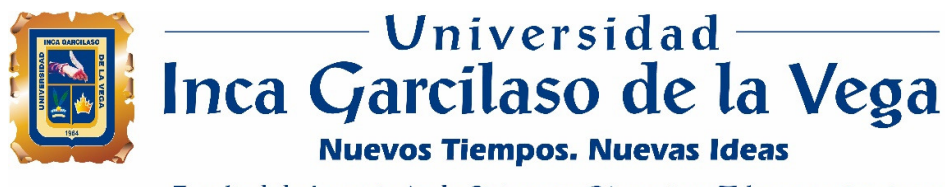

Facultad de Ingeniería de Sistemas, Cómputo y Telecomunicaciones

# **Aplicación web para la generación de cotizaciones de proyectos en una empresa de servicios tecnológicos**

ŭ

Õ

i<br>S

Tesis para optar el Título de Ingeniero de Sistemas y Cómputo

n)

ë

**Roel Adán Garay Bedón** 

**Asesor**

Dr. Santiago Gonzales Sánchez

## **DEDICATORIA**

Este trabajo está dedicado a Dios, mi familia, mi esposa y a mi madre por todo el apoyo y comprensión en este largo camino.

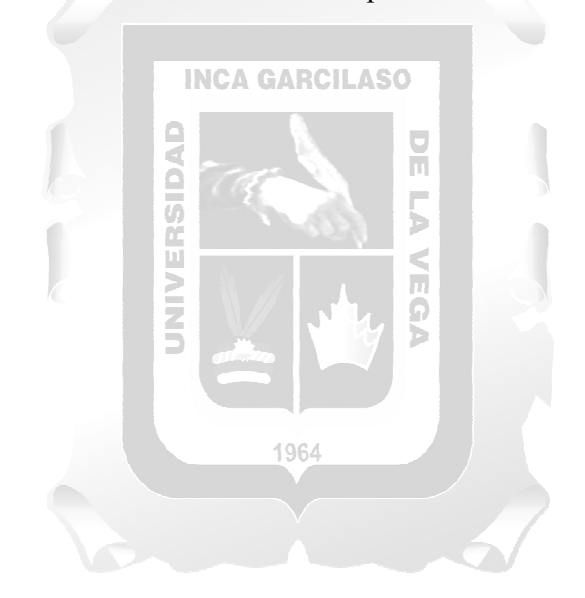

# ÍNDICE

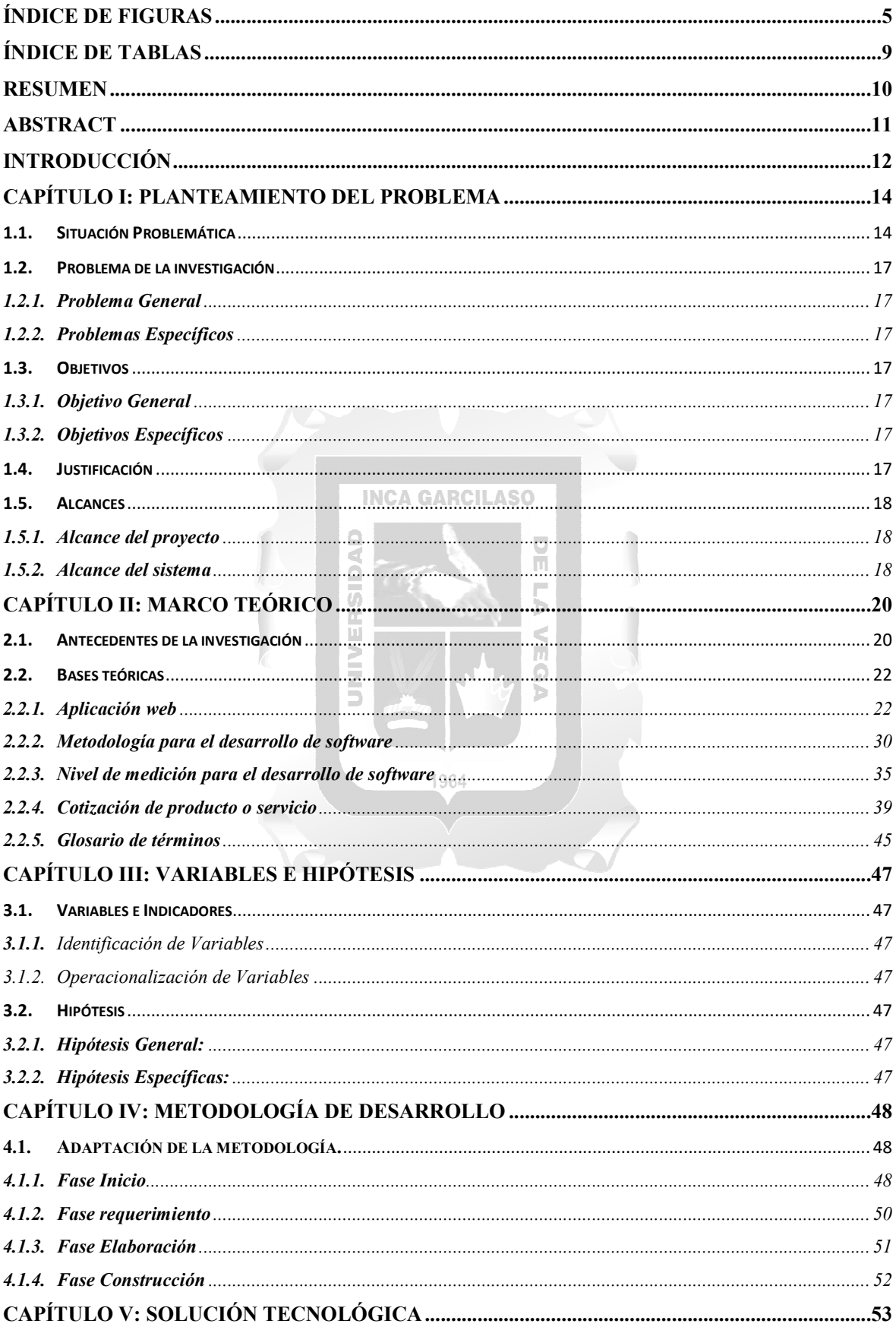

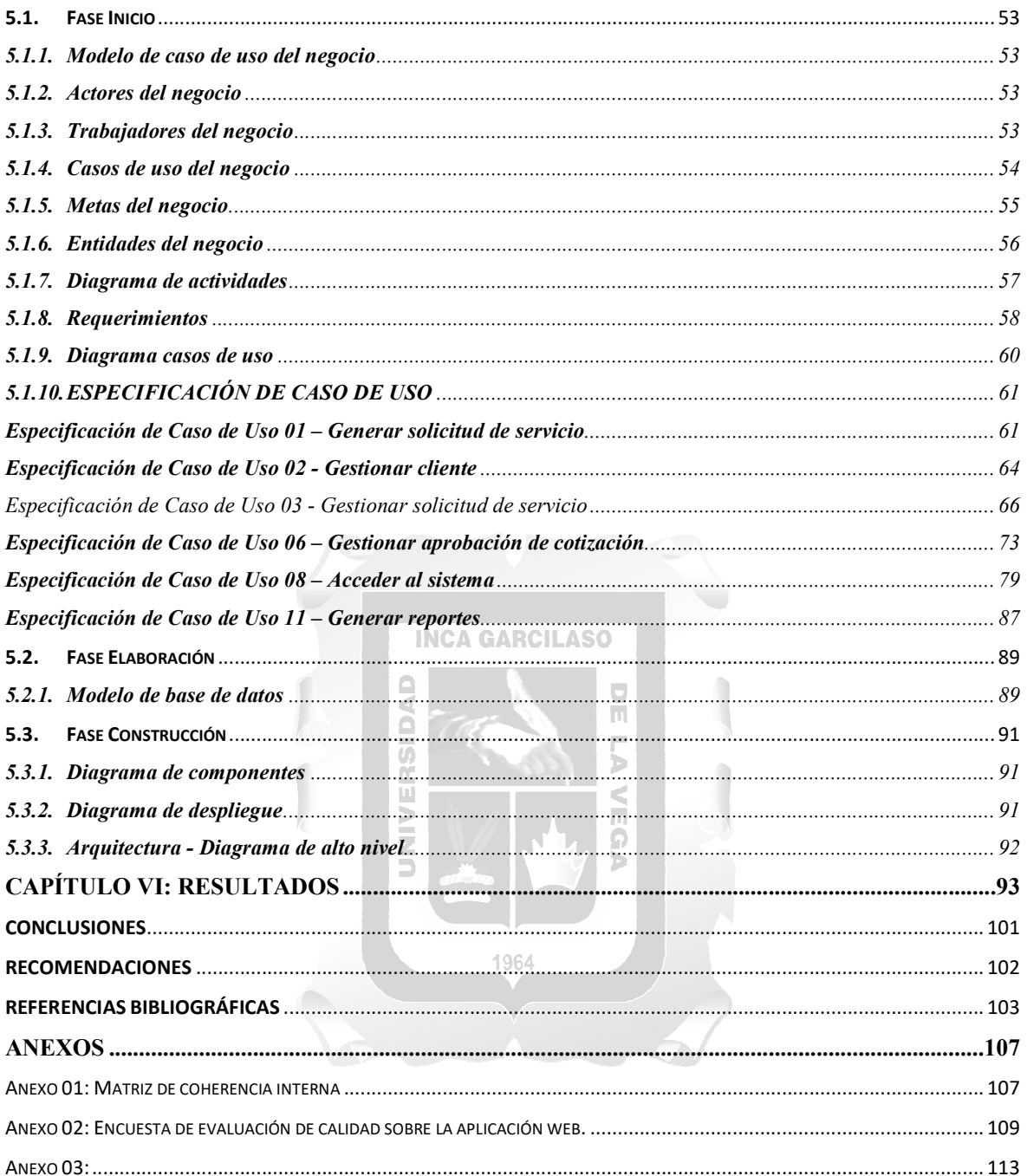

## **ÍNDICE DE FIGURAS**

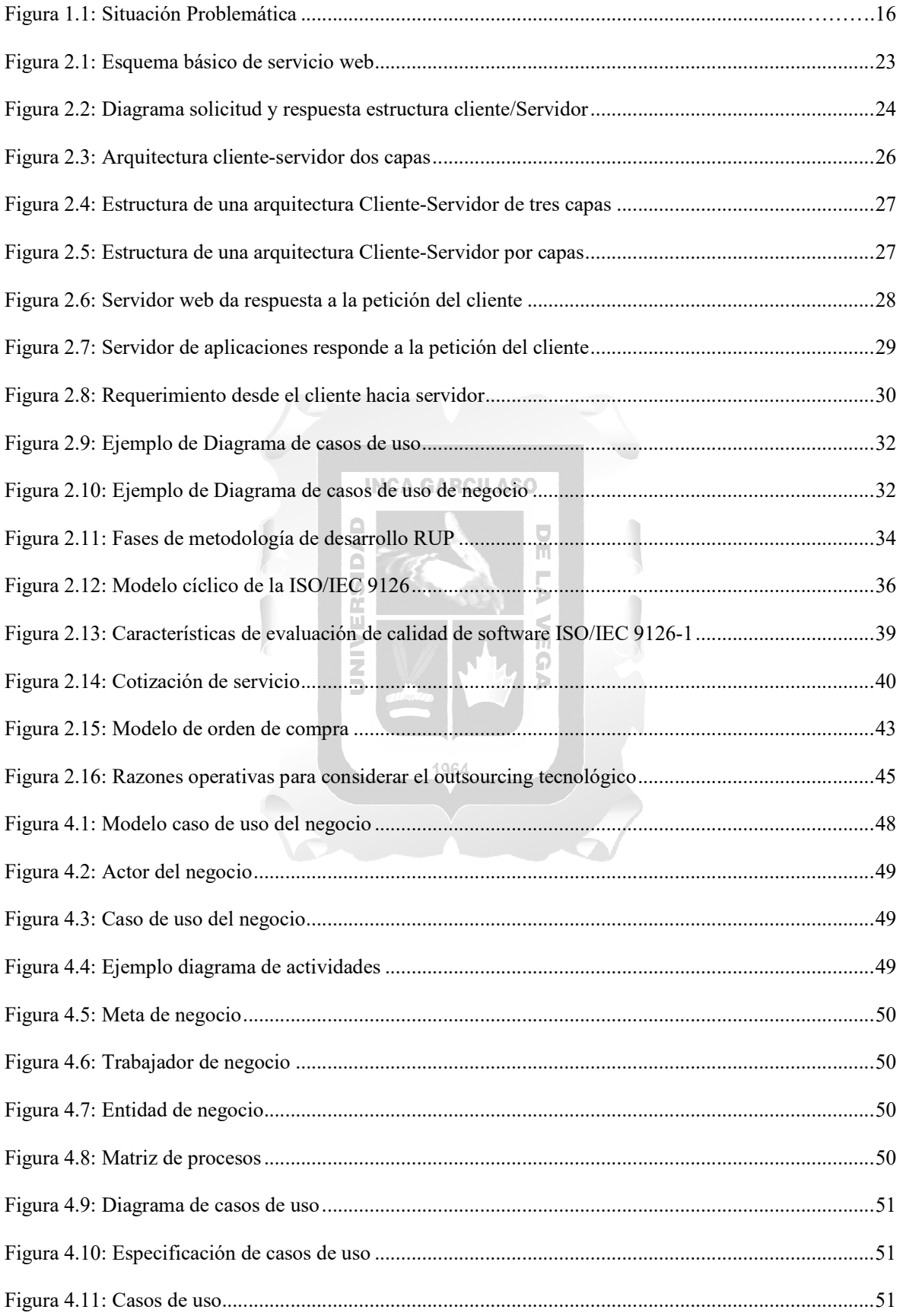

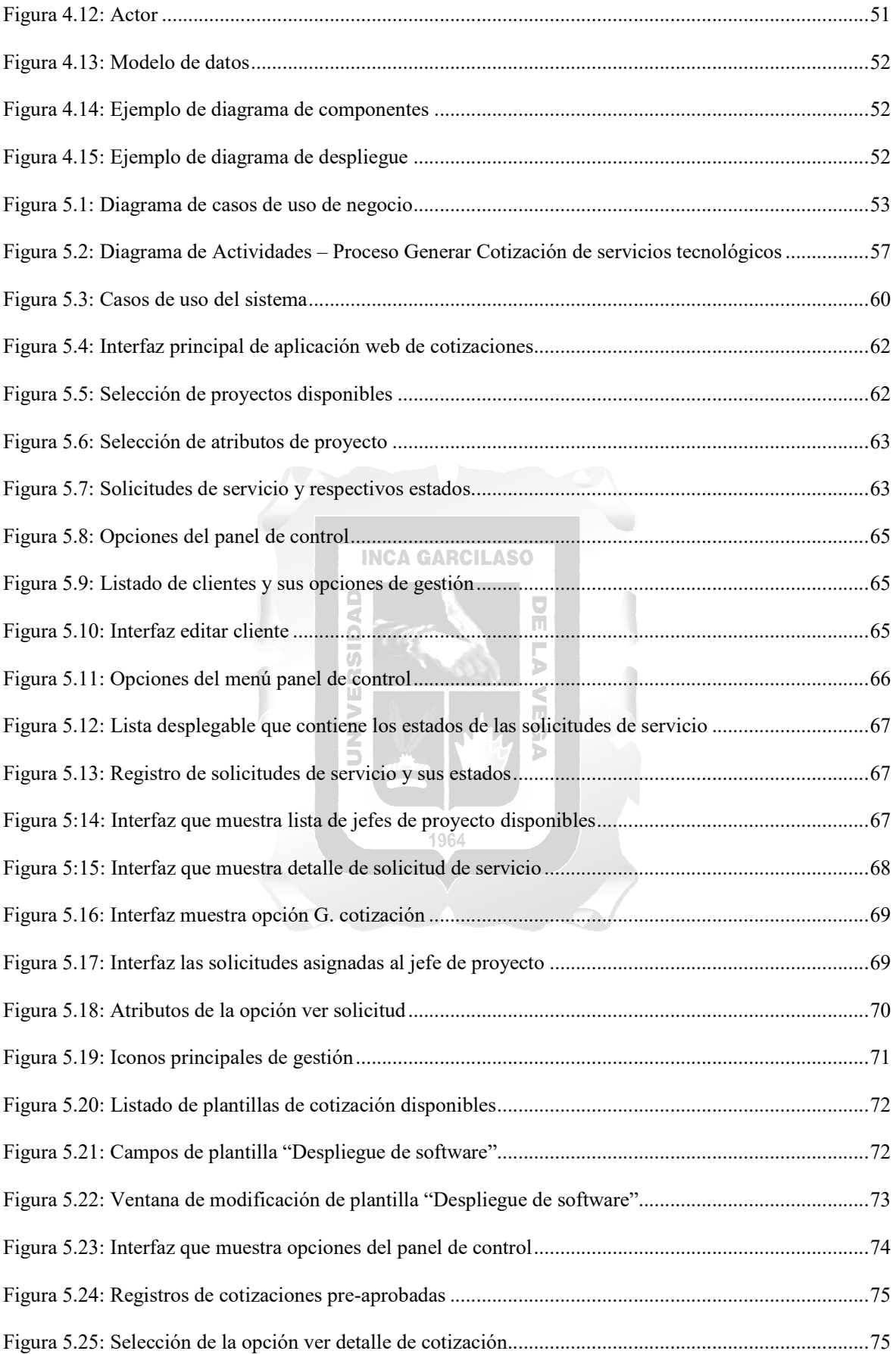

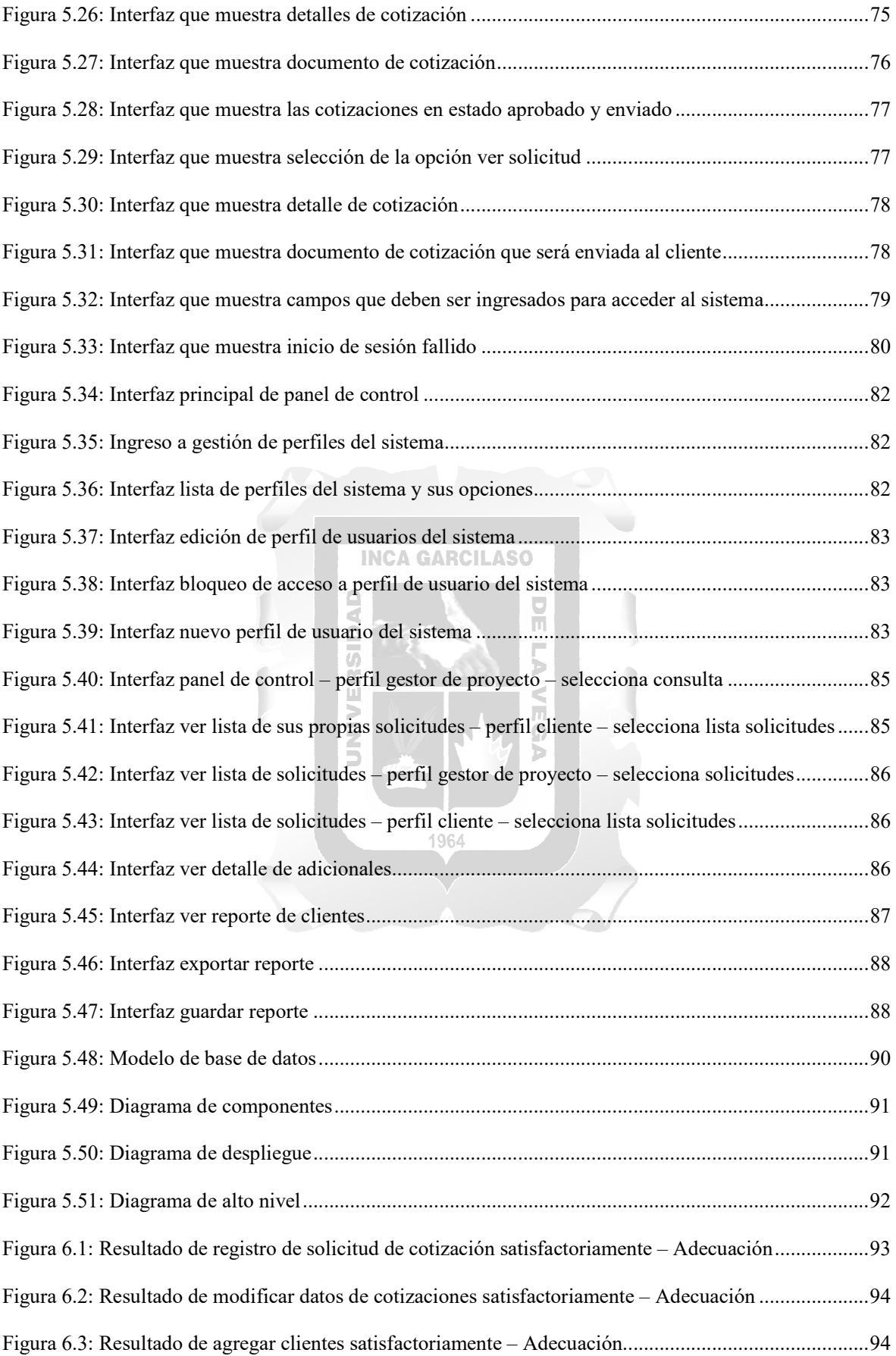

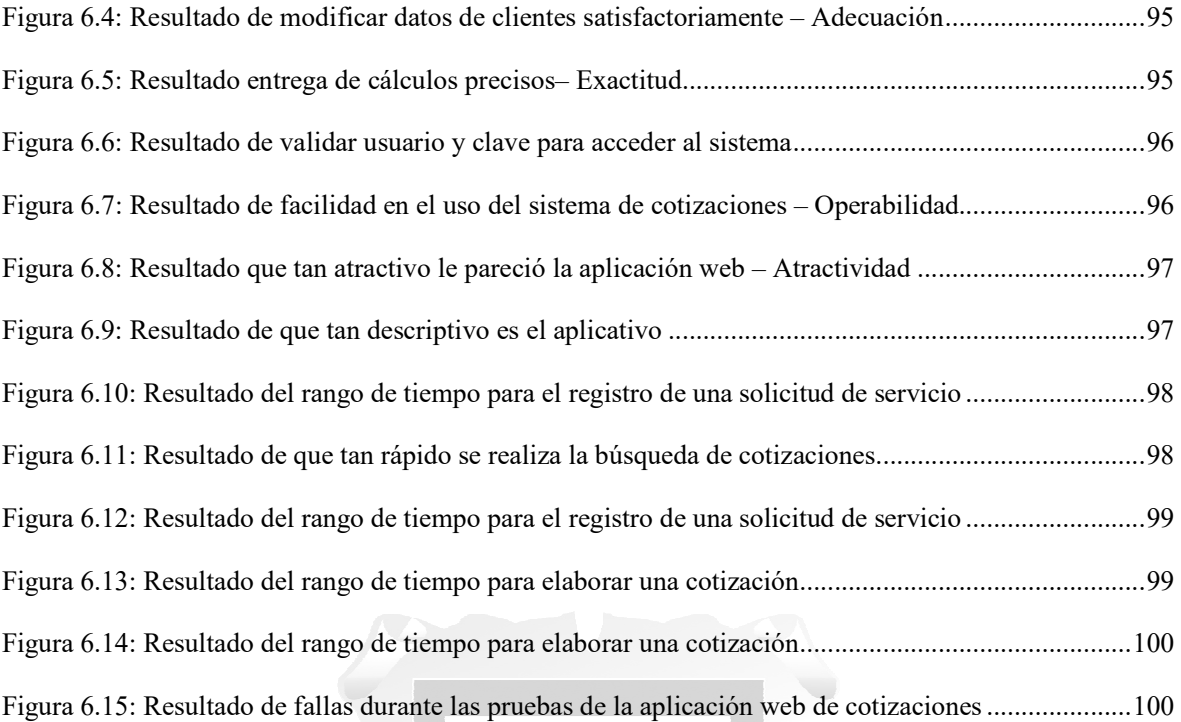

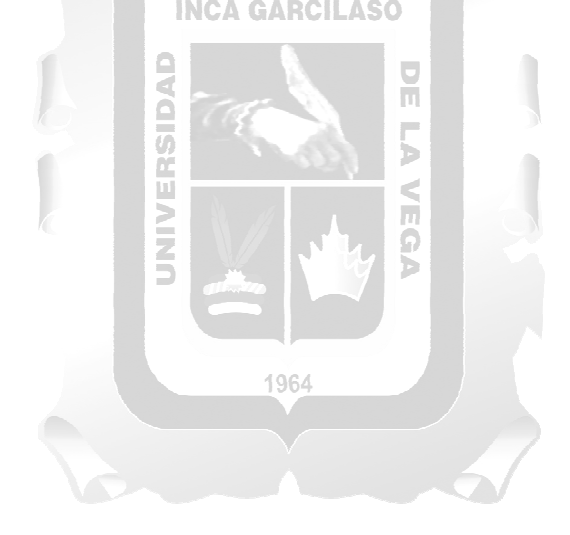

## ÍNDICE DE TABLAS

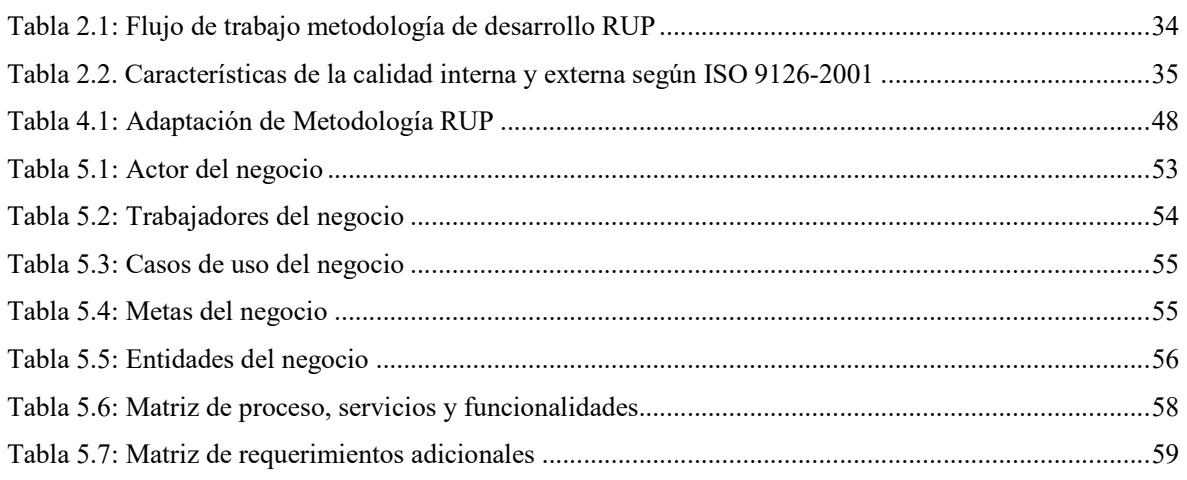

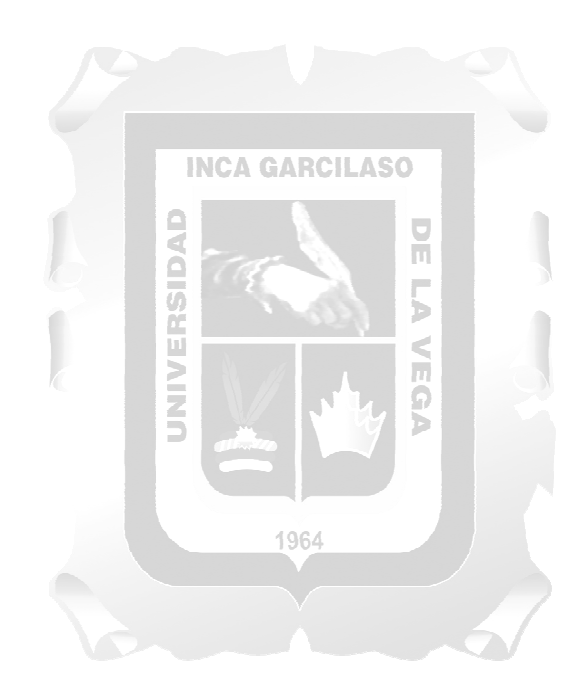

#### **RESUMEN**

La empresa IT Consulting Corporation dedicada a la prestación de servicios tecnológicos a otras empresas y con presencia en los 24 departamentos del país, tiene dentro de su estructura interna el proceso cotizar servicios tecnológicos, este proceso es realizado de manera semi-automatizada mediante la utilización de herramientas ofimáticas, archivos electrónicos compartidos en red local y en base a la experiencia de proyectos tecnológicos ejecutados con anterioridad; todo ello genera ineficiencia y demora en la obtención de la cotización de servicio lo que conlleva a una alta insatisfacción de parte del cliente quien en la mayoría de los casos solicita cotizaciones en paralelo a diferentes empresas proveedoras.

El presente trabajo de investigación presenta el desarrollo de una aplicación web para la generación de cotizaciones de proyectos en una empresa de servicios tecnológicos, para ello empleamos la metodología RUP (Unified Rational Process) y en su despliegue se implementó un servidor con software libre. Como parte del desarrollo de la aplicación web para la generación de cotizaciones de proyectos tecnológicos se realizó un análisis de estado actual de la empresa, y con ayuda de herramientas de control de calidad se pudo identificar si se cumplieron con éxito las necesidades de la empresa. Con esta solución se llega a mejorar el proceso actual en fluidez, rapidez y almacenamiento centralizado de todas las cotizaciones realizadas, con ello se obtiene la satisfacción del cliente.  $\frac{1}{10}$ 

**Palabras clave:** proyectos tecnológicos, software libre, metodología RUP, cotización de proyectos.

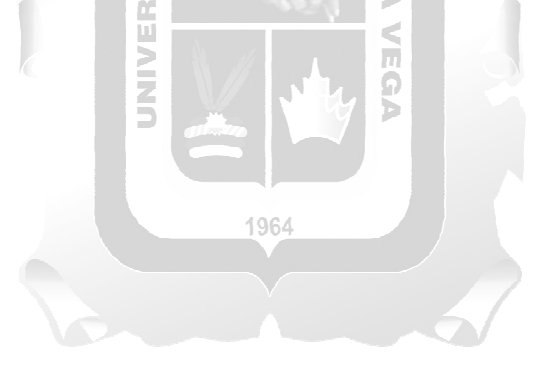

## **ABSTRACT**

The company IT Consulting Firm dedicated to the provision of technological services to other companies and presence in the 24 departments of the country, has its own internal structure, the process quotes technological services, this process is carried out in a semi-automated way by using Office Tools, archives electronic shared in local red and on the basis of the experience of technological projects executed previously; all the same generate inefficiency and delay in obtaining the service quote which leads to high dissatisfaction on the part of the client who in most cases requests quotes in parallel to different supplier companies.

This research work presents the development of a web application for the generation of quotes for projects in a technology services company, for this we use the process of a unified rational process (RUP) and in its deployment it is implemented in a server with software free. As part of the development of the web application for the generation of quotes for technological projects, an analysis of the current state of the company is carried out, and with the help of quality control tools it is possible to identify and meet the success of the needs of the company. company. With this solution, the current process in fluidity, speed and centralized storage of all the quotes made is improved, thereby obtaining customer satisfaction.

O Keywords: technological projects, free software, RUP methodology, project quotation.

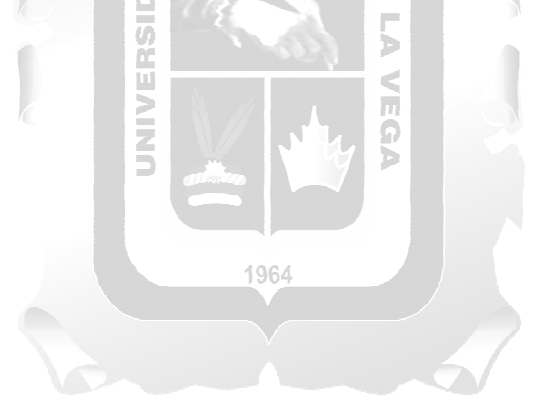

## **INTRODUCCIÓN**

El presente trabajo de investigación propone el desarrollo de una solución basada en una aplicación web que permita la generación de cotizaciones para la ejecución de proyectos tecnológicos. Toda empresa al margen del tipo de producto o servicio que ofrezca siempre estará en una continua búsqueda de procesos que puedan ser optimizados, dentro de este enfoque los procesos que incluyan dentro de sus actividades la interacción con el cliente son los más sensibles desde el punto de vista estratégico-comercial, por ello es importante ofrecer al cliente un medio que le permita transmitir su necesidad de forma amigable, eficaz y ágil. Este esfuerzo le permite a la empresa incrementar su nivel de competitividad frente a otras empresas que ofrecen los mismos servicios y/o productos. Esta propuesta forma parte de un plan estratégico que permite a la empresa incrementar su presencia en el mercado nacional.

Por tal motivo se origina la necesidad de desarrollar una aplicación web que permita automatizar el proceso generar cotizaciones de proyectos tecnológicos, esta plataforma permite al cliente solicitar un servicio de acuerdo a sus necesidades y obtener un precio referencial el cual luego podría ser negociado en reuniones posteriores. La aplicación muestra la facilidad de poder ser personalizada de acuerdo a las necesidades de cada cliente. Con esta plataforma web se busca reducir los costos operativos que representa cotizar una solicitud de servicio de forma manual, reducir el tiempo que lleva entregar una cotización al cliente y permitir el seguimiento de las cotización vía web. Esta aplicación web tiene como objetivo resolver las dificultades del proceso de cotizar servicios tecnológicos, la cual es realizada de forma manual, lo que conlleva a retrasos, errores y re-procesos que impactan en la percepción del cliente. El presente trabajo tiene los siguientes capítulos:

1. **CAPÍTULO I: Planteamiento del problema.** En este capítulo se describe la situación problemática, el problema general, los problemas específicos, objetivo general, objetivos específicos, justificación y alcance.

b

- 2. **CAPÍTULO II: Marco teórico.** En este capítulo se describe los antecedentes de la investigación, las bases teóricas, la metodología para el desarrollo del software, el nivel de medición para el desarrollo del software y el glosario de términos.
- 3. **CAPÍTULO III: Variable e hipótesis.** En este capítulo se describen las variables utilizadas en el trabajo de investigación de acuerdo al nombre del tema desarrollado, los indicadores de cada variable y la hipótesis de la investigación.
- 4. **CAPÍTULO IV: Metodología de desarrollo.** En este capítulo se describe la adaptación de la metodología utilizada y sus fases.
- 5. **CAPÍTULO V: Solución tecnológica.** En este capítulo se describe el desarrollo de la solución propuesta y el ciclo de vida correspondiente, se detalla el requerimiento del sistema, modelado del negocio, análisis, diseño e implementación.

6. **CAPÍTULO VI: Resultados.** Describe el resultado de las encuestas realizadas a los usuarios que interactúan con el software. Las encuestas fueron diseñadas para cumplir con los indicadores de calidad de la ISO/IEC 9126-1

En la última parte del presente trabajo de investigación se finaliza con las conclusiones y recomendaciones.

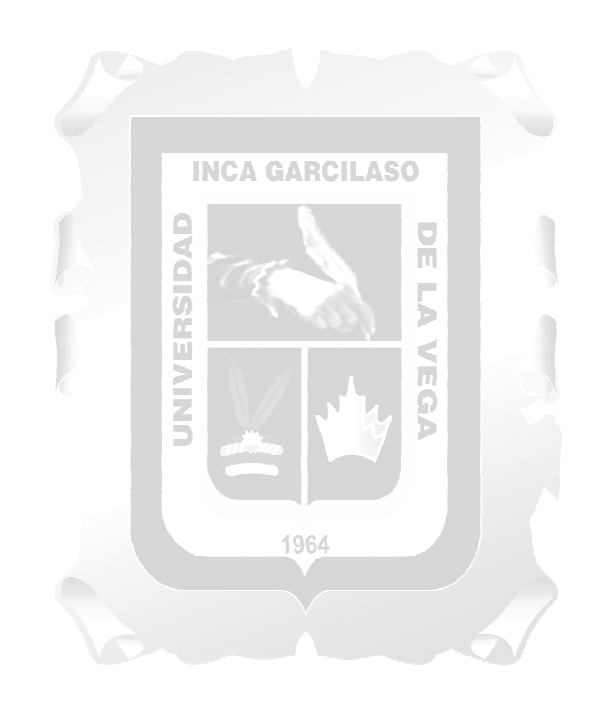

#### **CAPÍTULO I: PLANTEAMIENTO DEL PROBLEMA**

#### **1.1. Situación Problemática**

El uso de la tecnología es el pilar en el que toda empresa se sostiene para desarrollar y automatizar sus actividades y procesos de negocio. El uso de herramientas tecnológicas se ha convertido en parte necesaria para toda organización mediana o grande que desee optimizar sus procesos de negocio y dentro de este conjunto de automatizaciones se consideran: el manejo y control de inventario de todos los activos tecnológicos, la actualización de plataformas tecnológicas, la renovación del parque TI, la implementación de herramientas de software, el mantenimiento del parque TI y la restauración del servicio TI ante eventos no programados que impidan el uso del servicio. Con el objetivo de enfocarse en procesos propios del negocio, las organizaciones inician una búsqueda de proveedores especialistas en TI que garanticen un servicio de calidad o lo que se conoce como *outsouring TI*. En este punto, la organización inicia la búsqueda del mejor proveedor y solicita cotizaciones a diferentes empresas del rubro y aunque el precio del servicio a cotizar es un criterio importante dentro de la elección del mejor proveedor no es el más importante ya que se deben tener en cuenta otros criterios que podrían significar la diferencia entre el éxito o el fracaso de un **INCA GARCILASO** proceso de tercerización.

La empresa IT Consulting Corporation SAC con dirección Calle Francisco de Paula Ugarriza 813 en Miraflores – Lima, se dedica a proporcionar servicios tecnológicos a nivel nacional, dentro de su catálogo de servicios incluye: proyectos de renovación tecnológica, proyectos inventario de equipos tecnológicos, apoyo de especialistas TI, proyectos de mantenimiento preventivo y correctivo, entre otros servicios tecnológicos. Todos los servicios ofrecidos tienen un punto de inicio en común, el cual es una solicitud de cotización que es realizada por el cliente y que obtiene como respuesta una cotización que incluye entre la información más importante: el alcance del servicio, el tiempo de ejecución y el precio del servicio 1964 solicitado.

La estimación de una cotización es realizada en hojas de cálculo en base a criterios solicitados por el cliente, generalmente estos criterios incluyen: el tiempo que se tiene disponible para la ejecución y entrega del servicio, los horarios disponibles para la ejecución, la cantidad de equipos a ejecutar y la expectativa en cuanto a actividades que el cliente espera que se ejecuten; un jefe de proyectos que es asignado por la empresa IT Consulting Corporation adiciona criterios implícitos que se deben considerar en cada uno de los proyectos a cotizar, algunos de estos criterios son: supervisión del servicio, puntos de control, grado de calidad del servicio y grado de riesgo del servicio; con todos estos criterios y adicionalmente aplicando técnicas análogas y estimación paramétrica, el jefe de proyecto procura responder con prontitud a la necesidad del cliente con el objetivo que la cotización pueda ser evaluada y posteriormente aprobada. La ejecución de todas estas actividades necesarias para obtener una cotización de servicio es realizada manualmente lo que conlleva re-procesos, errores de cálculo y escaso lineamiento a las buenas practicas. El tiempo requerido para elaborar una cotización de servicio es entre 03 y 05 días útiles en promedio, lo cual es perjudicial desde el punto de vista competitivo. En ese sentido, presentar este documento en menor tiempo es ventajoso frente a empresas que también están cotizando sobre el mismo servicio, mencionar también que presentar una interfaz donde cliente de acuerdo a sus necesidades obtenga una propuesta estimada es un valor bien recibido que demuestra que la empresa cuenta con experiencia en el rubro, una robusta base de activos de servicio y procesos automatizados.

Las ventajas operativas que la automatización de este proceso permiten: reducir el tiempo que un cliente invierte en crear una solicitud de servicio, reducir el tiempo en el registro de un nuevo cliente, reducir el tiempo en la generación de una cotización de servicio, disminuir el tiempo en la aprobación de una cotización, reducir el tiempo que un jefe de proyecto invierte en la estimación de una cotización y con ello este recurso podrá enfocar mayor tiempo y esfuerzo en el seguimiento de proyectos que se encuentran en ejecución, de esta manera se espera que los proyectos incrementen su porcentaje de éxito desde el punto de vista de costos y grado de calidad proyectado.

A todos los esfuerzos y ventajas antes mencionadas también debemos indicar que esta solución permitirá obtener una base de datos de usuarios registrados y solicitudes de servicio, con ello los asesores comerciales no solo harán el seguimiento de las solicitudes registradas sino también de usuarios registrados, lo cual permitirá obtener una base de datos de datos de potenciales futuros clientes.

La figura 1.1 describe el proceso actual y problemática de la empresa ITCC.

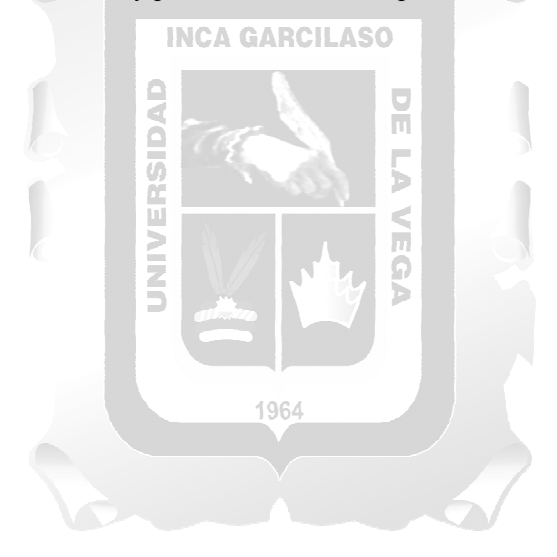

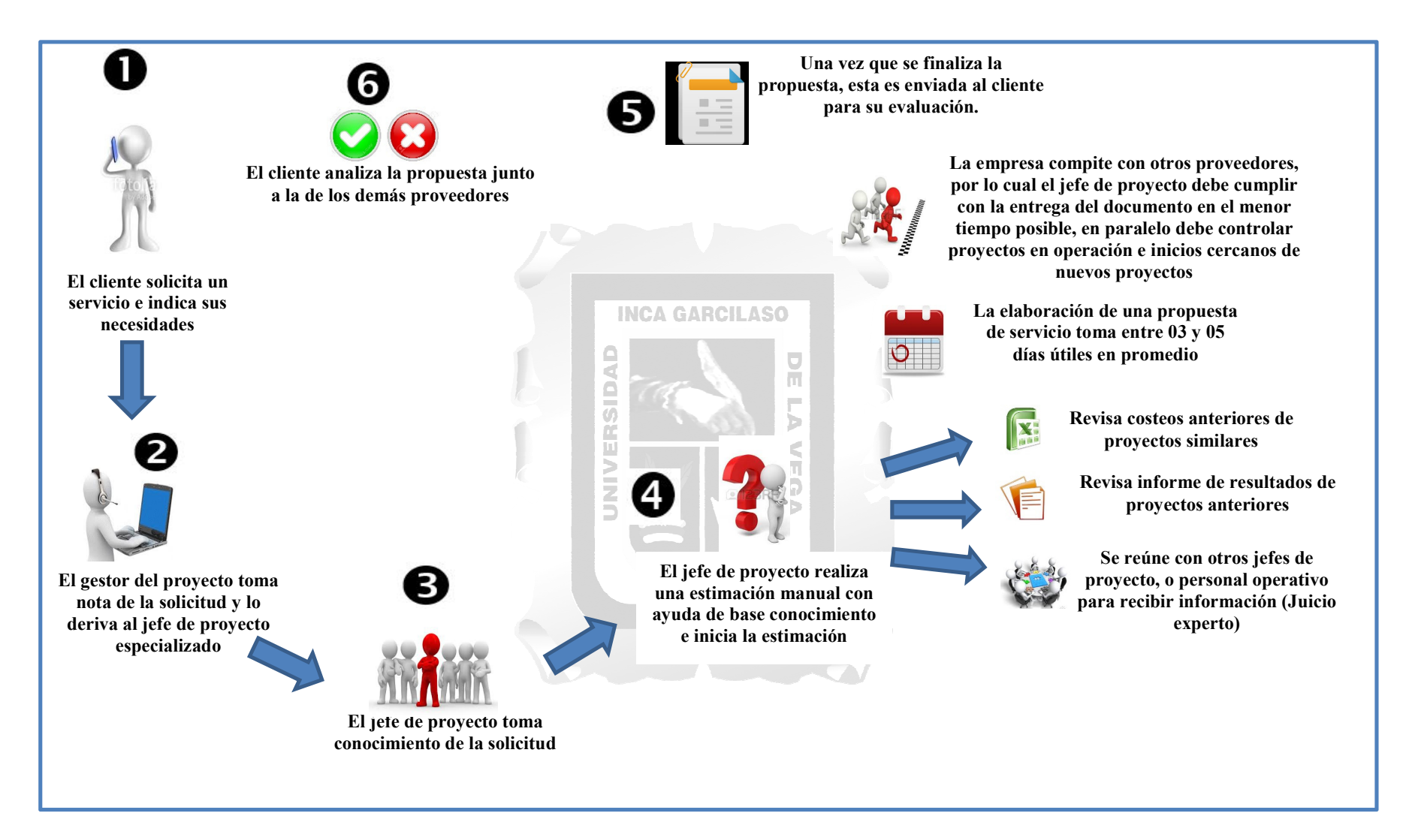

Figura 1.1: Situación Problemática. Fuente: Elaboración propia

## **1.2. Problema de la investigación**

## **1.2.1. Problema General**

¿En qué medida la aplicación web influye en la generación de cotizaciones de proyectos en una empresa de servicios tecnológicos?

## **1.2.2. Problemas Específicos**

- $\bullet$  *i*. En qué medida el nivel de funcionalidad de la aplicación web influye en la generación de cotizaciones de proyectos en una empresa de servicios tecnológicos?
- ¿En qué medida el nivel de usabilidad de la aplicación web influye en la generación de cotizaciones de proyectos en una empresa de servicios tecnológicos?
- ¿En qué medida el nivel de eficiencia de la aplicación web influye en la generación de cotizaciones de proyectos en una empresa de servicios tecnológicos?
- $\bullet$  *i*. En qué medida el nivel de confiablidad de la aplicación web influye en la generación de cotizaciones de proyectos en una empresa de servicios tecnológicos?

## **1.3. Objetivos**

## **1.3.1. Objetivo General**

## **INCA GARCILASO**

Determinar la influencia de la aplicación web para la generación de cotizaciones de proyectos en una empresa de servicios tecnológicos. ň

## **1.3.2. Objetivos Específicos**

- Determinar la influencia del nivel de funcionalidad de la aplicación web para la generación de cotizaciones de proyectos en una empresa de servicios tecnológicos.
- Determinar la influencia del nivel de usabilidad de la aplicación web para la generación de cotizaciones de proyectos en una empresa de servicios tecnológicos.
- Determinar la influencia del nivel de eficiencia de la aplicación web para la generación de cotizaciones de proyectos en una empresa de servicios tecnológicos.
- Determinar la influencia del nivel de confiabilidad de la aplicación web para la generación de cotizaciones de proyectos en una empresa de servicios tecnológicos.

## **1.4. Justificación**

El desarrollo del presente trabajo tiene como finalidad mejorar el proceso cotizar proyectos tecnológicos mediante el desarrollo de una aplicación web logrando de esta manera agilizar, simplificar y automatización lo procesos relacionados a la generación de cotizaciones en una empresa de servicios tecnológicos. Entre los beneficios que se obtendrán mediante el desarrollo de esta solución tenemos:

- $\checkmark$  Sistematizar el proceso de cotizar servicios tecnológicos.
- $\checkmark$  Reducir el tiempo que se invierte en la generación de una cotización.
- $\checkmark$  Registrar los criterios necesarios para la generación de cotizaciones de servicios tecnológicos.
- Obtener una estimación de costes automática.
- $\checkmark$  Obtener datos de los clientes solicitantes para posterior seguimiento y análisis.
- $\checkmark$  Disponer de una herramienta que podrá generar propuestas en línea las 24 horas del día.
- Beneficios secundarios
	- $\checkmark$  Único punto de contacto para solicitar cotizaciones.
	- $\checkmark$  Obtener una base de datos de usuarios registrados y con ella realizar una gestión de seguimiento.
	- $\checkmark$  Disponer de una base de datos en línea.
		- o Solicitudes de servicio históricas.
		- o Solicitudes de servicio que fueron aceptadas por el cliente.
		- o Solicitudes de servicio que no fueron aceptadas por el cliente.

#### **1.5. Alcances**

El alcance del presente trabajo de investigación tomara en cuenta los puntos enumerados a continuación:

## **1.5.1. Alcance del proyecto**

- Construcción de prototipos de sistema y pruebas.
- Diseño de aplicación web para la generación de cotizaciones.
- Estudio de la metodología RUP para el desarrollo de software para la generación de cotizaciones.
- Sistematizar el proceso más importante de su negocio el cual es la gestión de cotización.

## **1.5.2. Alcance del sistema**

- Para el desarrollo de la aplicación web se utiliza herramientas de software libre PHP y MySql, y la metodología usada es RUP (Rational Unified Process).
- El alcance del presente desarrollo, considera los siguientes módulos:
	- $\checkmark$  Módulo Seguridad Gestionar usuarios.
	- Módulo Gestionar Servicios:
		- o Gestionar plantilla de cotización de servicio de renovación tecnológica.
		- o Gestionar plantilla de cotización de servicio de inventario de software estándar.

ħ

- o Gestionar plantilla de cotización de servicio de mantenimiento preventivo.
- o Gestionar plantilla de cotización de servicio man power.
- o Gestionar plantilla de cotización de servicio despliegue de software estándar.
- $\checkmark$  Módulo Gestionar Cotización.
- Módulo Consultas.
- $\checkmark$  Módulo solicitud de cotización.

El documento de cotización incluye el precio por cada servicio solicitado el cual es resultado de un cálculo que está en función a atributos seleccionados por el cliente y actividades implícitas que toda gestión de proyecto incluye: Garantía de servicio, post verificación de servicio, supervisión del servicio, informes de avance, riesgos de servicio, costo empresa, contingencias.

#### - **Restricciones del sistema**

El cálculo del precio de la cotización está basado únicamente en prestar servicios especializados según el tipo de proyecto, es decir, no incluye facilitar los equipos a atender (equipos propiedad del cliente), en ese sentido se detalla lo siguiente:

- o Dentro del alcance de la cotización incluye solo equipos tipo PC y laptop.
- o El precio indicado en la cotización esta expresado en nuevos soles.
- o No incluye: envió ni recepción de equipos, gestión de garantías ante la marca del equipo, almacenaje de equipos, embalaje, cambio de partes y/o componentes, capacitación a usuarios finales en el uso de los equipos, servicios fuera de cobertura geográfica.

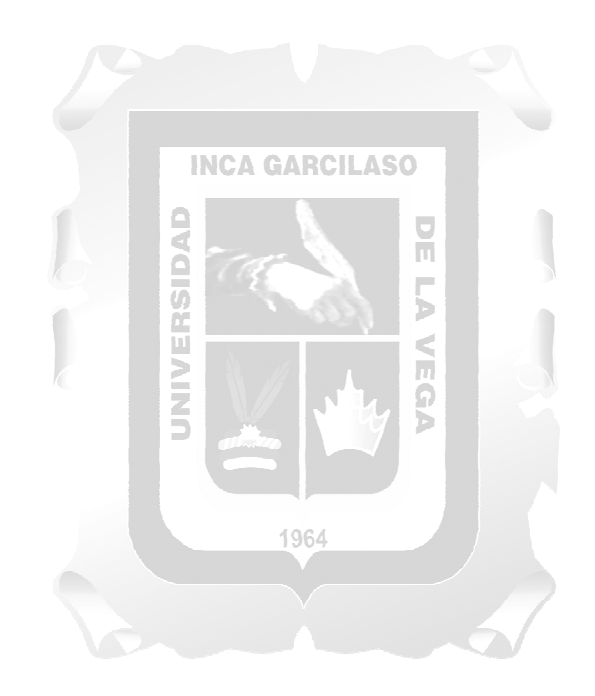

## **CAPÍTULO II: MARCO TEÓRICO**

#### **2.1. Antecedentes de la investigación**

Comprende la revisión de trabajos de tesis relacionado al tema:

- **Arboleda Numerable, Jhon. & Loyaga Proaño, W. (2018).** *"Análisis, diseño y construcción de un sistema web para realizar cotizaciones de acero en la empresa Novacero SA. y una aplicación android dirigida para los asesores de ventas en la ciudad de Quito-Ecuador"* **(Tesis de pregrado). Universidad Politécnica Salesiana Sede Quito, Quito, Ecuador.** 

El proyecto de investigación abarca el proceso para la construcción de un sistema para realizar cotizaciones, que sirva de ayuda a la empresa NOVACERO S.A como una herramienta que permita agilizar su proceso de asesoría a los clientes. La presente tesis es una investigación que tiene por objetivo desarrollar una página web para la realización de cotizaciones llevadas a cabo día a día en la empresa NOVACERO S.A. Para lo cual contiene diferentes módulos que son indispensables para la conducción de la información que se unen y forman la estructura de la cotización. Permitiendo poseer toda la información necesaria para estructurar una cotización detallada con toda la información que necesita un cliente para decidir en la compra, así mismo permitiendo generar reportes generales de las cotizaciones como también reportes estadísticos con ayuda de la lógica de inteligencia de negocios, para presentar gráficas legibles en datos concretos que le ayude a la empresa en mejora continua. El sistema cotizador mejora el tiempo, por la facilidad de centralizar y distribuir una información legible a los usuarios en su actividad de toma de datos por parte del asesor junto con el cliente lo que implica tiempos y recursos, así proporcionar la cotización para su decisión de compra.

- **Araujo Acuña, Andrés (2017).** *"Sistema web para el proceso comercial en la empresa Equisoft Perú SAC"* **(Tesis de pregrado). Universidad Cesar Vallejo, Lima, Perú.** 

La investigación describe el desarrollo e implementación de un sistema web para el proceso comercial en la Empresa Equisoft Perú S.A.C, cuyo proceso en si se llama proceso de cotizaciones, el propósito de esta investigación fue determinar de qué manera un sistema web influye un en el proceso comercial en la Empresa Equisoft". Es así que en la investigación se determinan anticipadamente aspectos teóricos describiendo el proceso comercial, también las metodologías y herramientas que fueron utilizados en el desarrollo del sistema. Las empresas pequeñas y medianas con el paso del tiempo hacen uso de las nuevas tecnologías, las cuales ayudan a un mejor rendimiento en el sector comercial permitiendo migrar hacia nuevos mercados. Es por ello que la empresa Equisoft Perú se ve en la necesidad de emplear nuevas tecnologías que sirvan de apoyo a su proceso comercial y de esa manera optimizarlas. El objetivo de esta investigación es determinar la influencia de un sistema web para el proceso comercial en la Empresa Equisoft Perú S.A.C. Finalmente se concluyó que el sistema web para el proceso comercial, influyó de manera positiva en la empresa Equisoft Perú S.A.C. ya que se aumentó el índice de efectividad de cotizaciones y el índice de comercialidad se optimizo, para la satisfacción del usuario y cliente final.

- **Valdivieso Cruzado, Estrella & Rivera Mallqui, Willman (2017).** *"Propuesta de mejora del proceso de cotización en el área de operaciones a través de un sistema de costeo en la empresa Yobel Cargo SAC, lima 2017"* **(Tesis de pregrado). Universidad Privada del Norte, Lima, Perú.** 

La empresa Yobel ha detectado una deficiencia en la cotización de tarifas en el servicio de transporte está generando efectos negativos, de acuerdo a la velocidad y las exigencias del mercado el objetivo general es aplicar el Sistema de Costeo que determine el costo real del flete y genere rentabilidad al negocio, donde exista una mejora en proceso utilizando el Sistema de costeo ABC. La presente investigación que tiene por objetivo, aplicar el Sistema de Costeo que determine el costo real del flete y genere rentabilidad al negocio. Los datos se obtuvieron de: las bases internas y data contable de Yobel Cargo S.A.C. El sistema de costeo ABC permitió clarificar todos los costos relacionados al transporte considerando gastos operativos que pueden incluirse dentro del precio de venta del flete o de manera opcional negociado con el cliente determinado referencias formales sobre los costos por kilogramo, metro cúbico y pallets en la empresa Yobel Cargo SAC.

- **Marcillo Jaramillo, Jorge (2017**). *"Desarrollo de una aplicación móvil con promociones y toma de pedidos para servicios de catering"* **(Tesis de pregrado). Universidad de Guayaquil, Guayaquil Ecuador. INCA GARCILASO** 

El proceso de toma de pedidos dentro de la empresa, se realiza de manera manual, la aplicación propuesta permitirá almacenar información como cotizaciones, pedidos, promociones, datos de clientes. Toda esta información será de gran ayuda para tener un control adecuado de los clientes, para que estos tengan la mejor atención posible cuando necesiten una cotización o entrega de su pedido. Por este motivo se propone una aplicación que permitirá automatizar el proceso de toma de pedidos antes mencionado, el cual logrará que los clientes de "NICO`S CUPCAKES" puedan realizar sus pedidos desde la comodidad de su hogar, a cualquier hora y momento del día. Esta aplicación también permitirá llevar un control adecuado de los pedidos de catering y repostería de manera diaria, mediante la utilización de una base de datos que estará disponible las 24 horas, para que los clientes realicen pedidos en cualquier momento y se le indique en que tiempo serán entregados sus productos. Gracias a la implementación del proyecto desarrollado, se verá un incremento económico dentro de NICO'S CUPCAKES.

- **Ghersi Sayan, Sandra (2016). "***Adopción de herramienta para el soporte a la gestión del portafolio de proyectos de procal-proser***" (Tesis de pregrado). Pontificia Universidad Católica del Perú, Lima, Perú.** 

Las empresas de desarrollo y uso de tecnologías informáticas buscan optimizar sus procesos para cumplir de mejor forma sus metas y objetivos. Si bien se tienen modelos de capacidad y madurez, estos se adecuan a medianas o grandes empresas y no ofrecen una adecuada solución para las pequeñas empresas. Ante esta necesidad se crea el proyecto ProCal-ProSer, una iniciativa que busca determinar el conjunto de factores que influyen en la mejora de procesos para elevar la competitividad (productividad y calidad) en pequeñas organizaciones que desarrollan productos software y ofrecen servicios software a través de varios proyectos de mejora de procesos en organizaciones que se plieguen

a la investigación. El presente trabajo consiste en la adopción y adaptación de una herramienta para dar soporte a la gestión de sub proyectos dentro del marco del proyecto ProCal-ProSer. Se implementó en la herramienta la relación de proyectos correspondientes al primer ciclo de mejora en empresas que desarrollan software. La herramienta permitió gestionar los usuarios y los proyectos correspondientes al primer ciclo de mejora. Se implementó un componente de elaboración de reportes según las necesidades del proyecto y se generó información relevante para los investigadores. Finalmente, se cumplió con el objetivo general del proyecto al realizar la adopción y adaptación de la herramienta Web2Project para el soporte a la gestión del portafolio de los sub proyectos dentro del marco del proyecto ProCal-ProSer.

- **Balvin Valdivia, Gustavo (2011).** *"Sistema Web de Cotizaciones utilizando la Administración y Distribución de Contenidos Gráficos"* **(Tesis de pregrado). Universidad Ricardo Palma, Lima, Perú.** 

El presente trabajo se realizó en la empresa Bionet S.A., sus actividades principales se orientan hacia la participación de procesos de licitación, así como también, la venta de equipos y material educativo a instituciones, colegios y universidades. En ambas situaciones el área de ventas recibe el pedido y realiza manualmente un documento adjuntando información necesaria para la toma de decisiones del cliente, a este documento lo llamaremos cotización. La empresa recibe 83 solicitudes a la semana entre entidades públicas y privadas de las cuales solo cotiza 56, para esta actividad se utilizan más de 50 catálogos de productos de diferentes marcas y en diferentes idiomas. El presente trabajo ha permitido llegar a la siguiente conclusión: El sistema de cotizaciones permitió aumentar la capacidad de producción de los vendedores obteniendo así una ganancia al mes de S/. 129,792.98 en promedio desde su implementación.

Los trabajos de investigación mencionados en este capítulo, sirvieron como punto de partida para el diseño del presente trabajo, por un lado la similitud de su planteamiento problemático, así como las metas de cada investigación permitieron obtener un enfoque realista en el desarrollo del problema y las metas del presente trabajo. Asimismo, es importante mencionar que todas las investigaciones indican contar con un proceso no automatizado que demanda mucho tiempo en ser ejecutado, exactamente la situación problemática del presente trabajo de investigación.

#### **2.2. Bases teóricas**

El desarrollo de las bases teóricas comprende: aplicación web, modelo de medición de calidad de software, metodología para el desarrollo de software y cotización de productos o servicios.

#### **2.2.1. Aplicación web**

La característica más importante en una aplicación web es hacer que el cliente no realice demasiadas tareas, el que se encargue de realizar estas operaciones de mayor importancia como almacenar datos, implantar reglas de negocio y la lógica de la aplicación, sea el servidor. (García, 2015, p.31)

El desarrollo de aplicaciones web ha crecido enormemente frente al desarrollo de aplicaciones de escritorio. Entre los motivos principales para que esto haya ocurrido se encuentran la facilidad de accesos a una aplicación web y la simplicidad con la que se actualiza la aplicación y se incorpora nueva funcionalidad sin necesidad de intervención del usuario. (Berenguel, 2016, p.127)

En ingeniería de software se denomina aplicación web al software que los usuarios pueden utilizar accediendo a un servidor web, vía internet, intranet o extranet, utilizando para ello un navegador web. Se hacen populares porque para interactuar con cualquiera de este tipo de aplicaciones no requiere la utilización de un software añadido, todas las prestaciones son accesibles a través de una única aplicación, el navegador web. Otra forma de definirlo sería como un conjunto de páginas web que interactúan unas con otras y con diversos recursos en un servidor web consigo mismo o con otros, incluidas bases de datos. La interactuación permite implementar aplicaciones como catálogos de productos virtuales o tienda virtual, administración de noticias y contenidos. **(**Talledo, 2015, p.71)

Las aplicaciones web son todas aquellas aplicaciones que son utilizadas por usuarios accediendo a ellas a través de un servidor web mediante un navegador. Se trata de un software elaborado en un lenguaje de programación que puede ser soportado por lo navegadores web. (García, 2015, p.67)

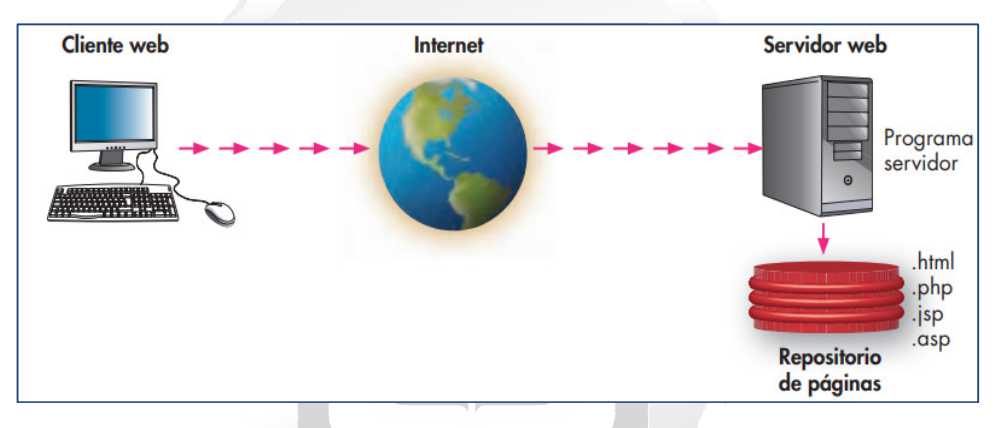

La figura 2.1 muestra el esquema básico en el que trabaja una aplicación web.

Figura 2.1: Esquema básico de servicio web. (Lerma-Blasco, et al., 2013)

#### **2.2.1.1. Componentes software de aplicaciones web**

A continuación se describirán los componentes que soportan la operación de una aplicación web.

## **a. Arquitectura web**

Para poder comprender en que consiste una arquitectura web, debemos empezar explicando la arquitectura básica, que se compone de un cliente y un servidor.

El modelo es el llamado cliente/servidor. Este tipo de arquitectura consiste en la petición de parte del cliente, de una información o datos al servidor que va a ser quien va a dar respuesta

Las aplicaciones web utilizan una arquitectura cliente/servidor, esta arquitectura consta de tres capas o niveles, pero están capas o niveles se pueden encontrar tanto en un solo ordenador, como repartido en varios ordenadores. Lo mejor es tenerlo repartidos y así cada uno se ocupará de sus funciones determinadas. (García, 2015, pp. 26-27)

La arquitectura web se basa en una arquitectura cliente-servidor. El cliente es el encargado de iniciar la comunicación por medio de un navegador o explorador que interpreta y visualiza la información suministrada por el servidor. El servidor está a la escucha de que nuevos clientes realicen peticiones para suministrar las páginas solicitadas o procesar la información recibida por el cliente. (Berenguel, 2015, p.127)

Modelo arquitectónico para sistemas distribuidos en el que la funcionalidad del sistema se ofrece como un conjunto de servicios proporcionados por un servidor. Estos son accedidos por computadoras cliente que hacen uso de los servicios. (Sommerville, 2005, p.649)

Se define como la combinación de sistemas que colaboran entre sí para dar como resultado información a los usuarios, con independencia de donde esté ubicada dicha información

El modelo cliente/servidor es una arquitectura de software que involucra a uno o más clientes que se encuentran solicitando servicios a uno o más servidores. El cliente puede ser un proceso corriendo en un ordenador o cualquier dispositivo móvil que tenga acceso a internet

Los beneficios que aporta una arquitectura web son:

- $\checkmark$  Usabilidad
- $\checkmark$  Flexibilidad
- $\checkmark$  Interoperabilidad
- $\checkmark$  Escalabilidad

Los elementos que forman una arquitectura cliente/servidor, son, como su propio nombre indica, el cliente y el servidor. Es un conjunto de componentes, que siguiendo una serie reglas y procesos, permitirán utilizar una gran variedad de servicios informáticos que serán utilizados por una organización o empresa para un mejor rendimiento. (García, 2015, p.71)

La figura 2.2 representa el proceso que se inicia cuando el cliente solicita data al servidor.

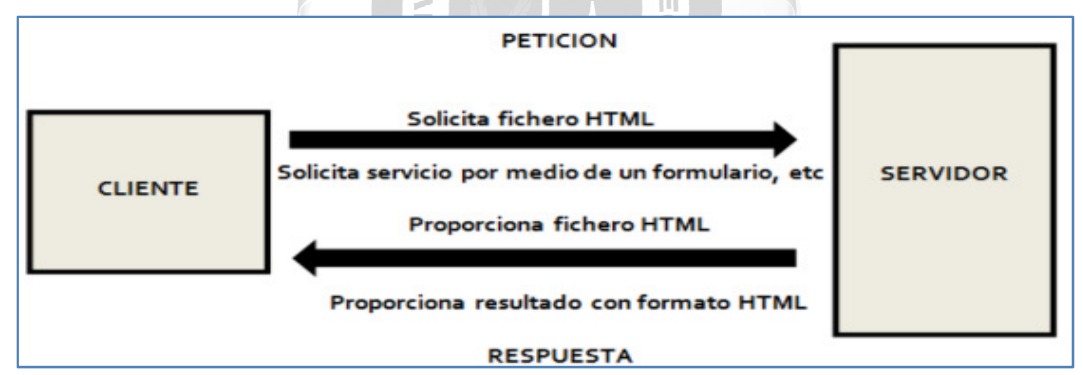

Figura 2.2: Diagrama solicitud y respuesta estructura cliente/Servidor. (García, A. 2015)

#### **b. Modelo de capas**

El modelo más extendido de arquitectura web es el modelo de tres capas:

- **Capa cliente o capa presentación.** La aplicación se muestra al cliente para que el usuario interaccione a través de sus interfaces. Los datos y eventos producidos por el usuario son enviados al servidor para que este los procese y/o almacene.
- **Capa de negocio o lógica de negocio.** Se encarga de atender y procesar las peticiones de los clientes y comunicarse con la capa de datos para solicitar o almacenar información en ella. Es la capa donde se programa la aplicación web.

 **Capa de datos.** En esta capa se sitúan los datos de los que hace uso la aplicación. En la estructura lógica aparece separada la capa de negocio, pero a nivel físico puede estar situada en la misma máquina. Lo habitual es utilizar un Sistema de Gestor de Base de Datos (SGDB) para que gestione y controle el acceso a la información. (Berenguel, 2015, p.127)

#### **c. Arquitecturas cliente/servidor**

Este concepto manejado en muchos tipos de aplicaciones y particularmente en las de interfaz web, podría ser definido como un juego de peticiones y respuestas. Un cliente requiere determinada acción (por ejemplo, a través de un enlace) y el servidor deberá, por medio de un procesamiento, resolver la demanda y devolver una respuesta. En general, podríamos decir que la aplicación cliente por excelencia es el navegador web: desde esta clase de programas accedemos a la interfaz del sistema para interactuar con él aunque existen otros tipos de aplicaciones cliente.

En el lado del servidor pueden darse una serie de alternativas que desembocaran, finalmente, en construir una respuesta que sea claramente comprensible para el cliente. Entre las alternativas, podemos incluir el tratamiento de esta respuesta a través de un lenguaje de programación, por ejemplo, la extracción de información desde una base de datos, entre muchas otras posibles. (Minera, 2007, p. 15)

## **Tipos de arquitectura cliente/servidor:**

- $\checkmark$  Arquitectura monocapa.
- $\checkmark$  Arquitectura cliente/servidor de dos capas.
- Arquitectura cliente/servidor de tres capas.
- $\checkmark$  Arquitectura "n" capas.

## - **Arquitectura monocapa o monolítica**

Es la estructura más básica, en este tipo de arquitectura todas las partes involucradas se encuentran en un solo servidor. (García, 2015, p.27)

ň  $\overline{5}$ 

S

Encapsula la interfaz de usuario, la lógica de negocios y las operaciones de almacenamiento de datos en un solo componente. (Duran, 2007, p.99)

Las tres forman un todo y se ejecutan en el mismo ordenador:

- Interfaz de usuario: elemento con el que interactúa el usuario de la aplicación, ejecutando acciones, introduciendo o ejecutando información.
- Lógica o reglas del negoció: son los que procesan la información para generar los resultados que persiguen. Siendo el elemento fundamental que diferencia unas aplicaciones de otra.
- Gestión de datos: se ocupa y son fáciles de desarrollar pero necesitan mucho ancho de banda. (Gastalver, 2017, p.331)

## - **Arquitectura cliente/servidor de dos capas**

Es la arquitectura estándar del modelo cliente-servidor, donde el cliente presenta los datos al usuario y el servidor es el responsable de suministrarlos usando como canal una red. Un ejemplo de cómo funciona la arquitectura cliente-servidor se puede apreciar en la figura 2.2

- El usuario se conecta al servidor donde se encuentra el SGBD.
- El servidor establece la conexión llevando a cabo los procesos de autenticación.
- El cliente verifica la correcta sintaxis y genera una solicitud al servidor.
- La solicitud llega al servidor, que acepta y procesa la solicitud comprobando la autorización, posible actualización, etc. Y envía al cliente la respuesta.
- El cliente formatea los resultados y los muestra al usuario. (Prieto de Lope, 2014)

La figura 2.3 describe los compontes que forman parte una arquitectura de dos capas.

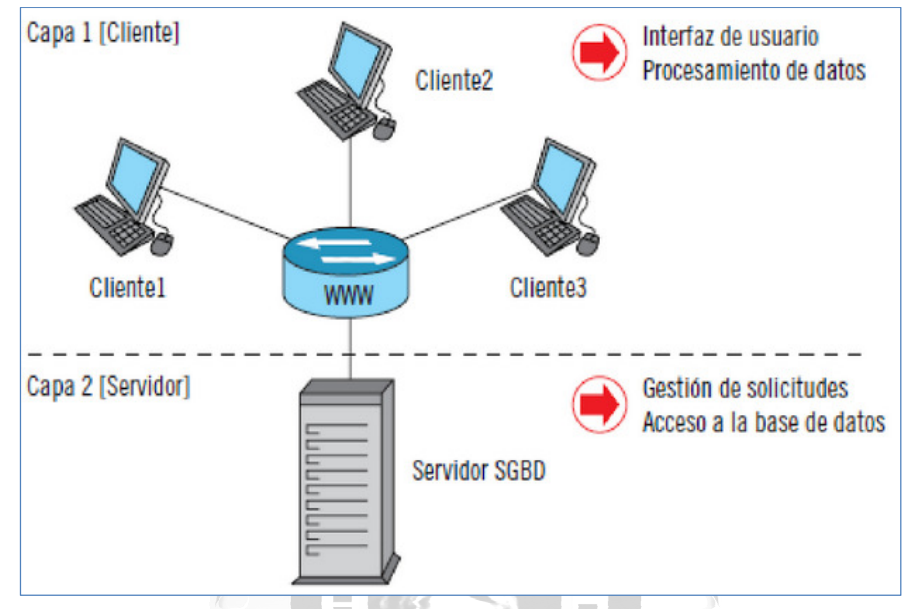

Figura 2.3: Arquitectura cliente-servidor dos capas. (Prieto de Lope, R. 2014)

En un sistema de dos capas la interfaz de usuario se sitúa en el ordenador cliente del usuario final mientras que la gestión de los servicios se realiza en un servidor de mayor capacidad que atiende múltiples clientes simultáneamente. La solución de dos capas es adecuada siempre que las conexiones no sean persistentes, como es el caso de muchos servicios de internet, o que el número de clientes no sea excesivo. De lo contrario en nivel de prestaciones disminuye. En tales casos se utiliza la solución de tres capas. (Cebrián, 2003, p.134)

Esta es la arquitectura tradicional cliente/servidor. Esto requiere una interfaz de usuario, normalmente una interfaz gráfica instalada en los terminales o equipos de los usuarios. Desde esta interfaz de usuario se puede enviar solicitudes a un servidor. Un equipo cliente puede ejecutar una consulta a una base de datos en el servidor central. (Gutiérrez, 2015, p.81)

#### **Arquitectura cliente/servidor de tres capas**

Este tipo de arquitectura se basa en el modelo cliente/servidor, pero además se le añade una capa más entre el cliente y el servidor, que será un servidor de aplicaciones, que es donde se encuentra la lógica de la aplicación. Se compone de capa de presentación, capa lógica y capa de la base de datos.

El principal objetivo que se intenta conseguir incorporando una arquitectura de tres capas es separar la capa del usuario (presentación), la capa de aplicación de negocio (capa lógica de negocio) y la capa de datos (capa de base de datos). (García, 2015, pp. 28-29)

La figura 2.4 describe los compontes que forman parte una arquitectura de tres capas.

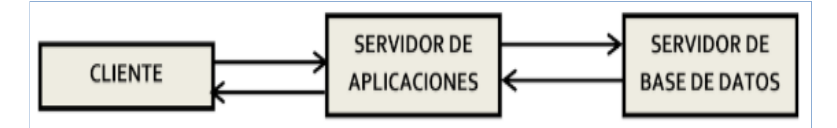

Figura 2.4: Estructura de una arquitectura Cliente-Servidor de tres capas. (García, A. 2015)

El desarrollo de la arquitectura cliente/servidor se adaptó para suplir las carencias de la arquitectura de dos capas. La solución propuesta fue crear una nueva arquitectura con más de dos capas, una arquitectura multicapa. Para ello se añadió una tercera capa intermedia (middle-tier).

En la actual arquitectura de sistemas informáticos la solución multinivel más implantada es la de tres capas. La tendencia de esta arquitectura es a confiarle a cada capa una misión siempre. Esto permite que la escalabilidad del sistema sea muy asequible.

Esta arquitectura multicapa es una construcción lógica y no física. La más extendida es de tres capas. (Gutiérrez, 2015, p.83)

Todas las capas pueden encontrarse en único hardware. Aunque lo más usual es que la capa 1, la capa presentación, se encuentre en múltiples terminales. La capa 2 y 3, la capa de negocio y capa de datos, pueden encontrarse en el mismo hardware. Aunque si las necesidades de gestión aumentan se pueden separar en dos o más servidores. Del mismo modo, si la capa 3 aumentase mucho de tamaño de su base de datos, también se podría separar en dos o más servidores. (Gutiérrez, 2015, p.84). La figura 2.5 m describe una arquitectura cliente servidor de 3 capas

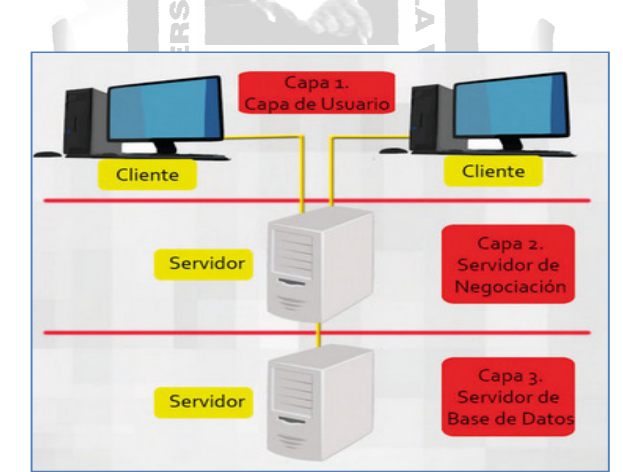

Figura 2.5: Estructura de una arquitectura Cliente-Servidor por capas. (Gutiérrez, J. 2015)

#### **d. Servidor web**

El servidor web no es más que un simple servidor de archivos. Los clientes se dirigen a este mediante el protocolo HTTP para obtener un recurso. Cuando el servidor web recibe una petición HTTP, extrae simplemente la petición el nombre del recurso solicitado, lo busca en el disco y "lo devuelve" dentro de una respuesta HTTP para transmitirlo al cliente. Este es el único trabajo que puede realizar el servidor web. Un servidor web no realiza ningún tratamiento en el recurso antes de transmitirlo al cliente. Por lo tanto, puede transmitir de manera indiferente a un cliente una página HTML, una imagen, un archivo de sonido o incluso un archivo ejecutable. El tipo de contenido del recurso solicitado le es totalmente indiferente. (Groussard, 2010, p.16)

Servidor web es el dispositivo, tanto de hardware como software, que da servicio a otros dispositivos. Los dispositivos a los que sirve se denominan cliente. Normalmente el encargado de realizar esta tarea es un software especializado. (Gutiérrez, 2015, p.164)

Básicamente, un servidor web es una gran computadora que guarda y transmite datos vía internet. Cuando un usuario entra a una página de internet su navegador se comunica con el servidor enviando y recibiendo datos que determinan que es lo que se ve en pantalla.

Por eso decimos que los servidores web están para almacenar y transmitir datos de un sitio según lo que pida el navegador de un visitante.

Hoy en día también se utiliza la definición de servidor web para referirse al ordenador en el cual funciona este software, su función principal será la de administrar los datos a otros ordenadores cliente donde se utilizarán.

El servidor web, es el que pone a disposición contenido estático en un navegador utilizando HTTP para enviar o cargar los archivos por medio de la red de navegación del usuario que lo solicita.

Existen varios tipos de servidores, pero lo más utilizados por los usuarios de internet son: los servidores de correo, servidores de videos, los servidores web y los servidores de base de datos.

La web se compone de una cantidad de ordenadores que interactúan entre si gracias a internet, que sirve como un espacio integral en el que se permite una comunicación internacional de intercambio de  $\mathbf{r}$ información entre diversos usuarios.

La arquitectura web por todo esto es considerada un ambiente multiplataforma y distribuido. (García, 2015, pp.18-20)

La figura 2.6 muestra el sentido de la respuesta del servidor hacia el cliente que espera información solicitada.

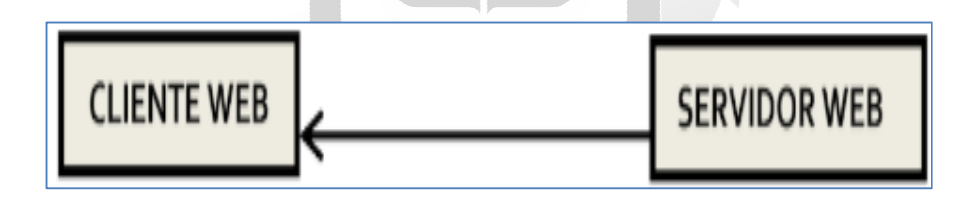

Figura 2.6: Servidor web da respuesta a la petición del cliente. (García, A. 2015)

#### **e. Servidor de aplicaciones**

La función de un servidor de aplicaciones es radicalmente distinta al de un servidor web ya que los recursos que le son confiados no son simples archivos estáticos, sino que contienen el código que se va a encargar de ejecutar en nombre de los clientes que realicen la petición. Cuando un servidor de aplicaciones recibe una solicitud HTTP, este también analiza la petición para determinar que recurso se le ha solicitado. Generalmente la petición concierne código ejecutable alojado en el servidor. Contrariamente a lo que haría el servidor web en la misma situación, no transfiere al cliente el código sino que lo ejecuta y es el resultado de la ejecución de este código lo que se envía al cliente.

De hecho, la confusión se produce frecuentemente entre estos dos elementos porque generalmente un servidor de aplicaciones toma también las funciones de un servidor web. Cuando el servidor recibe una petición HTTP proveniente del exterior, es la parte del servidor web la que recibe una petición HTTP proveniente del exterior, es la parte de servidor web la que recibe esta petición y la analiza. Si concierne un recurso estático, el servidor web realiza su función yendo a buscar el recurso y reenviándolo al cliente en una respuesta HTTP. Si la petición concierne a un recurso dinámico (código), el servidor web no sabe tratar esta petición, por lo que la transfiere a la parte correspondiente al servidor de aplicaciones del servidor. Este realiza su función ejecutando el código correspondiente y generando una respuesta HTTP. Si así lo requiriera, el servidor de aplicaciones puede contactar con otro servidor o una base de datos para poder construir la respuesta. Esta respuesta HTTP la transmite a servidor web que a su vez se encarga de reenviarla al cliente.

Los servidores de aplicaciones son los servidores web de nueva generación. Se denomina servidores de aplicaciones a un software que proporciona servicio de aplicación a los clientes. (Groussard, 2010, p.16) La figura 2.7 describe el orden actividades realizadas para obtener respuesta deseada por el cliente a través de un navegador web.

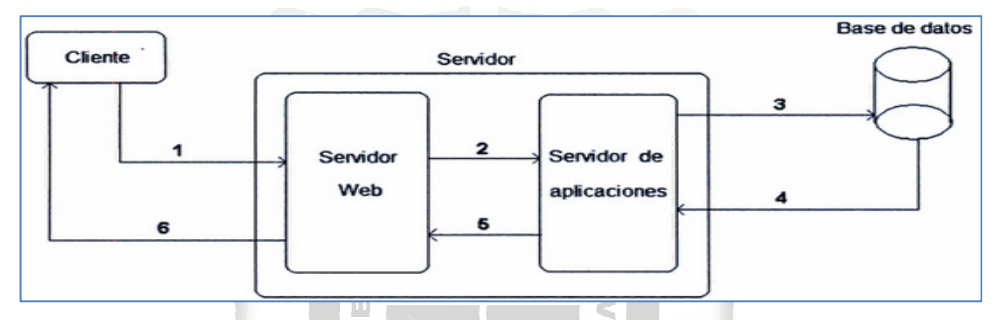

Figura 2.7: Servidor de aplicaciones responde a la petición del cliente. (Groussard, T. 2010)

Este tipo de servidor, se suele asociar con organización o empresas que necesitan servidores de alto rendimiento; que sea de alto rendimiento viene definido, por ejemplo, por una afluencia masiva de visitas, por un mayor número de aplicaciones, etc. (García, 2015, p.30)

Los servidores de aplicaciones son aquellos especializados en la ejecución y distribución de ciertas aplicaciones, algunas de estas aplicaciones se ejecutan sobre un navegador web, pero a diferencia de las aplicaciones web, este tipo de aplicaciones se encargaran de distribuir la ejecución de la aplicación en varias capas: Presentación, Acceso a datos y lógica de negocio.

Los servidores de aplicaciones más usados son los basados en tecnología J2EE. (Mancera, 2015, p.60)

#### **f. Cliente web**

El cliente envía una solicitud al equipo servidor mediante su dirección IP y el puerto reservado para un servicio en particular que se ejecuta en el servidor. Este servidor es el recibe la solicitud y responde con la dirección IP y el puerto del equipo cliente.

Es el cliente el que inicia el requerimiento. No ha de ser solo un requerimiento inicial, pueden ser múltiples a través de redes LAN o WAN. La ubicación de datos de aplicaciones es accesible para el cliente.

El cliente normalmente maneja las herramientas relacionadas con la manipulación y despliegue de datos. Estas herramientas están desarrolladas sobre interfaces graficas de usuario (GUI), que nos permiten la gestión de servicios de la red. (Gutierrez, 2015, p.75). La figura 2.8 muestra el proceso de solicitud desde el cliente hacia el servidor.

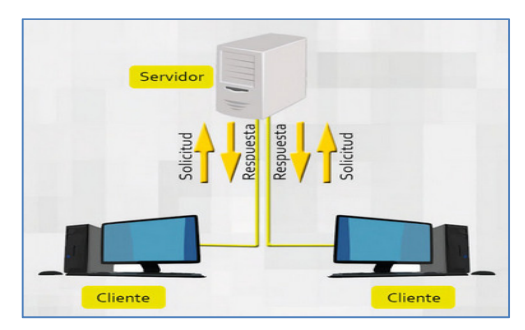

Figura 2.8: Requerimiento desde el cliente hacia servidor. (Gutiérrez, J. 2015)

El servidor web es el encargado de recibir y procesar las peticiones que llegan desde los navegadores web. La comunicación entre cliente y servidor web es realizada usando el protocolo de comunicación HTTP el cual usa normalmente el puerto 80 de TCP/IP, el protocolo HTTP permite realizar diferentes tipos de conexiones (Mancera, 2015, p.47):

- Bidireccionales o unidireccionales.<br>INCA GARCILASO
- Síncronas o asíncronas.

## **2.2.2. Metodología para el desarrollo de software**

Para el desarrollo del producto de software se utilizó la metodología **RUP**, entre los principales beneficios se puede mencionar: es dirigido por casos de uso para establecer el comportamiento del sistema, al ser una metodología iterativa se adapta a nuevas necesidades incluso nuevos requerimientos, permite entregables en cada una de sus fases y con ello versiones mejoradas. ħ

#### **2.2.2.1. Metodología RUP (Rational Unified Process)**

Según Martínez & Martínez (2014) aseguran que RUP (Proceso Unificado Racional) es un proceso de ingeniería de software. Facilita un entendimiento en la asignación de tareas y responsabilidades en una organización de desarrollo de software. Tiene como objetivo asegurar que el desarrollo del software se ajuste a las necesidades determinadas por el cliente cumpliendo con los costos y tiempos acordados.

RUP es una metodología de desarrollo de software que se enfoca en integrar todos los aspectos importantes a tener en cuenta el ciclo de vida del software, teniendo como objetivo poder desarrollar tanto grandes como pequeños proyectos de desarrollo.

Según Toro (2013) refiere que RUP (Rational Unified Process) Proceso Unificado Racional, es la más reconocida en el ámbito de desarrollo de software utilizado desde hace muchos años y creado por IBM. Su enfoque está orientado al desarrollo de software con estructura grande, ambientes muy grandes tomando como referencia que sus creadores son especialistas en servidores multinacionales, por lo cual exige un profundo conocimiento en sistemas de información.

Según Sommerville (2005). RUP es un modelo en fases que identifica cuatro fases diferentes en el proceso del software. Sin embargo, a diferencia del modelo en cascada donde las fases se equiparan con las actividades del proceso, las fases en el RUP están mucho más relacionados con asuntos de negocio más que técnicos.

#### **a. Características de la metodología RUP**

Según Martínez & Martínez (2014) asegura que las principales características de RUP son:

#### - **Guiado/Manejado por casos de uso**

El objetivo de un producto de software es servir a usuarios o a otros sistemas; en ese sentido un Caso de Uso es facilidad que el software debe entregar a los usuarios.

#### - **Centrado en la arquitectura**

La arquitectura se refiere a los elementos más significativos del sistema y que está influenciado por la plataforma de software, gestor de base de datos, protocolos, sistemas operativos y requerimientos no funcionales. Es como la radiografía del producto de software que estamos desarrollando, debe ser tan específica que todos entiendan lo que se está desarrollando, pero a la vez lo suficientemente simple como poder quitar algo y esta quede sin especificar.

#### - **Iterativo e Incremental**

Con el objetivo de hacer menos complejo el manejo del proyecto se sugiere descomponerlo en ciclos. Para cada uno de los ciclos se establecen las fases correspondientes, en ese sentido se considera a cada fase como un pequeño proyecto.

#### **Desarrollo basado en componentes NCA GARCILASO**

Para el desarrollo de productos de software es necesario dividir el sistema en componentes con interfaces determinadas, que al final del proceso serán unidas para generar el sistema. Este enfoque de desarrollo consigue que el sistema se vaya creando sus componentes.

#### - **Utilización de un único lenguaje de modelado: UML**

Es adoptado como único lenguaje de modelado para el desarrollo de todos los modelos.

#### - **Proceso Integrado**

Se establece una estructura que abarque los ciclos, fases, flujos de trabajo, mitigación de riesgos, control de calidad, gestión del proyecto y control de configuración; el proceso unificado establece una estructura que integra todas estas facetas.

#### **b. Elementos de RUP**

Según Luza (2010) asegura que RUP tiene los siguientes elementos:

#### - **Trabajador**

También se le conoce como "worker" o rol. Define el comportamiento y responsabilidad que asume un miembro del equipo de trabajo. No es extraño que una misma persona asuma más de un rol. Ejemplo de rol: Jefe de proyecto, analista de sistemas, programador.

#### - **Actividades**:

Se define como una unidad de trabajo, es la pieza más pequeña del trabajo a realizar. Se divide el trabajo en actividades con el objetivo de gestionar con facilidad el proyecto. Ejemplo: Captura requisitos, planificar una iteración, revisar el diseño.

#### - **Artefacto o Producto**

Es un componente de información que producida, modificada o usada en un proceso de desarrollo de producto de software. Los artefactos son los resultados del desarrollo, incluye el código fuente, documentación y demás productos del ciclo de vida.

## - **Modelo**

El modelo ayuda que el trabajador forme una idea concreta del sistema. El artefacto más común para representarlo es el modelo. Ejemplo de modelo: Modelo de negocio, modelo de casos de uso, modelo de diseño, modelo de implementación, modelo de prueba.

## - **Flujos de trabajo**

Es una secuencia de actividades que producen un resultado. Define la lista de trabajadores, actividades y artefactos.

## c. **Artefactos RUP**

Según Avila (2016) asegura que los artefactos son la representación de elementos en el mundo físico siendo el resultado de un proceso de desarrollo. Ejemplo de artefacto: archivos ejecutables, bibliotecas, esquemas de base de datos, etc.

- **Diagramas de clases:** es un tipo de diagrama que muestra la estructura del sistema diseñado a nivel de clases e interfaces, también muestra sus características y relaciones.
- **Clase**: representa un conjunto de objetos que comparten los mismos atributos y restricciones.
- **Diagrama de Despliegue:** muestra una visión general del despliegue de elementos físicos a los destino del despliegue.
- **Diagrama de casos de uso:** es un diagrama de comportamiento que se usa para describir un conjunto de acciones, llamadas de caso de uso de otro sistema y que se lleva a cabo gracias al apoyo de usuarios externos del sistema, a los cuales se les conoce como actores. La figura 2.9 muestra un ejemplo 1964 general de un diagrama de casos de uso.

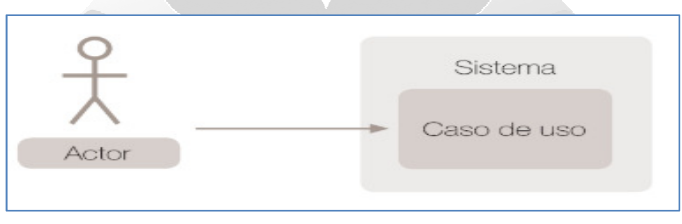

Figura 2.9: Ejemplo de Diagrama de casos de uso. (Ávila, J. 2016).

- **Caso de uso de negocio:** se emplea para modelar el negocio, analiza proceso de negocio, identifica los problemas y determina oportunidades de mejora. Tal como se muestra en la figura 2.10

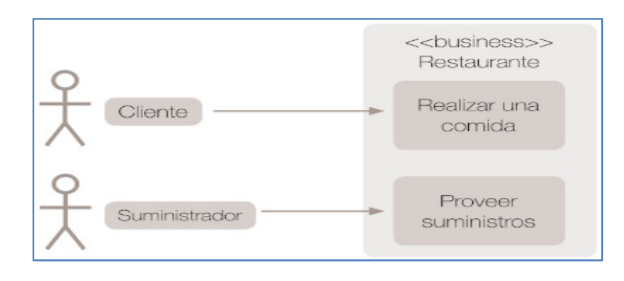

- **Casos de uso.** según Hernández & Hernández & Juan (2001) asegura que los casos de uso se emplean para modelar el comportamiento del sistema. Lo componen tres elementos: el propio caso de uso, los actores y las relaciones.
- **Actor o Agente:** es un clasificador con comportamiento al que se le asigna un papel a desempeñar por una entidad e interactúa con el escenario.
- **Diagrama de secuencia:** Es el tipo más común de diagramas de interacción, que se centra en el mensaje de intercambio entre un número de líneas.

#### d. **Fases RUP**

Según Luza (2010) RUP se divide en cuatro fases:

- **Fase Inicio**

El objetivo de esta fase es establecer un caso de negocio correspondiente al sistema. En esta fase se identifica todas las entidades externas (entre ellas personas y otros sistemas) que interactuaran con el sistema y establecer sus interrelaciones. Con esta información se puede determinar que aporte se obtendrá del desarrollo de este producto de software al negocio. Si en esta fase se determina que el aporte no es importante se evalúa su cancelación.

ň

Ь  $\leq$ n)  $\Omega$ 

#### - **Fase elaboración**

Esta fase tiene como objetivos principales:

- Entender el dominio del problema
- Establecer un marco de trabajo
- Desarrollar un plan de proyecto
- Identificar los riesgos del proyecto

Una vez que esta fase concluye, se obtienen: el modelo de requerimiento de sistema (casos de uso UML), la descripción arquitectónica y un plan de desarrollo de software.

#### - **Fase construcción**

En esta fase se desarrolla:

- El diseño del sistema.
- La implementación.
- Las pruebas.

Es en esta fase en que se generan e integran los componentes del sistema. Una vez finalizada esta fase, el entregable es: Un sistema de software funcional y la documentación correspondiente.

#### - **Fase transición**

La finalidad de la fase de transición es poner el producto en manos de los usuarios finales, asimismo, poner el software en operación en un entorno real. Esta fase es ignorada en la mayoría de los modelos, a pesar de su importancia. La figura 2.11 muestra las fases de la metodología RUP.

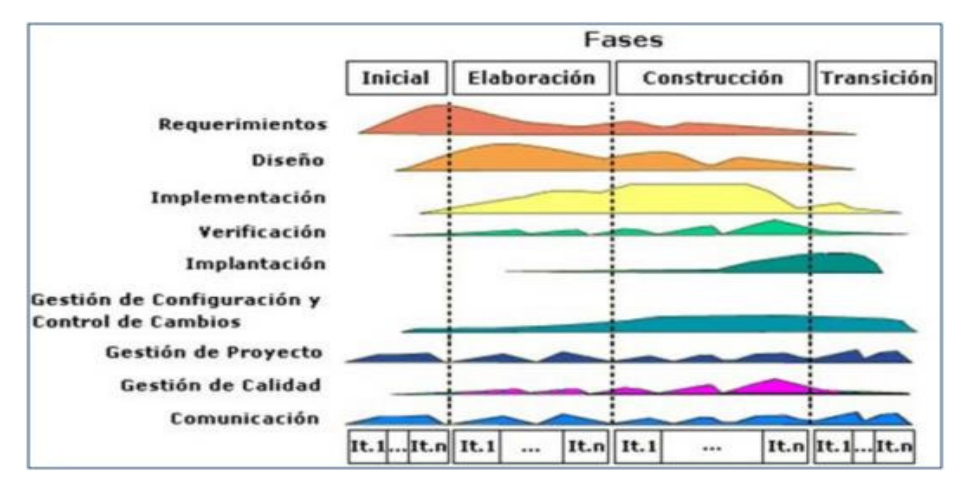

Figura N. 2.11: Fases de metodología de desarrollo RUP. (Florencia & Okabe, 2010)

## **e. Flujo de trabajo RUP**

Según Martínez & Martínez (2014) en RUP se definen 09 flujos de trabajo distintos, separados en dos grupos. Los flujos de trabajo de 'ingeniería' son los siguientes:

**INCA GARCILASO** 

1964

 $\overline{\mathsf{C}}$ ň j. Ь S  $\Omega$ b

- $\checkmark$  Modelado del negocio.
- $\checkmark$  Requerimientos.
- Análisis y diseño.
- $\checkmark$  Implementación.
- Test (pruebas).
- $\checkmark$  Despliegue.

Los flujos de trabajo de "apoyo" son:

- $\checkmark$  Configuración y control de cambios.
- Administración del proyecto.
- Entorno.

La tabla N. 2.1 muestra el flujo de trabajo de la metodología RUP

avaistEM

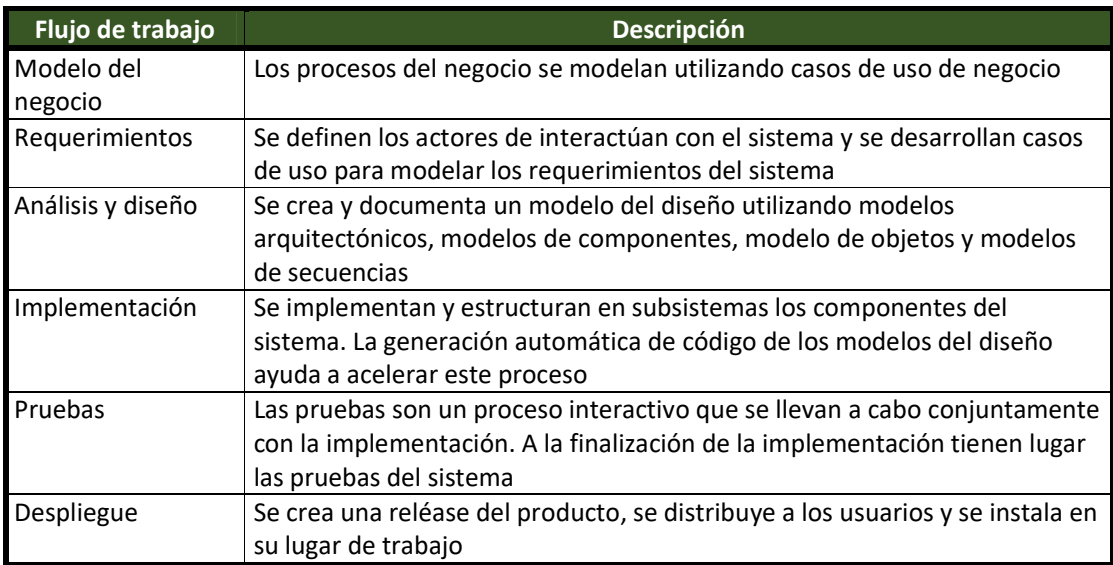

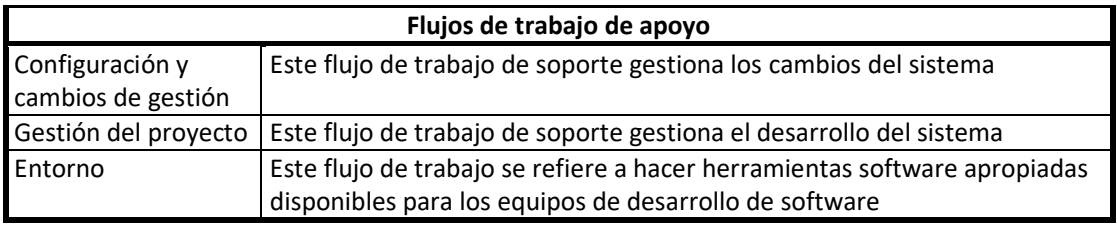

Tabla N. 2.1: Flujo de trabajo metodología de desarrollo RUP. (Elaboración propia)

#### **2.2.3. Nivel de medición para el desarrollo de software**

En el desarrollo de software es necesario implementar mecanismos para controlar y monitorear la calidad del software. La norma más aceptada en cuanto a medición de calidad es la ISO 9126, esta norma indica que cualquier componente puede ser descrita en términos de al menos una de sus seis características. A continuación se explicara la norma y cada una de sus características y sub-características.

#### **2.2.3.1. Modelo de medición de calidad de software ISO/IEC 9126-1**

Según Calero & Piattini (2010), ISO/IEC 9126-1 define 6 características para la calidad interna y la calidad externa: Funcionalidad, Fiabilidad, Usabilidad, Eficiencia, Mantenibilidad y Portabilidad.

Como menciona el autor, cada característica es a su vez subdividida, estas características aplican para medir la calidad tanto interna como externa. Ō

La tabla 2.2 muestra las características que la ISO/IEC 9126-1 toma en cuenta para medir el nivel de calidad de un producto de software.

| <b>Características</b> | Sub-característica                |
|------------------------|-----------------------------------|
| <b>Funcionalidad</b>   | Idoneidad                         |
|                        | Exactitud                         |
|                        | Interporalidad                    |
|                        | Seguridad                         |
| Fiabilidad             | Madurez                           |
|                        | Tolerancia a fallos               |
|                        | Facilidad de recuperación         |
| Usabilidad             | Facilidad de comprensión          |
|                        | Facilidad de aprendizaje          |
|                        | Atracción                         |
|                        | Operatividad                      |
| Eficiencia             | Tiempo de uso                     |
|                        | Recursos utilizados               |
| Mantenibilidad         | Facilidad de análisis             |
|                        | Facilidad de cambio               |
|                        | Estabilidad                       |
|                        | Facilidad de prueba               |
| Portabilidad           | Facilidad de instalación          |
|                        | Coexistencia                      |
|                        | Facilidad de adaptación al cambio |

Tabla 2.2. Características de la calidad interna y externa según ISO 9126-2001. (Elaboración propia)

Según Cebrián (2003) tomando como base la ISO 9126-1 existe una equivalencia entre características de calidad tanto interna como externa asumiendo que lo indicado es cierto, las influencias son uno a uno. En ese entendido se puede tomar como ejemplo que en el caso de la entendibilidad interna influye sobre entendibilidad externa y viceversa. La tabla 2.2 muestra las características de calidad que debe cumplir un producto de software según la ISO/IEC 9126-1

Según Durán (2017) la norma se centra en el concepto de la calidad del proceso del producto y calidad de software, y cómo influye en la calidad interna y externa. Es un proceso cíclico en que el resultado cada una de las medidas ayuda a la siguiente. Tal proceso cíclico se muestra en la figura 2.12

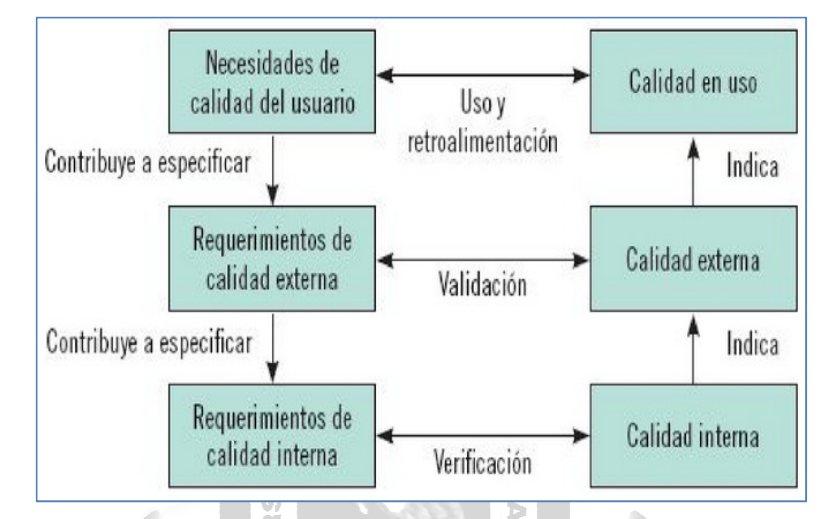

Figura 2.12: Modelo cíclico de la ISO/IEC 9126. (Duran, L. 2015)

Según Abud (2004) la calidad de software requiere de establecer de manera precisa los niveles mínimos que este debe cumplir para alcanzar a cumplir con su objetivo, solo así se puede determinar de manera objetiva si un producto de este tipo es de calidad o no.

La tarea no es nada fácil, ya que por lo general las características de que definen al software no son de fácil medición cuantitativa, en la mayoría de casos estas características caen en el grupo cualitativo, por lo cual es de difícil medición.

De acuerdo al autor las características que el producto de software debe cumplir y las preguntas que deben responder son:

- a) **Funcionalidad**. ¿Las funciones y propiedades satisfacen las necesidades explicitas; esto es, el que…?
- b)Confiabilidad. ¿Puede mantener el nivel de rendimiento, bajo ciertas condiciones y por cierto tiempo?
- c) **Usabilidad.** ¿El software es fácil de utilizar y de aprender?
- d)**Eficiencia**. ¿Es rápido y minimalista en cuanto al uso de recursos?
- e) **Mantenibilidad.** ¿Es fácil de modificar y verificar?
- f) **Portabilidad.** ¿Es fácil de transferir de un ambiente a otro?
- A continuación se describirá cada una de las características:
	- a) **Funcionalidad**: Según Durán, D. (2015) se entiende por funcionalidad de software cuando este cumple con los requisitos previamente solicitados ya para lo cual fue desarrollado, ya que el objetivo de desarrollo fue satisfacer las necesidades de un cliente.
- **Adecuación**: una de las características más importantes en el desarrollo de software es que el producto cumpla con las funciones para lo cual fue creado y los usuarios sientan que se satisfacen sus necesidades.
- **Exactitud**: es la capacidad del producto de poder entregar las funciones para las que fue diseñado en un tiempo concreto y con el grado de precisión acordado.
- **Intemporalidad**: es la capacidad del producto para que el usuario y otros productos de software puedan interactuar con él.
- **Seguridad**: se refiere a que el producto de software pueda ser capaz de proteger tanto la información del mismo programa como de los usuarios que comparten información con él.
- **Conformidad**: esta característica se centra en cumplir con los estándares, convenciones o regulaciones necesarios para cumplir la funcionalidad del software.
- b) **Fiabilidad (Confiabilidad):** Según Abud, M. (2004) se refiere a la capacidad del producto de software en poder mantener su nivel de ejecución bajo condiciones que se consideren normales y en un periodo de tiempo determinado.
	- **Nivel de Madurez:** se refiere a la capacidad que le permite medir la frecuencia de falla por errores **INCA GARCILASO** del producto de software.
	- **Tolerancia a fallos:** se refiere a la capacidad que le permite mantener un nivel específico de funcionamiento en caso de fallas del software o de cometer infracciones de su interfaz especifica.
	- **Recuperabilidad:** se refiere a la capacidad de restablecer el nivel de operación normal y restaurar los datos que hayan sido afectados en la falla.
- c) **La usabilidad:** según Calero & Piattini (2010) se refiere a la capacidad del producto de software en ser entendido, utilizado y amigable al usuario final. Se subdivide en cinco sub-características:
	- **Comprensibilidad:** se refiere a la capacidad del producto de software para permitir que el usuario final entienda si es adecuado, y como debe ser utilizado para determinadas tareas y bajo determinadas condiciones de uso.
	- **Facilidad de aprendizaje:** se refiere a la capacidad del producto de software para permitir que el usuario aprenda de su aplicación de manera sencilla.
	- **Operabilidad:** se refiere a la capacidad del producto software para permitir que el usuario lo opere y lo controle.
	- **Atracción:** se refiere a la capacidad del producto software para atraer al usuario.
	- **Conformidad:** se refiere a la capacidad del producto software para adaptarse a estándares, convenciones, guías de estilo y regulaciones referidas a la usabilidad.
- d) **Eficiencia:** según Granados (2015) se refiere a la capacidad del producto de software en hacer un buen consumo de recursos sin perjudicar el tiempo. Las sub-características son:
	- **Comportamiento en el tiempo:** la capacidad del producto de software para proporcionar tiempos de respuesta manteniendo un rendimiento apropiado cuando realiza sus funciones bajo ciertas condiciones.
- **Utilización de recursos:** la capacidad del producto de software para realizar sus funciones utilizando los recursos apropiados en condiciones determinadas.
- **Conformidad:** la capacidad del producto de software para adaptarse a estándares o convenciones relacionadas con la eficiencia.
- **e) Mantenibilidad:** según Abud (2004) se refiere a la capacidad del producto de software en permitir que se hagan modificaciones, ya sea por corrección de errores o para incrementar funcionalidades. Se subdivide en cinco sub-características:
	- **Analizabilidad:** capacidad del producto de software en diagnosticar correctamente sus deficiencias o causas de fallos, así como también la capacidad de identificar las partes que deben ser modificadas.
	- **Cambiabilidad:** capacidad del producto de software para medir el esfuerzo que se requiere para modificar aspectos del software, eliminar fallas o adaptar el software para que funcione en ambientes diferentes.
	- **Estabilidad:** capacidad del producto de software que permite que evalué riesgos y efectos inesperados causados por modificaciones realizadas en software.
	- **Facilidad de prueba:** capacidad del producto de software de permitir validar el software una vez terminado.
- f) **Portabilidad:** según Granados (2015) se refiere a la capacidad de un producto de software en poder ser transferido de un ambiente a otro. Se subdivide en cinco sub-características:
	- **Adaptabilidad:** capacidad del producto de software que permite ser adaptado a diferentes entornos.
	- **Facilidad de instalación:** capacidad del producto de software para ser instalado en un entorno específico.
	- **Coexistencia:** la capacidad del producto de software para coexistir con otro software en un ambiente común compartiendo recursos.
	- **Reemplazabilidad:** la capacidad del producto de software para ser utilizado en lugar de otro producto de software para el mismo propósito en el mismo ambiente. La figura 2.13 ilustra las características del estándar ISO/IEC 9126-1

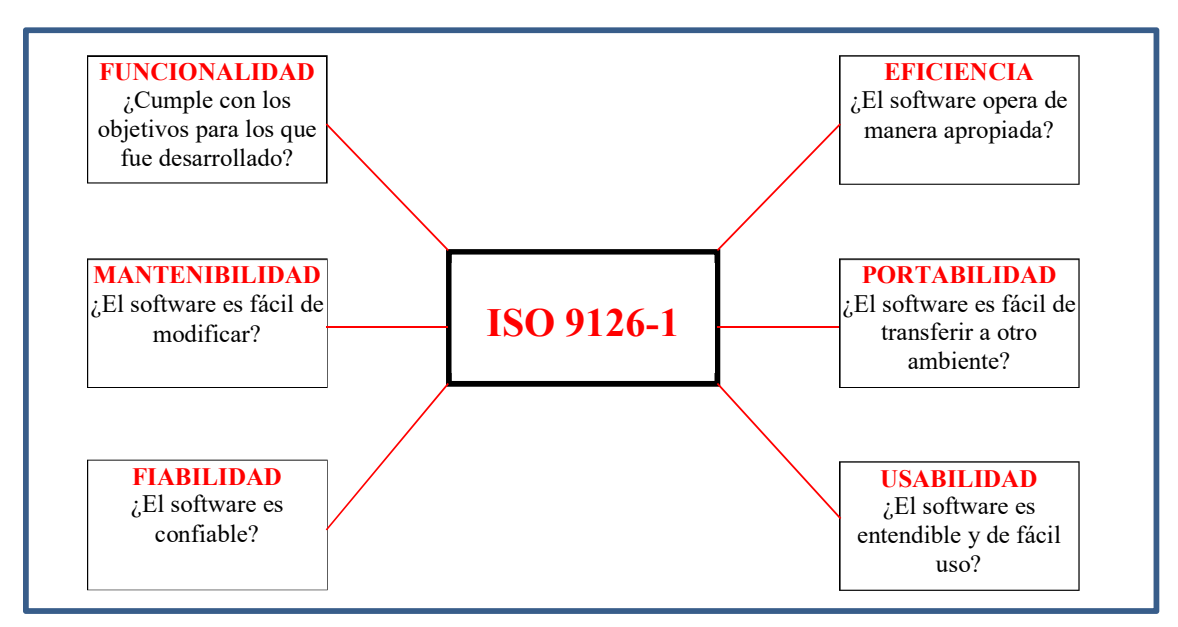

Figura 2.13: Características de evaluación de calidad de software ISO/IEC 9126-1. (Elaboración propia)

#### **2.2.4. Cotización de producto o servicio**

En el desarrollo del presente trabajo se usara el término solicitud de servicio para referirse al documento realizado por el cliente en el cual se detallan las necesidades y expectativas que requieren ser entregadas, este documento sirve como base para el desarrollo de una cotización.

Según Chaves (2005) una cotización es un documento en el cual se describe las necesidades que el proveedor ofrece cumplir, en ella menciona las condiciones de venta y detalles para poder adquirir el producto o servicio solicitado. En este documento uno de los atributos más importantes es la validez de la oferta, esta determina el tiempo en días en que la oferta será válida. El comprador puede hacer valer su derecho a la compra en las condiciones especificadas en este periodo de tiempo, principalmente en cuanto 1964 a precio y condiciones de venta o crédito.

Según Lerma & Márquez (2010) una cotización es una propuesta comercial en la que se detalla fundamentalmente el precio y las condiciones comerciales de compra. La cotización debe establecer claramente las responsabilidades del comprador y del vendedor con el objetivo de evitar controversias y que el producto o servicio a adquirir sea entregado según el acuerdo que indica este documento. También precisa las condiciones de paga para que el vendedor reciba el pago por los productos o servicios requeridos y en las condiciones acordadas.

Las condiciones comerciales indican las obligaciones que asume cada una de las partes, pero también puede ser una herramienta competitiva en la oferta de la empresa frente a otra. La figura 2.14 muestra un ejemplo de cotización de servicio.

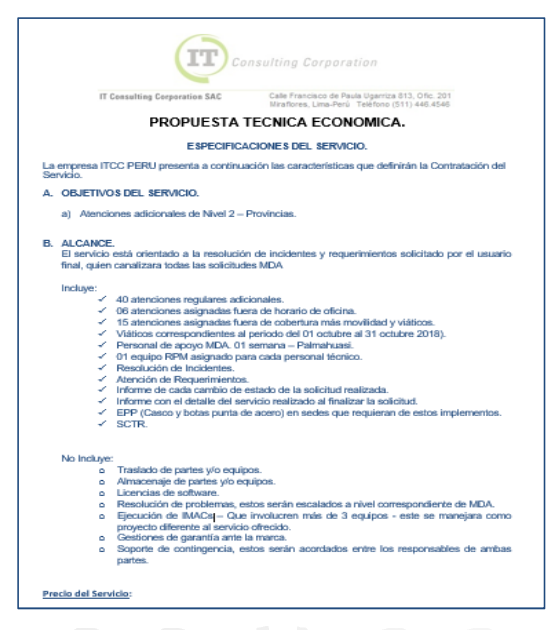

Figura 2.14: Cotización de servicio. (Elaboración propia)

#### - **Cotización web**

#### **INCA GARCILASO**

Según Amaya (2010) con el advenimiento de internet, se ha disminuido las diferencias de información que antes existían entre compradores y vendedores, esto ha llevado a que en la actualidad vendedores y compradores tengan a su disposición información relevante, eliminando o al menos disminuyendo ventajas que alguno podría obtener en caso de no tener acceso a esta información en la web, con ello el resultado ninguno de los interesados abuse de poder en las negociaciones por el hecho de tener más información que la otra parte.

Internet permite tanto al comprador como al vendedor información detallada y completa de productos y servicios que se ofrecen, esto permite que los interesados tomen decisiones acertadas en cada caso. Por citar un ejemplo, un comprador puede cotizar un auto con características específicas que satisfacen su necesidad funcional y no funcional. Por otro lado, el vendedor tiene a su disposición información más detallada del mismo producto.

Según García & Munilla (2003) el servicio de cotización web que ofrece una aplicación middleware a múltiples clientes, siendo un portal uno de los clientes y otro, una aplicación.

Según Arenal (2016) la incorporación de este nuevo método de ventas permite que los clientes accedan de manera simple y desde cualquier parte del mundo a los productos y servicios que una empresa ofrece. Ventajas:

- Expandir la base de clientes al entrar a un mercado más amplio.
- Extender el horario de venta las 24 horas del día, los siete días de la semana, 365 días del año.
- Crear ventaja competitiva.
- Reducir costos de producción, capital, administración, entre otros.
- Mejorar la comunicación con los clientes y efectividad de campañas publicitarias.

#### **a) Precio de servicio**

Según Pascual (2017) el precio no es más que otra característica del producto o servicio que vamos a ofrecer; sin embargo, hablamos del mismo de manera específica, ya que este puede marcar nuestro producto o servicio, e incluso, nuestro modelo de negocio.

La división de un mercado debido a la sensibilidad de sus clientes al precio del producto o servicio suele ser directa.

La definición de del precio de nuestro producto o servicio dependerá en gran medida de nuestra estructura de costes. Debemos calcular cual es el coste de producción de nuestro producto o servicio, incluyendo todos los gastos, y fijar una horquilla de precios, desde el más bajo, hasta el más alto.

Una vez que sepamos en que precios nos podemos mover, analizaremos el mercado. Debemos estudiar los precios de la competencia, el nicho al que van a ir dirigidos, el tipo del cliente y el tamaño del mismo, y con ello buscar un hueco ara nuestra posible oferta.

Fijar un precio de un producto o servicio no es siempre tarea fácil, pues dependemos siempre de los costes de producción, que normalmente no son unitarios. La economía a escala reduce los costes unitarios al aumentar el volumen y esto complica todo.

Según Diez & Rosa (2008) refiere que el precio se define como la cantidad de dinero (también podría ser productos o servicios) que el comprador intercambia por productos o servicio recibidos del vendedor. El precio es representado, desde la óptica del comprador, como la cantidad de recursos que es necesario sacrificar o entregar para poder adquirir la propiedad, el derecho al uso o el producto o servicio; y desde la óptica del vendedor, la cantidad de recursos obtenidos por la venta de un producto o servicio.

Según Belio & Sainz (2007) refiere que en Marketing prefiere hablar de **Proposición de Valor,** no de producto. La proposición de valor, es, en realidad, todo lo que se ofrece por un precio determinado, con unas condiciones determinadas, en un determinado lugar, e incluye el producto en sí, el producto ampliado, los servicios adicionales de entrega, servicios técnicos, condiciones de pagos, garantías, etc.

#### **b) Gestión de servicios tecnológicos**

Según Valle & Puerta & Núñez (2017) la gestión de servicios puede utilizar métodos estandarizados de eficiencia reconocida y determinada por las necesidades estratégicas de cada organización.

Con la modernización de los mercados globales, las organizaciones tienen que adaptarse ágilmente y acompañar esta modernización, lo cual ha causado que las organizaciones sean cada vez más dependientes de los recursos tecnológicos. Es así, que todos estos recursos solo serán eficientes si son bien gestionados.

La gestión de servicios debe ser objetiva para calificar y alinear las necesidades del negocio a las capacidades con las que el área de tecnología cuenta.

Conforme las organizaciones reconocen la dependencia que existe hacia la TI, la gestión de servicios se vuelve más eficiente y posibilita el alcance de los objetivos del negocio.

Según Del Olmo, C. (2009) refiere que de acuerdo a como se utiliza las herramientas tecnológicas, esta puede llegar a ser un componente determine el éxito de la estrategia de negocio o por el contrario un serio limitador al éxito económico de la organización. Las organizaciones deben considerar seriamente la adopción de estándares de calidad de ser servicios tecnológicos, esto con el objetivo de poder vincular la mejora de los procesos TI con las estrategias de la organización, adicionalmente, permitirá mejorar la eficiencia del servicio, reducir costos y mejorar las relaciones internas y externas.

Según ITIL Foundation (V3-2011) asegura que la gestión de servicios es un conjunto de capacidades organizativas especializadas que tiene como objetivo generar valor para el cliente en forma de servicios. ITIL discute algunos de los principios fundamentales de la gestión servicios que complementan las funciones y procesos de los manuales de ITIL. Los principios que se describen a continuación pueden ser útiles para diseñar un sistema de gestión de servicios:

Especialización y coordinación: la gestión de servicios tiene como principal objetivo ofrecer capacidades y recursos a través de servicios que sean útiles y aceptables para el cliente desde el punto de vista de la calidad.

#### **c) Proyecto**

Según Llorens (2005) refiere que un proyecto no es más que consecución de actividades complejas que se cumplen para alcanzar un objetivo determinado, este objetivo puede ser variado como por ejemplo la construcción de un edificio o el desarrollo de software.

A pesar que todos los proyectos comparten similitudes, se dice que son únicos, y esto se debe a las características u objetivos que se determinan desde su fase más temprana. Los proyectos tienen una duración establecida, es decir, tienen un inicio y un fin, y utilizan recursos humanos, tecnológicos y financieros limitados en su desarrollo.

Según Rodríguez & Martínez (2006) refiere que los proyectos tecnológicos son complejo de gestionar, esto se debe generalmente porque se miden variables como por ejemplo: el impacto que podría tener sobre la tecnología de la organización, variabilidad del presupuesto, participación de diferentes áreas de la organización, resistencia al cambio, etc. Si estas variables no son gestionadas adecuadamente pueden incrementar el costo del proyecto, desmotivar al personal y desmejorar la calidad del servicio o producto.

Según PMBOK V6 (2017) asegura que proyecto se define como el esfuerzo temporal que se lleva a cabo para crear un producto, servicio o resultado único.

- **Producto, servicio o resultado único.** Todo proyecto se lleva a cabo para cumplir objetivos mediante la producción de entregables periódicos.

Se entiende por objetivo una meta a hacia la cual se dirige el trabajo, una posición estratégica que se quiere obtener, un producto a desarrollar o un servicio a prestar.

Por entregable se entiende como cualquier producto terminado o parcial, resultado o capacidad única y verificable para ejecutar un servicio que se produce para completar un proceso, o una fase del proyecto. Un entregable podría ser tangible o intangible.

#### **d) Orden de compra**

Según Montoya (2010) refiere que la orden de compra es la respuesta a la necesidad por establecer de forma concreta y clara todos los términos acordados en previas negociaciones, y con ello disminuir el riesgo de reclamos por interpretaciones o asunciones que se puedan dar luego de concretar la compra. En el momento de recibir el requerimiento, el proveedor debe conocer las condiciones y reglas establecidas con el cliente para su posterior facturación.

Si bien es cierto la descripción de lo que incluye el producto o servicio que se adquiere es lo más importante de la orden de compra, hay otros atributos que son igual de importantes, por ejemplo:

- Precios: deben ser fijos y solo podrán ser modificados por otra orden de compra nueva.
- Devolución: el cliente está en la libertad de devolver la orden de compra si esta no cumple con las condiciones de fechas de entrega, precio, calidad, cantidad y otras especificaciones indicadas en la orden de compra.

Según Chaves (2005) una orden de compra es un documento que se confecciona tomando en cuenta la requisición de materiales. En él se define al proveedor que será responsable de entregar el producto o servicio. Aunque este documento es redactado antes de la compra, en ese momento ya se tiene definido el proveedor y la necesidad que deberá cubrir. Ver figura XX

Este documento es el sustento del acuerdo entre el proveedor y el comprador, en él se detallan los bienes y servicios a adquirir los cuales tienen por objetivo satisfacer una necesidad.

Los documentos que se emiten después de una orden de compra son definitivos y muestran formalmente todos los criterios tomados en cuenta en la compra del producto o servicio, sin embargo en la mayoría de casos el documento que antecede a la orden de compra es una cotización.

La figura 2.15 describe un modelo de orden de compra incluyendo los campos básicos necesarios.

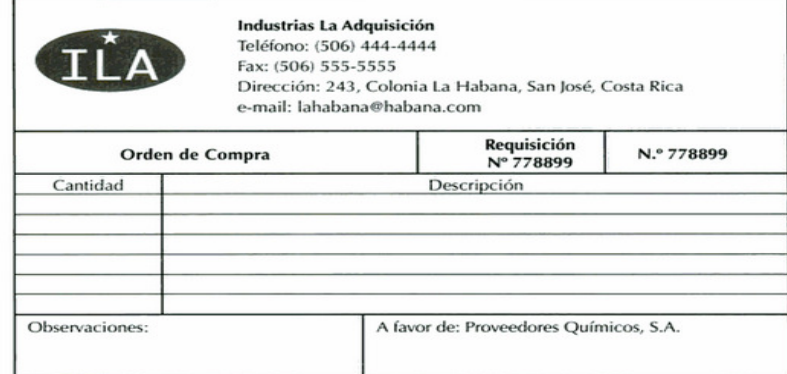

Figura 2.15: Modelo de orden de compra. (Chaves, E. 2005)

Según Mercado (2004) refiere que la orden de compra es un documento que establece el compromiso que adquieren el proveedor y el comprador, este documento formaliza las condiciones acordadas en la adquisición de productos o servicios a ser entregados por el proveedor y las condiciones comerciales que deberá cumplir en comprador. La orden de compra es la autorización para que el proveedor inicie el proceso de entrega del bien solicitado por el comprador.

Es importante que la orden de compra indique de forma concreta y precisa todos los elementos que contendrán el bien a adquirir, de tal manera que no se preste a interpretaciones de ninguna de las partes involucradas, con ello se reduce el riesgo de conflictos o arbitrajes.

#### **e) Competitividad empresarial.**

Según Escorsa & Valls (2003) aseguran que competitividad empresarial por definición se basa en saber generar productos a menor costo y más rápidamente que sus competidores. Es por ello que la estrategia de la alta dirección se debe enfocar en consolidar aptitudes y las tecnologías que produzcan habilidades que faculten a las distintas unidades organizativas a adaptarse rápidamente a las nuevas necesidades de sus clientes.

Según Uribe (2012) refiere que competitividad es la exigencia que las empresas que deseen sobrevivir deben cumplir, para ello es necesario que genere un valor agregado, algo que lo diferencie del resto de competidores. A partir de esta perspectiva, el estado puede contribuir a la competitividad empresarial, esto gracias a implementación de modelos de gestión pública.

Según Garcia (2010) asegura que todas empresas buscan aumentar su competitividad y por ello son saben que la forma de hacerlo es por medio de la innovación.

Se entiende por competitividad a la capacidad que generan las organizaciones para desenvolverse de manera adecuada en el mercado y mantenerse operando en forma rentable.

La competitividad se basa en el desarrollo por parte de la organización de ventajas competitivas, es decir, de un valor agregado que le permita sostenerse en el mercado por el mayor tiempo posible.

El consumidor o cliente, debe reconocer en este valor agregado un beneficio único que no podría encontrar en otra parte.

#### **f) Outsourcing de servicios**

Según Fuster-Fabra (2007) asegura que outsoucing se define como la externalización de un proceso de la organización que no es parte de su actividad principal. Lo que se debe tener claro es que esto no implica que este proceso no sea importante para la organización y sus metas estratégicas, es más, muchas veces este proceso exteriorizado es parte fundamental de la estrategia, por ello el proveedor se convierte en un socio estratégico de la organización sin ser formalmente parte de ella. Generalmente tiene que ver con servicios a empresas lo que termino denominándose Business Process Outsourcing (BPO).

Según De Pablos & López & Romo & Medina (2011) refieren que outsourcing consiste en la subcontratación de un proceso en el que la organización decide la contratación externa, en ella su objetivo es que la empresa contratada asuma la responsabilidad de la gestión del proceso, personas y/o actividades relacionadas, normalmente un acuerdo de este tipo está supeditado por un periodo de tiempo específico.

Para mencionar puntualmente la tercerización de TI, esto implica que los procesos serán restructurados por la organización que por lo general se especializa en esta área de conocimiento.

El objetivo de la organización es obtener los beneficios que una empresa especialista en esta área proporciona, si la organización tiene un nivel de madurez adecuado no perderá el control total de este proceso, pero su participación es solo de alto nivel, sin participar de asuntos operativos. La figura 2.16 describe gráficamente los principales objetivos para tercerizar un proceso.

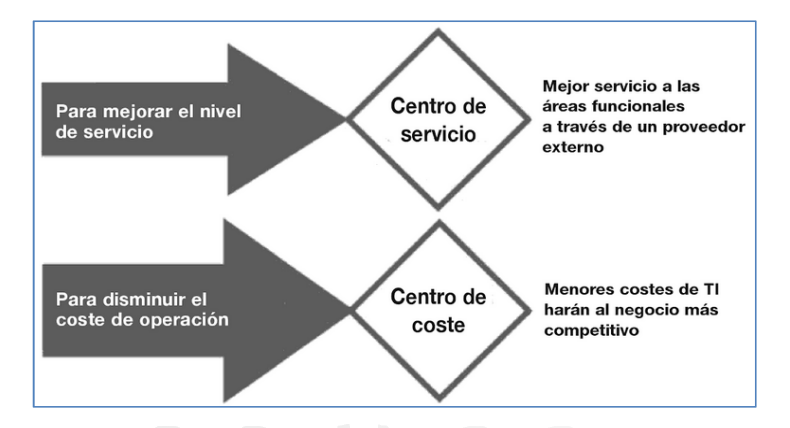

Figura 2.16: Razones operativas para considerar el outsourcing tecnológico. (De Pablos, C. et al. 2011)

Según Martínez (2017) el outsourcing consiste básicamente en que una empresa contrata a otra empresa especialista en un proceso en la que la primera no es especialista. Por lo general el cliente busca mejorar este con el apoyo de una empresa especialista que tiene la misión de entregar un servicio eficiente. Esta contratación permite a la organización enfocarse en sus objetivos de negocio.

Al outsourcing también se le conoce como tercerización o externalización de los servicios. Entre sus principales características: пÌ

Las actividades son ejecutadas por personal externo.

Por lo general cumplen el nivel de especialista de una actividad en la que el cliente no lo es.

 $\Omega$ 

- El ejecutar esta actividad con personal interno por lo general es más costo en comparación a 1964 ejecutarlo con personal externo.
- No es la principal actividad de la organización, por lo cual no desvía a la organización de sus objetivos primordiales.

#### **2.2.5. Glosario de términos**

- a. **Estimación paramétrica,** es una técnica de estimación en la que se utiliza un algoritmo para calcular el costo o la duración sobre la base de los datos históricos y los parámetros del proyecto. La estimación paramétrica utiliza una relación estadística entre datos históricos y otras variables (p.ej., metros cuadrados de construcción) para calcular una estimación de los parámetros de una actividad tales como costo, presupuesto y duración. Las duraciones de las actividades pueden determinarse cuantitativamente multiplicando la cantidad de trabajo a realizar por la cantidad de horas de trabajo por unidad de trabajo. (PMBOK, 2017)
- b. **Estimación Análoga,** Es un método de estimación del valor bruto, que en ocasiones se ajusta en función de las diferencias conocidas en cuanto a la complejidad del proyecto. La estimación análoga de la duración se emplea a menudo para estimar la duración de un proyecto cuando se dispone de escasa

información de detalle sobre el mismo. Por regla general, la estimación análoga es menos costosa y requiere menos tiempo que otras técnicas, pero también es menos exacta. (PMBOK, 2017)

- c. **Orden de magnitud (ROM),** en fase inicio el rango de −25% a +75%. En una etapa posterior del proyecto, conforme se va contando con más información, el rango de exactitud de las estimaciones puede reducirse a -5% a +10%. En algunas organizaciones existen pautas sobre cuándo pueden efectuarse esos refinamientos y cuál es el grado de confianza o exactitud esperado. (PMBOK, 2017)
- d. **Proveedor**: Dicho de una persona o de una empresa; que provee o abastece de todo lo necesario para un fin a grandes grupos, asociaciones. Comunidades. (Diccionario de la lengua española, Real Academia Española - RAE)
- e. **Acuerdos**, cualquier documento o comunicación que defina las intenciones iniciales de un proyecto. Puede adoptar la forma de un contrato, memorándum de entendimiento (MOU), cartas de acuerdo, acuerdos verbales, correo electrónico, etc. (PMBOK, 2017)
- f. **Base de las Estimaciones.** Documentación de apoyo que describe los detalles utilizados para establecer estimaciones del proyecto tales como supuestos, restricciones, nivel de detalle, rangos y niveles de confianza. (PMBOK, 2017).
- g. **Negociación**. El proceso y las actividades para resolver controversias mediante consultas y diálogos entre las partes involucradas. (PMBOK, 2017).
- h. **Presupuesto**. La estimación aprobada para el proyecto o cualquier componente de la estructura de desglose del trabajo o actividad del cronograma. (PMBOK, 2017).
- i. **Mantenimiento de equipos de cómputo**. Por mantenimiento entendemos todas las acciones necesarias para que el equipo esté en optas condiciones de funcionamiento para el usuario final. Colobran, M. & Arqués, J. & Galindo, G. (2008)
- j. **Consultor informático.** Asesora en la identificación de recursos y tecnologías necesarias para 1964 proyectos. Del Peso, E. (2003)
- k. **Pacto de confidencialidad.** El deber de confidencialidad que se ha de mantener en un contrato de outsourcing. Del Peso, E. (2003)
- l. **Descripción del servicio.** La descripción del servicio debe permitirnos identificar claramente cuál es. En el caso de outsourcing debe estar debidamente descrito, en un principio en el plan de acción. Del Peso, E. (2003)
- m. **Inventario de equipo informático.** El inventario debe mostrar información relevante sobre los componentes, tales como números de serie, códigos de barras, números de inventarios, si es alquilado, lugares donde se encuentran… todos los datos que nos ayuden a identificarlos en el momento que lo necesitemos. Carvajal, F. (2017)
- n. **Inventario de software.** Es necesario disponer de un inventario del software que tenemos instalado…para llevar un control de versiones. Carvajal, F. (2017)
- o. **Obsolescencia**. Todos los equipos tecnológicos tienen una vida útil relativamente corta, pero los equipos informáticos y los teléfonos móviles sufren de una extraordinaria obsolescencia, en gran parte debido a la obsolescencia programada. Carmona, P. (2017)

# **CAPÍTULO III: VARIABLES E HIPÓTESIS**

## **3.1.Variables e Indicadores**

- **3.1.1.** Identificación de Variables
	- Variable Independiente: Aplicación web
	- Variable Dependiente: Generación de cotizaciones de proyectos en una empresa de servicios tecnológicos.

## 3.1.2. Operacionalización de Variables

- Indicadores Variable Independiente
	- Nivel de funcionalidad
	- Nivel de fiabilidad
	- Nivel de usabilidad
	- Nivel mantenibilidad

- Indicadores Variable Dependiente:
	- Reducir el tiempo que el cliente invierte en crear una solicitud de servicio
	- Reducir el tiempo para el registro de clientes nuevos.
	- Disminuir el tiempo para generar cotizaciones de servicio
	- Reducir el tiempo que la gerencia toma para aprobar cotizaciones de servicio

## **3.2.Hipótesis**

## **3.2.1. Hipótesis General:**

- La aplicación web influye significativamente en la generación de cotizaciones de proyectos en una empresa de servicios tecnológicos

# **3.2.2. Hipótesis Específicas:**

- El nivel de funcionalidad de la aplicación web influye significativamente en la generación de cotizaciones de proyectos en una empresa de servicios tecnológicos.
- El nivel de usabilidad de la aplicación web influye significativamente en la generación de cotizaciones de proyectos en una empresa de servicios tecnológicos.
- El nivel de fiabilidad de la aplicación web influye significativamente en la generación de cotizaciones de proyectos en una empresa de servicios tecnológicos.
- El nivel de mantenibilidad de la aplicación web influye significativamente en la generación de cotizaciones de proyectos en una empresa de servicios tecnológicos.

# **CAPÍTULO IV: METODOLOGÍA DE DESARROLLO**

La metodología RUP es una guía que permite definir un conjunto de actividades indispensables para convertir los requerimientos funcionales (qué debe hacer el sistema) del usuario en un conjunto de elementos necesarios en la construcción de productos orientados a la web.

# **4.1.Adaptación de la metodología.**

En la tabla 4.1 se detalla los artefactos de la metodología RUP que han sido adaptados al presente trabajo de investigación.

| Fase         | Flujo de Trabajo      | <b>Artefactos</b>                    |  |  |  |  |
|--------------|-----------------------|--------------------------------------|--|--|--|--|
|              |                       | Modelo de casos de uso de negocio    |  |  |  |  |
|              |                       | Actor del negocio                    |  |  |  |  |
|              | Modelo del<br>Negocio | Caso de uso de negocio (CUN)         |  |  |  |  |
|              |                       | Diagrama de actividades              |  |  |  |  |
|              |                       | Metas del Negocio                    |  |  |  |  |
|              |                       | Trabajador del Negocio               |  |  |  |  |
| Inicio       |                       | Entidad de Negocio                   |  |  |  |  |
|              |                       | Actor Interno                        |  |  |  |  |
|              |                       | <b>Actor Externo</b>                 |  |  |  |  |
|              | Requerimiento         | Matriz de proceso, y funcionalidades |  |  |  |  |
|              |                       | Trazabilidad)                        |  |  |  |  |
|              |                       | Diagrama de casos de uso             |  |  |  |  |
|              |                       | Casos de Uso                         |  |  |  |  |
|              |                       | Especificación de casos de uso       |  |  |  |  |
| Elaboración  | Análisis y Diseño     | Modelo de base de datos              |  |  |  |  |
|              |                       | Arquitectura                         |  |  |  |  |
| Construcción | Implementación        | Diagrama de componentes              |  |  |  |  |
|              |                       | Diagrama de Despliegue               |  |  |  |  |

Tabla 4.1: Adaptación de Metodología RUP. (Elaboración propia)

# **4.1.1. Fase Inicio**

- **Modelo de caso de uso de negocio:** Representa los procesos del negocio y define quienes interactúan con el negocio (casos de uso del negocio, actores del negocio y trabajadores del negocio). Tal como lo muestra la figura 4.1.

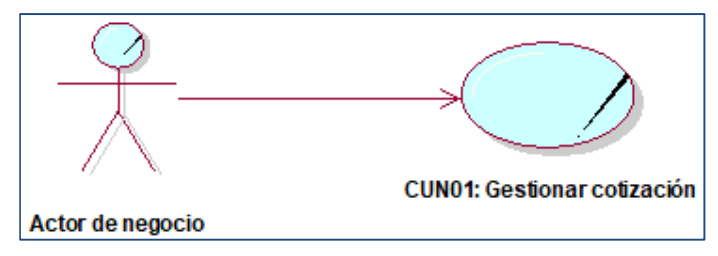

Figura 4.1: Modelo caso de uso del negocio. (Elaboración Propia)

- **Actor de negocio.** Rol asignado a algo o alguien externo que interactúa con el negocio. Figura 4.2

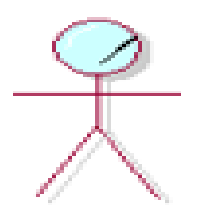

Figura 4.2: Actor del negocio. (Elaboración Propia)

- **Caso de uso de negocio (CUN).** CUN representa una secuencia de acciones realizadas en el negocio (Dentro de la organización) que proporcionan valor a los actores del negocio. CUN representa un proceso de negocio. Figura 4.3

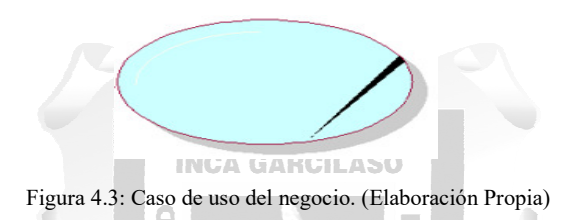

- **Diagrama de actividades.** Tiene por objetivo modelar el funcionamiento de la organización a través de sus procesos de negocio, este modelado es realizado de forma diagramática. Podemos observar un ejemplo en la figura 4.4. m

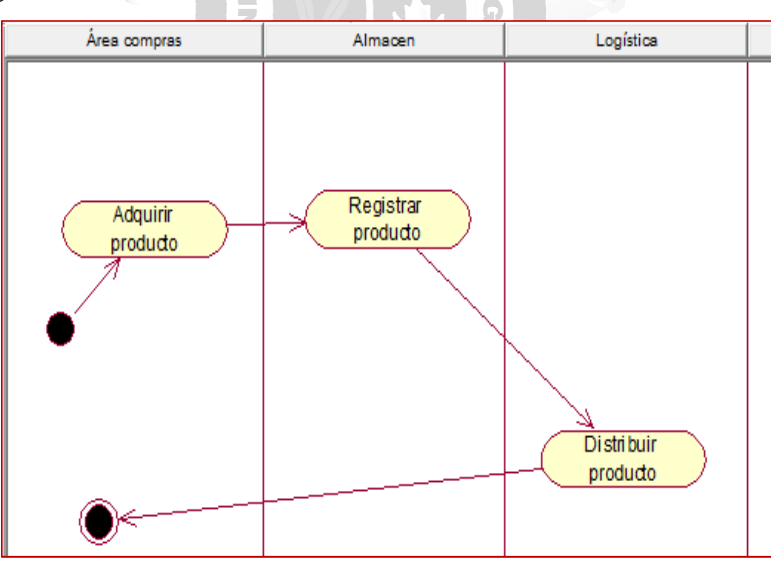

Figura 4.4: Ejemplo diagrama de actividades. (Elaboración propia)

- **Metas del negocio.** Indica exactamente el valor deseado, el mismo que influirá en las actividades planificación y administración del negocio. Figura 4.5.

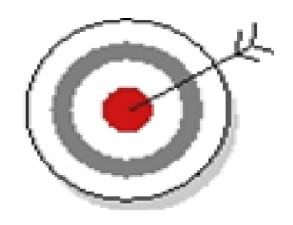

Figura 4.5: Meta de negocio. (Elaboración propia)

- **Trabajador de negocio.** Es una abstracción de una persona, empresa o software dentro de la organización que representa un rol de que se ejecuta dentro de la realización de un CUN. Figura 4.6.

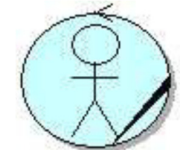

Figura 4.6: Trabajador de negocio. (Elaboración propia)

- **Entidad de negocio.** Es un objeto que la organización produce o utiliza durante el proceso del negocio, para determinar que objetos son entidades del negocio solo hace falta responder a preguntas como: ¿Cuál es el producto que la compañía produce?, ¿Qué servicios produce la compañía?

Para afinar las entidades del negocio se deben agregar atributos a cada una, por ejemplo: Una entidad llamada factura tendrá como atributos: Razón social del cliente, fecha de facturación, fecha de emisión, etc. Figura 4.7. Ъ

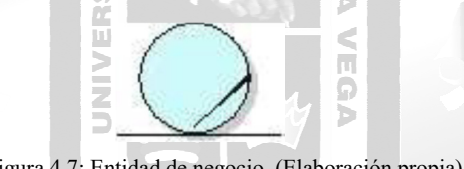

Figura 4.7: Entidad de negocio. (Elaboración propia)

1964

## **4.1.2. Fase requerimiento**

- **Matriz de procesos y requerimientos.** También llamada matriz de trazabilidad, tiene por objetivo realizar un mapeo de los componentes del modelo de requisitos, procesos y módulos de arquitectura. Tal como se muestra en la figura 4.8.

| Proceso    | Actividad                         | Resnonsable            | ; Automatizable? | Requerimiento Funcional                              |  |
|------------|-----------------------------------|------------------------|------------------|------------------------------------------------------|--|
|            | Recepcionar solicitud de servicio |                        | s                | RFO1 Registrar alcance de cotización                 |  |
|            | Analizar solitud                  |                        | No               |                                                      |  |
|            | Recogilar información             | Gestor de proyecto     | No               |                                                      |  |
|            | Derivar solictud                  |                        | No               |                                                      |  |
|            | Recepcionar servicio identificado |                        | No               |                                                      |  |
| Gestionar  | Flabora cotización                |                        | Ś                | RFCO Generar cotización                              |  |
| cotización | Crear nueva plantilla             | Supervisor de proyecto | s                |                                                      |  |
|            | Seleccionar clantilla             |                        | ٢                | RFO3 Crear parametros en base a proyectos realizados |  |
|            | Modificar olantilla cotización    |                        | Ś                |                                                      |  |
|            | Enviar cotización para evaluación |                        | s                | RFOA Enviar alerta por SMS y correo                  |  |
|            | Recepcionar y revisar cotización  | Gerente de proyecto    | ¢                | RFOS Consulta de cotizaciones generadas              |  |
|            | Recepciona cotización aprobada    | Supervisor de provecto | Ś                | RFO6 Registrar aprobación de cotización              |  |
|            | enviar cotización.                | Gestor de provecto     | No               |                                                      |  |

Figura 4.8: Matriz de procesos. (Elaboración Propia)

- **Diagrama de casos de uso.** Muestra de manera gráfica las relaciones existentes entre casos de uso, actores y los sistemas. La figura 4.9 describe un ejemplo de un diagrama de casos de uso

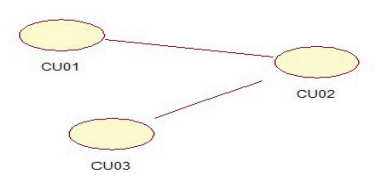

Figura 4.9: Diagrama de casos de uso. (Elaboración Propia)

- **Especificación de casos de uso.** Las especificaciones de caso uso tienen por objetivo proporcionar descripción exacta de cada caso de uso, no existe una plantilla única, esta es construida de acuerdo a las necesidades del desarrollador. Tal como se muestra en la figura 4.10

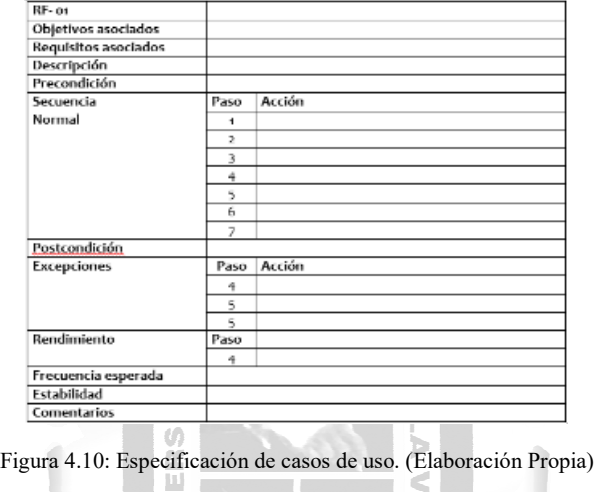

- **Casos de uso.** Elemento o artefacto que describe en funciones a acciones y reacciones, el comportamiento del sistema desde la perspectiva de usuarios externos. Figura 4.11.

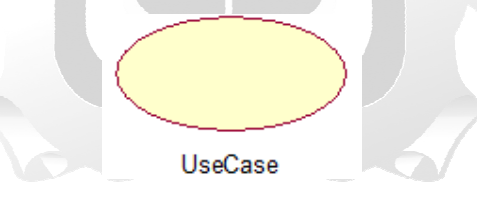

Figura 4.11: Casos de uso. (Elaboración Propia)

- **Actor.** Un actor representa un rol de un usuario o usuarios externos del sistema, pueden intercambiar información con el sistema. Figura 4.12.

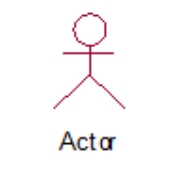

Figura 4.12: Actor. (Elaboración Propia)

## **4.1.3. Fase Elaboración**

- **Modelo de base de datos.** Describe la lógica y representa la estructura de datos y sus relaciones con el objetivo de sostener un dominio en específico. Figura 4.13

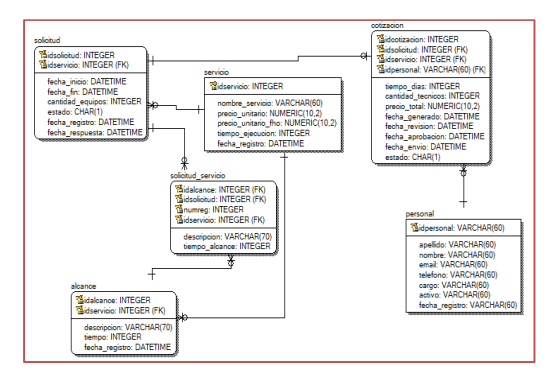

Figura 4.13: Modelo de datos. (Elaboración Propia)

# **4.1.4. Fase Construcción**

- **Diagrama de componentes:** Muestra como un sistema software es divido en componentes y las dependencias entre ellos, los componentes incluyen: Archivos compartidos, cabeceras, módulos, ejecutables o paquetes. Figura 4.14.

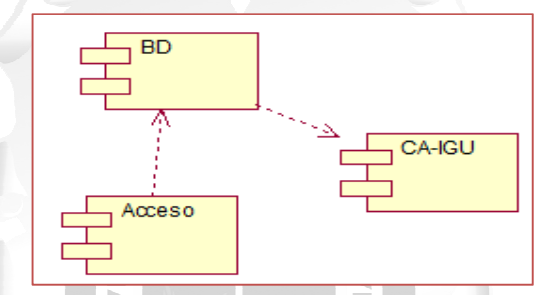

Figura 4.14: Ejemplo de diagrama de componentes. (Elaboración Propia)

b

- **Diagrama de despliegue:** Es el complemento del diagrama de componentes, que una vez juntos representan la vista de implementación del sistema. Ilustra la topología del sistema, esto incluye el hardware y el software que se ejecuta. Los diagramas de despliegue muestran los nodos y sus relaciones. Cada nodo es conectado por asociación de comunicación, por ejemplo: Enlace de red y conexiones TCP/IP. Figura 4.15.

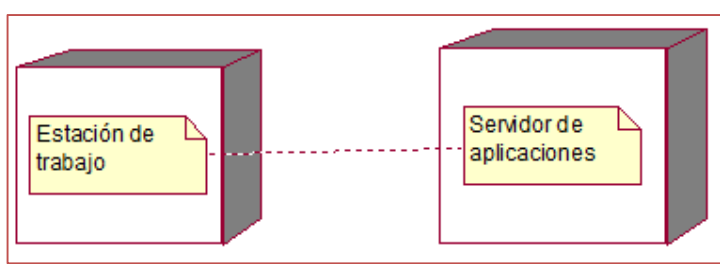

Figura 4.15: Ejemplo de diagrama de despliegue. (Elaboración Propia)

# **CAPÍTULO V: SOLUCIÓN TECNOLÓGICA**

En este capítulo se describe en detalle el desarrollo al problema utilizando la metodología RUP. Cabe mencionar que la metodología fue adaptada para solucionar el problema y cumplir con los objetivos planteados.

La adaptación de la metodología RUP ha sido documentada en cada fase de su ciclo de vida obteniendo los resultados descritos a continuación.

## **5.1.Fase Inicio**

## **5.1.1. Modelo de caso de uso del negocio**

En el desarrollo de la aplicación se identificaron lo siguientes casos de uso de negocio, tal como se muestra en la figura 5.1

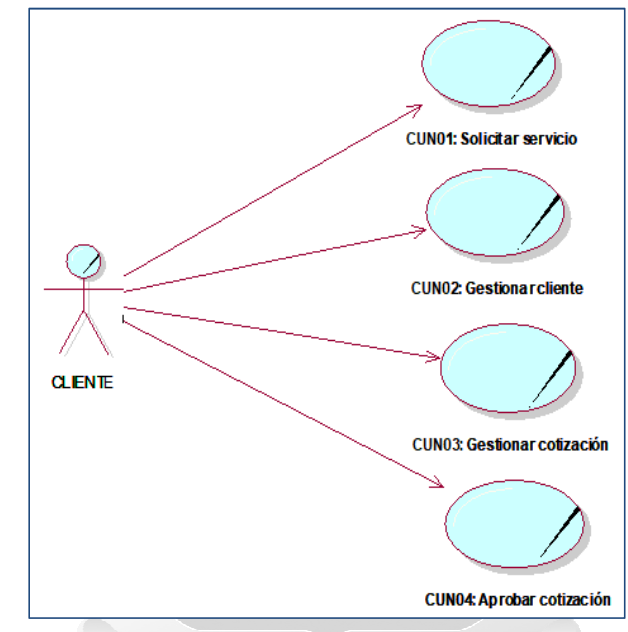

Figura 5.1: Diagrama de casos de uso de negocio. (Elaboración propia)

# **5.1.2. Actores del negocio**

En la tabla 5.1 podemos observar los actores del negocio.

| <b>Actor de Negocio</b> | Descripción.                                                                  |  |  |  |  |
|-------------------------|-------------------------------------------------------------------------------|--|--|--|--|
| <b>CLIENTE</b>          | Actor externo del negocio que solicita se<br>le cotice un servicio específico |  |  |  |  |

Tabla 5.1: Actor del negocio. (Elaboración propia)

## **5.1.3. Trabajadores del negocio**

En la tabla 5.2 lista a los trabajadores del negocio.

| Trabajadores del negocio | Descripción.                                                                                                    |  |  |  |
|--------------------------|----------------------------------------------------------------------------------------------------|--|--|--|
| Gestor de Proyecto       | Actor interno del negocio responsable de<br>inicialmente<br>monitorear<br>todas<br><i>las</i><br>solicitudes de servicio realizadas. |  |  |  |
|                          | Actor interno del negocio que asume la<br>primera revisión de solicitud de servicio<br>asignada                                      |  |  |  |
| Jefe de Proyecto         |                                                                                                    |  |  |  |
| <b>NCA</b>               | Actor interno del negocio que autoriza<br>propuestas antes de ser enviada al cliente.                                                |  |  |  |
| Gerente de Proyecto      |                                                                                                    |  |  |  |

Tabla 5.2: Trabajadores del negocio. (Elaboración propia)

# **5.1.4. Casos de uso del negocio**

En la tabla 5.3 se puede apreciar el proceso del negocio.

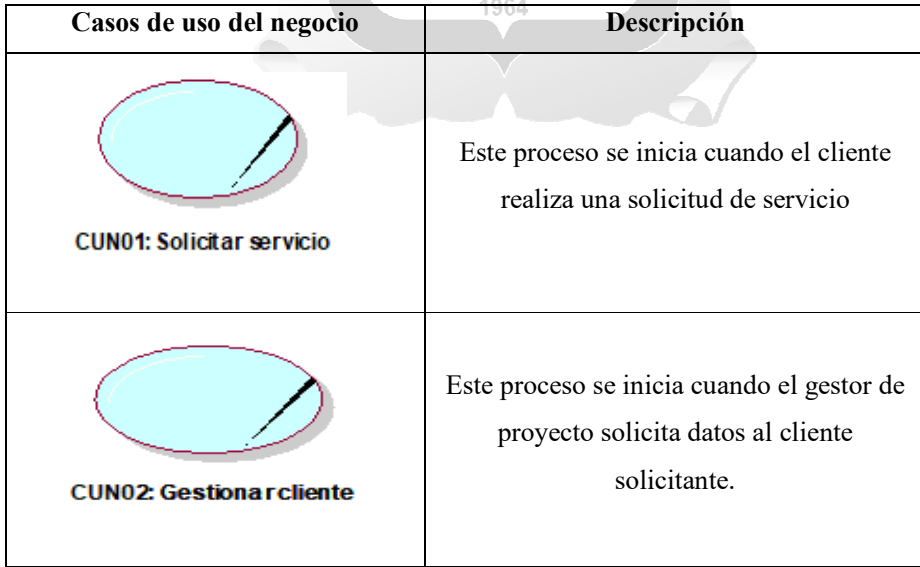

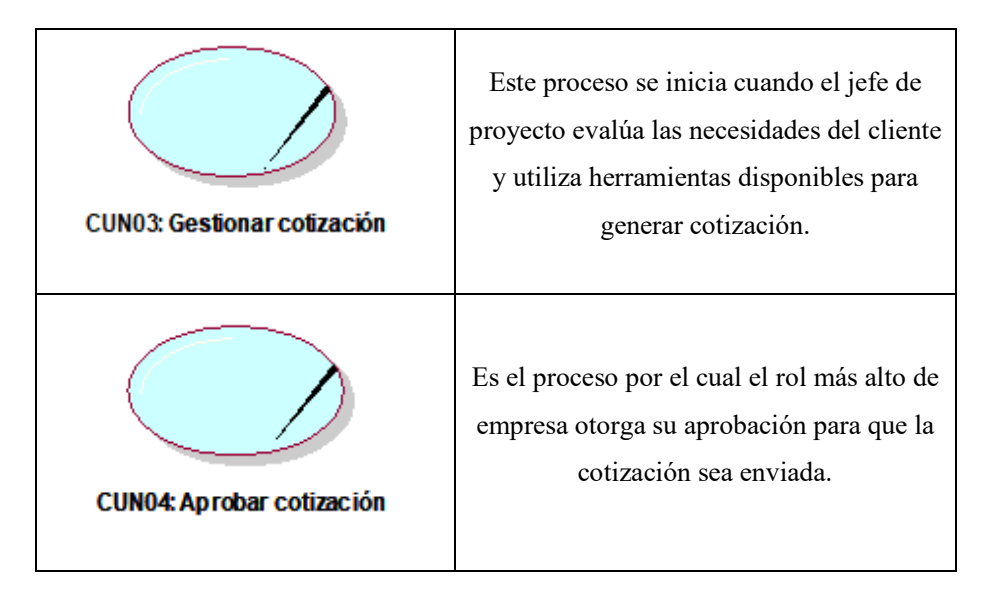

Tabla 5.3: Casos de uso del negocio. (Elaboración propia)

## **5.1.5. Metas del negocio**

En la figura 5.4 se puede apreciar el proceso del negocio con su principal meta.

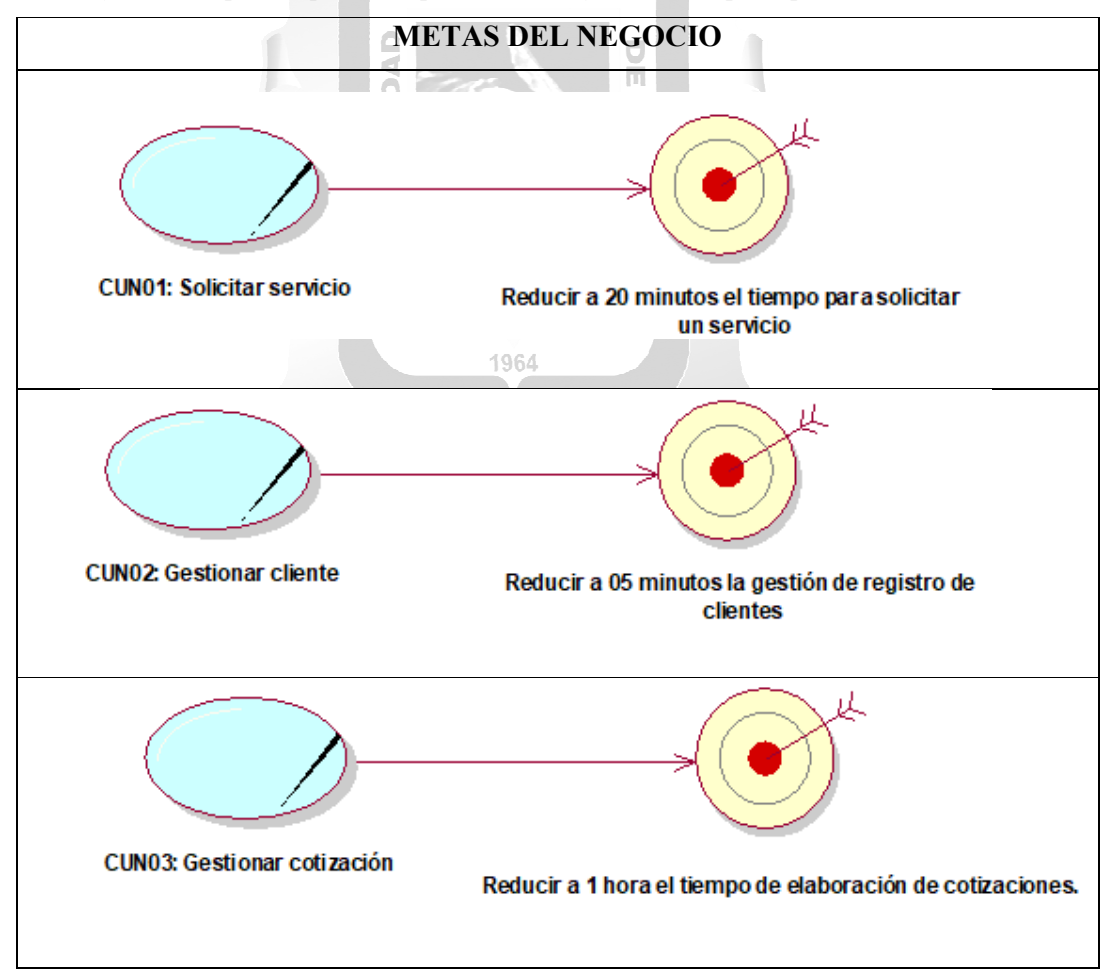

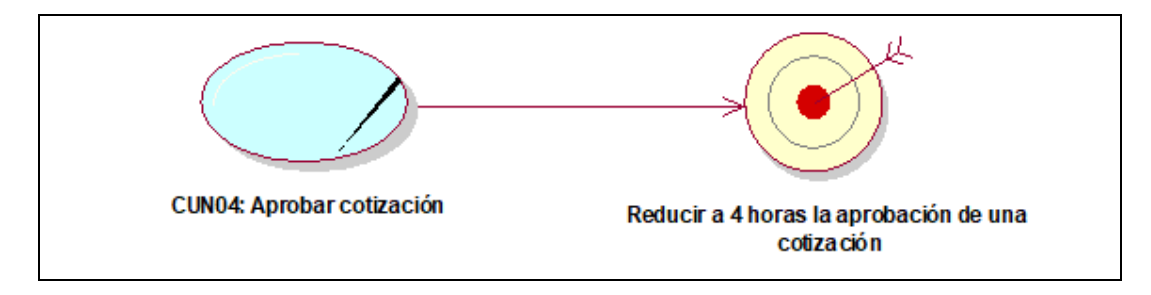

Tabla 5.4: Metas del negocio. (Elaboración propia)

# **5.1.6. Entidades del negocio**

En la tabla 5.5 se puede apreciar las entidades del negocio.

| Entidades del negocio                     | Descripción                                                                                                |  |  |  |  |  |
|-------------------------------------------|----------------------------------------------------------------------------------------------------|--|--|--|--|--|
| <b>Archivo de clientes</b>                | Archivador en la que<br>encuentra almacenada<br>se<br>documentación de clientes.                           |  |  |  |  |  |
| : FICHA DE REGISTRO DE CLIENTE            | <b>GARCILASO</b><br>Documento pre-diseñado que captura datos requeridos para<br>registrar clientes nuevos. |  |  |  |  |  |
| : FICHA DE SOLICITUD DE SERVICIO          | ö<br>Documento pre-diseñado que captura datos requeridos de<br>solicitud de servicio a cotizar<br>1964     |  |  |  |  |  |
| : ARCHIVO DE COTIZACIONES                 | Archivador<br>el que<br>almacenado<br>en<br>se<br>encuentra<br>documentación de cotizaciones anteriores.   |  |  |  |  |  |
|                                           | Documento pre-diseñado que contiene atributos estándar<br>que se incluyen en cotización de servicios.      |  |  |  |  |  |
| : PLANTILLA DE COTIZACIÓN<br>: COTIZACIÓN | Documento formal que contiene consideraciones que se<br>incluirán en el servicio cotizado.                 |  |  |  |  |  |

Tabla 5.5: Entidades del negocio. (Elaboración propia)

## **5.1.7. Diagrama de actividades**

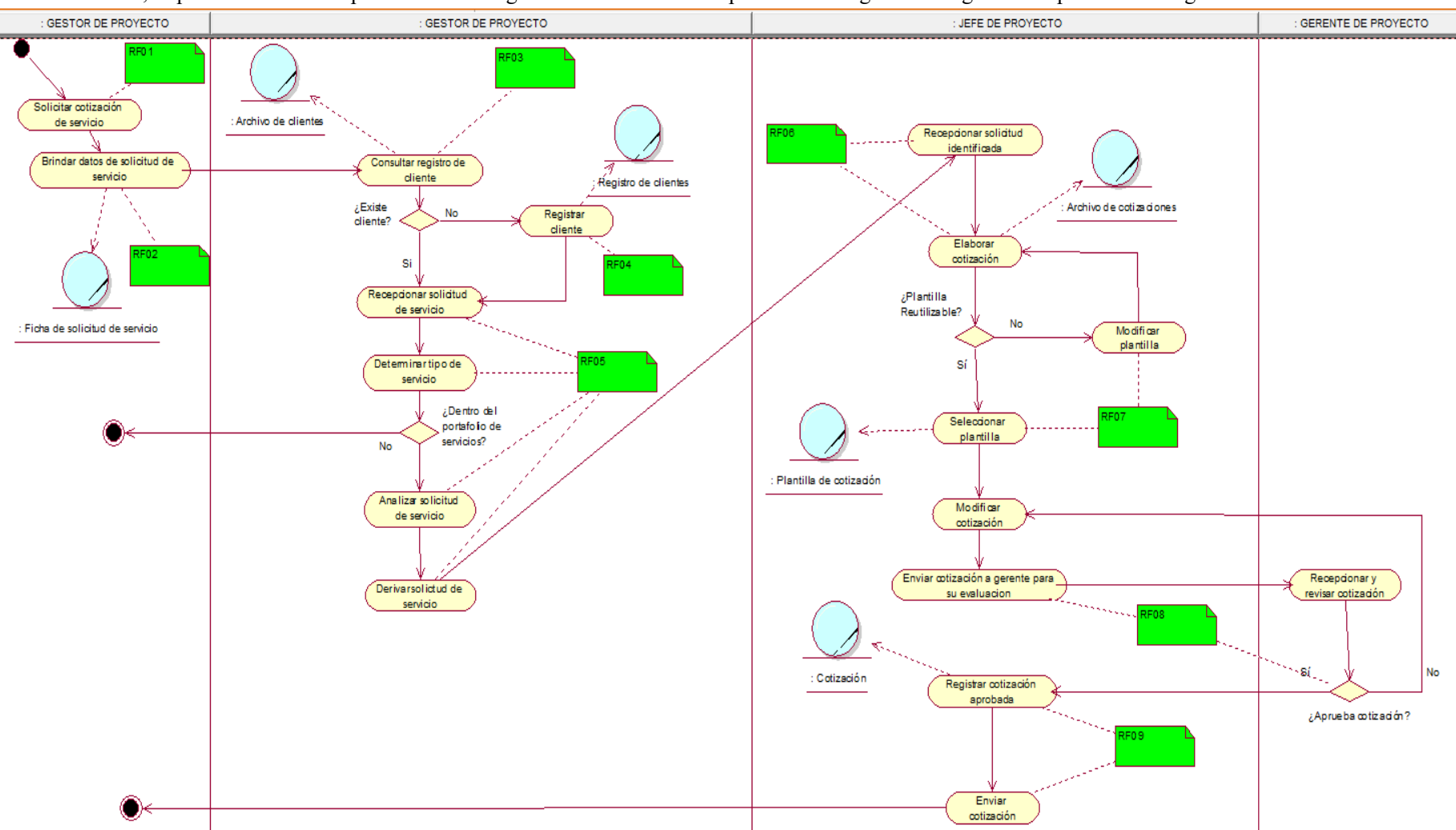

A continuación, se procede a describir por medio del diagrama de actividades los procesos de negocio. La figura 5.2 representa el diagrama de actividades

Figura 5.2: Diagrama de Actividades – Proceso Generar Cotización de servicios tecnológicos. (Elaboración propia)

## **5.1.8. Requerimientos**

**Matriz de proceso, servicio y funcionalidades.** En la tabla 5.6 se describe el detalle de la matriz indicada.

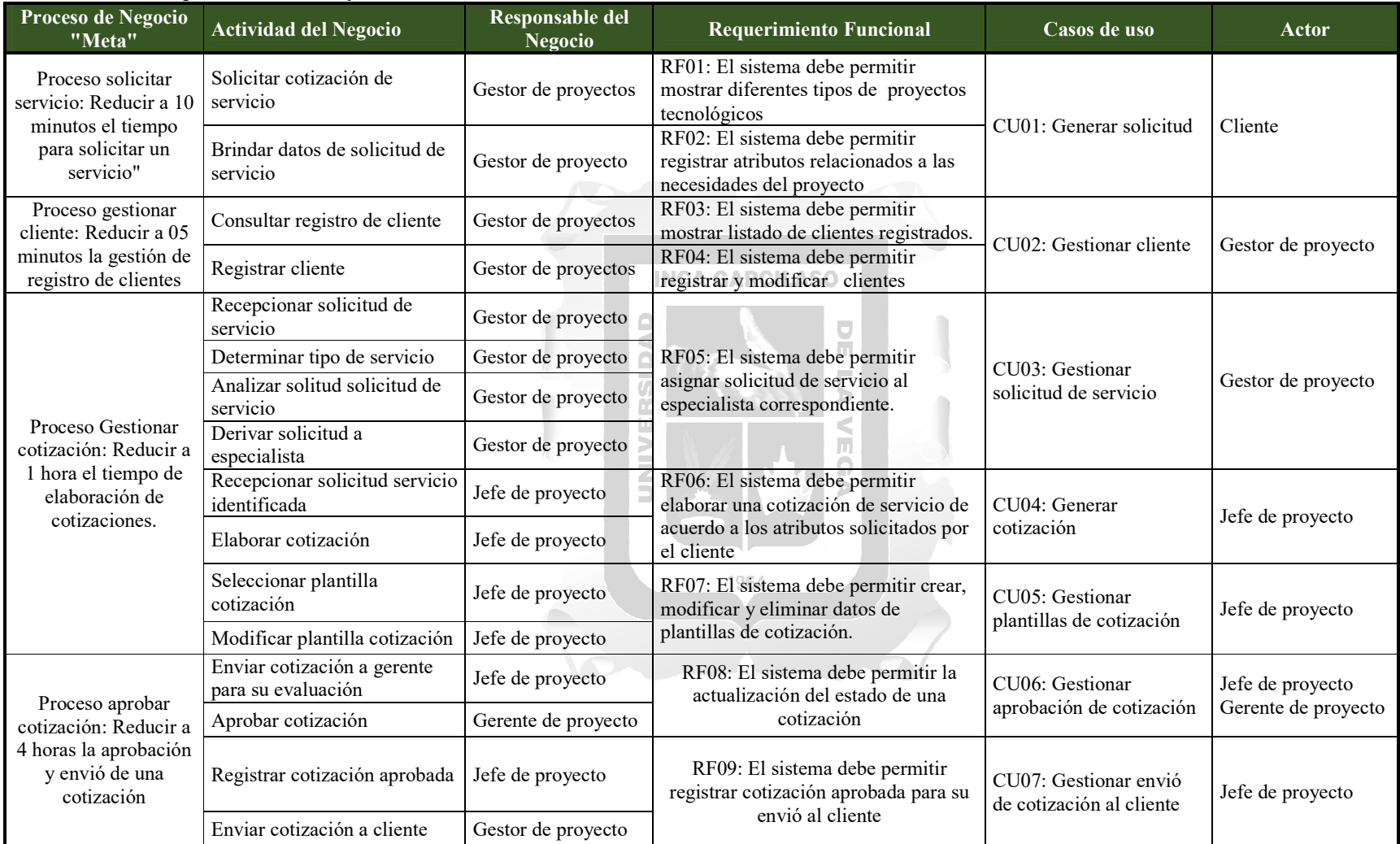

Tabla 5.6: Matriz de proceso, servicios y funcionalidades. (Elaboración propia)

# **Matriz de requerimientos adicionales**

La tabla 5.7 describe los requerimientos funcionales adicionales del sistema.

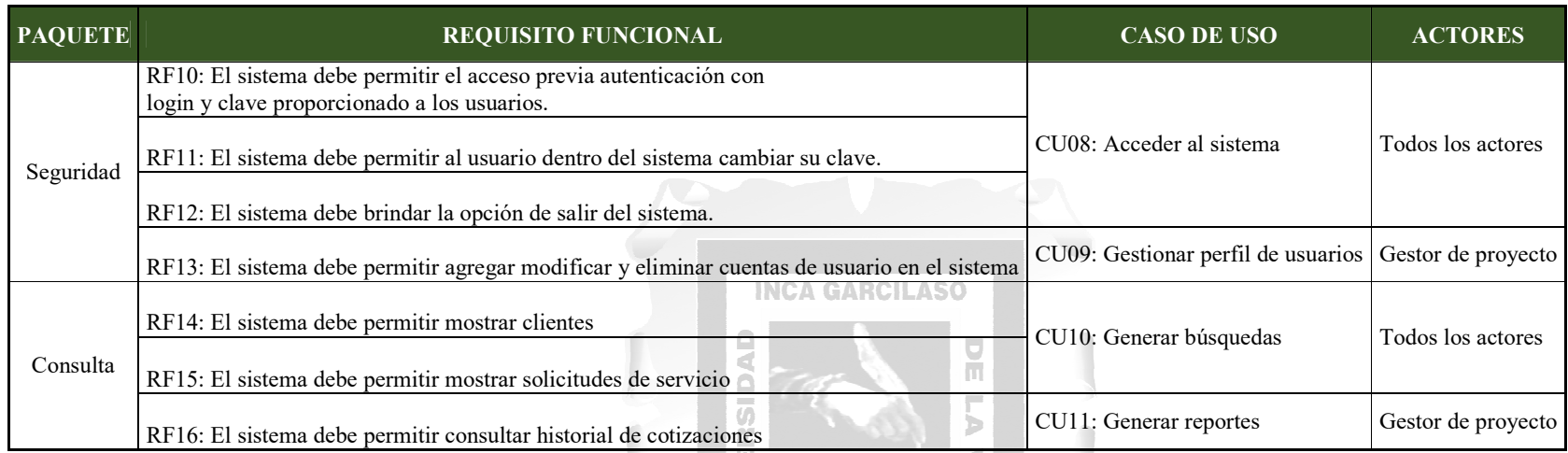

Tabla 5.7: Matriz de requerimientos adicionales. (Elaboración propia)

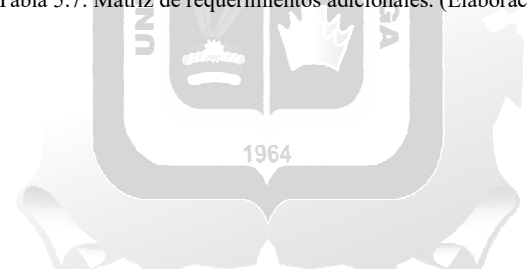

# **Fase de requerimientos**

#### **5.1.9. Diagrama casos de uso**

A continuación, la figura 5.3 se muestran los casos de uso del sistema.

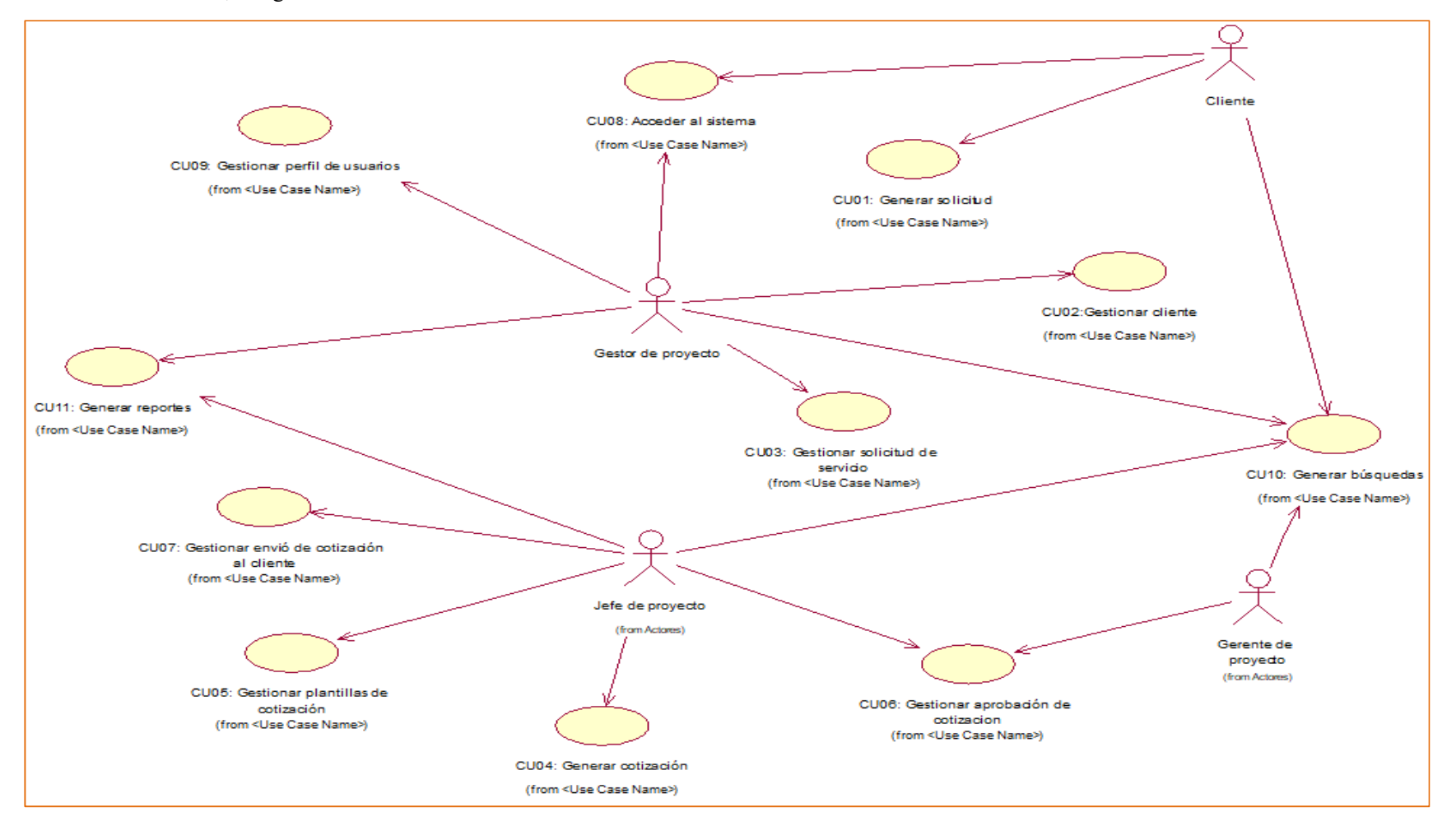

Figura 5.3: Casos de uso del sistema. (Elaboración propia)

# **5.1.10. ESPECIFICACIÓN DE CASO DE USO**

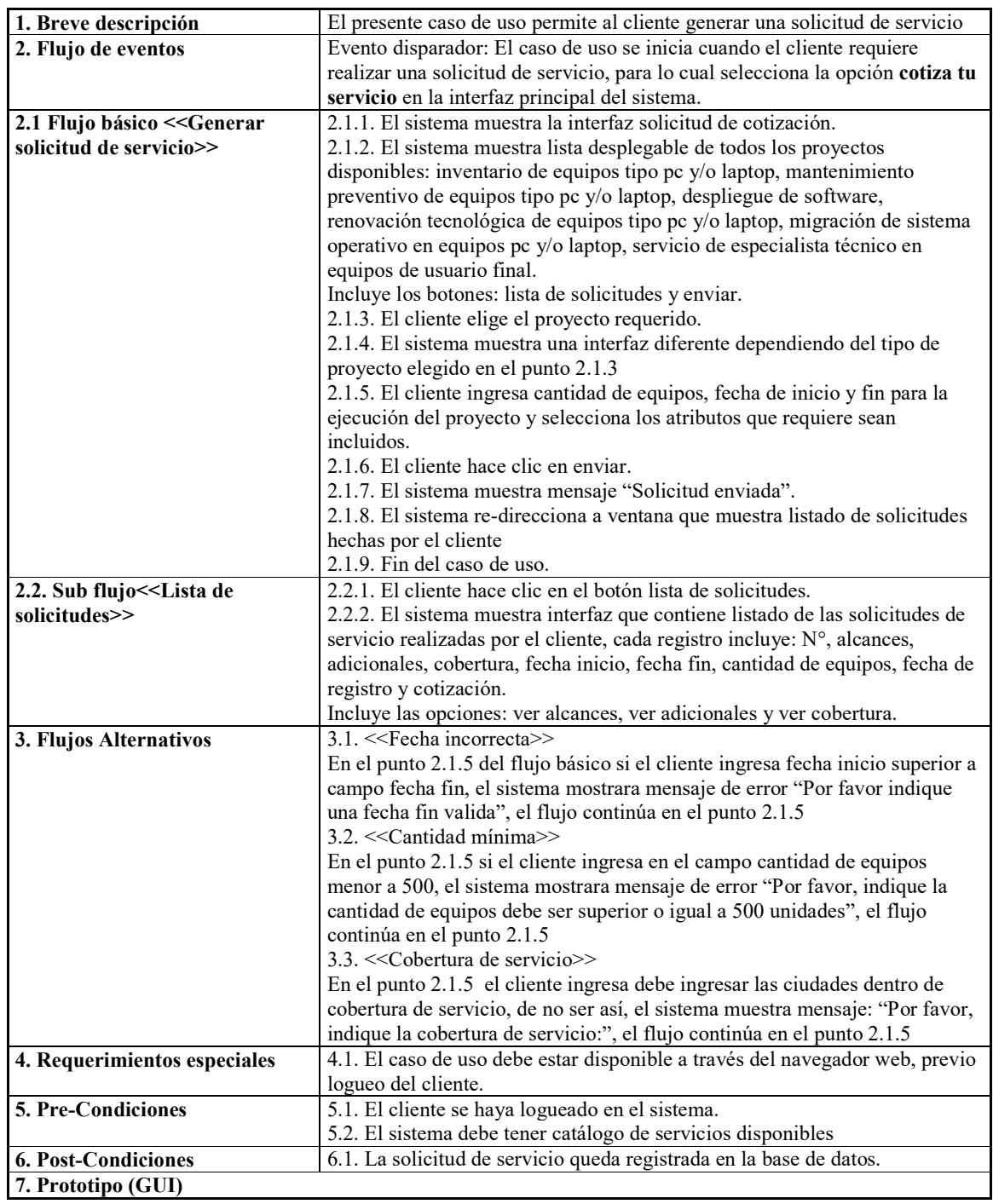

# **Especificación de Caso de Uso 01 – Generar solicitud de servicio**

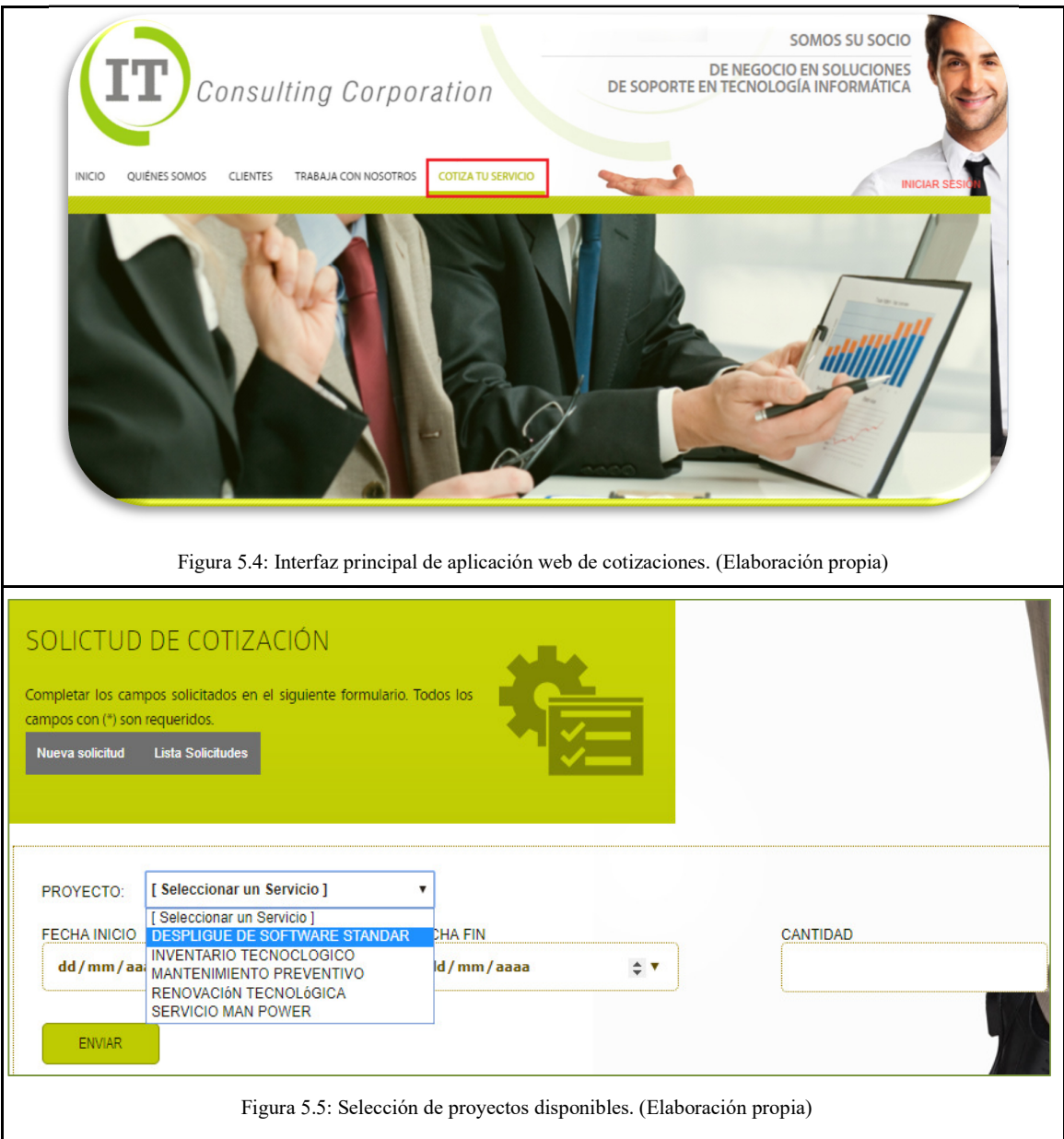

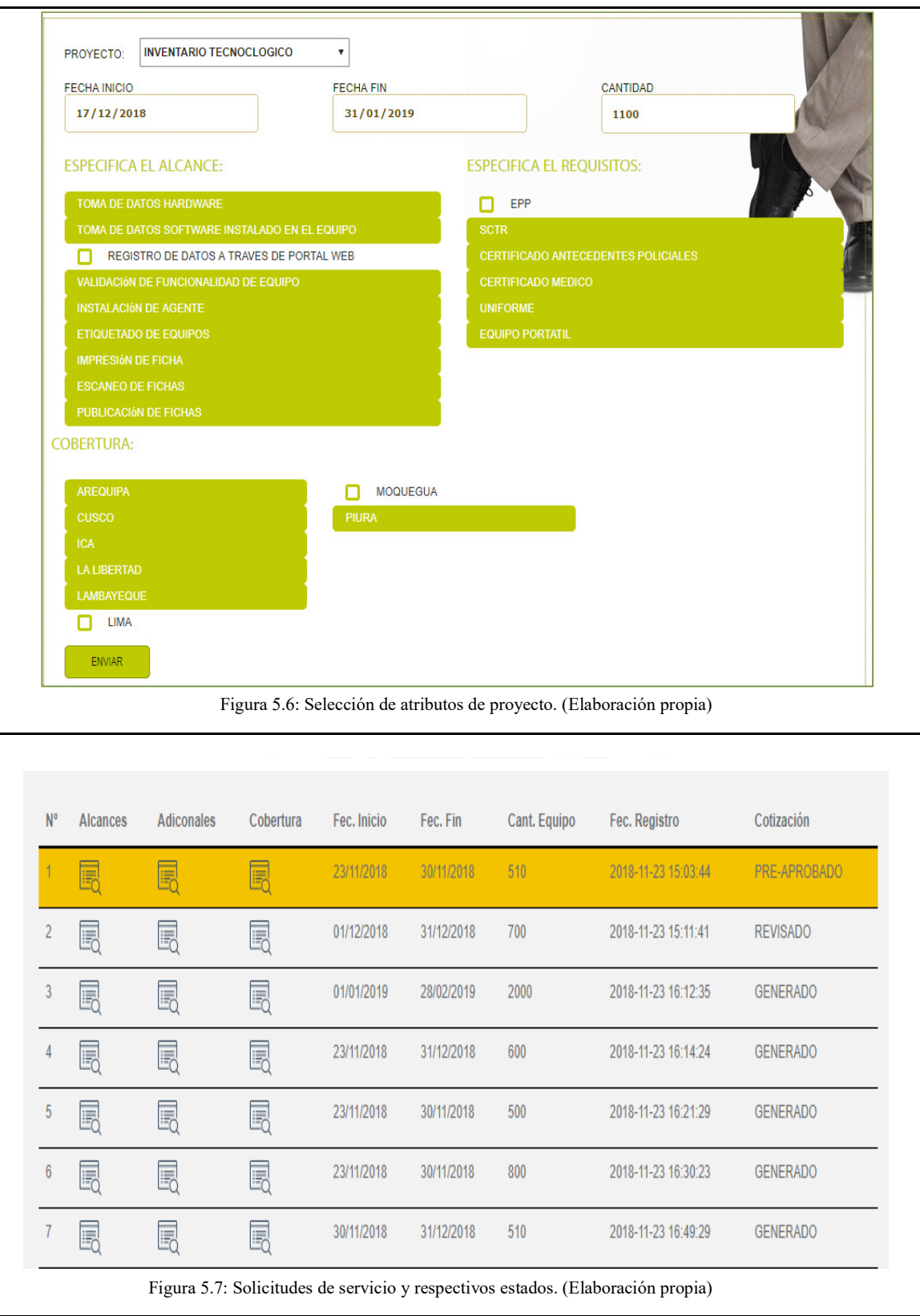

**Especificación de Caso de Uso 02 - Gestionar cliente** 

| 1. Breve descripción                          | El presente caso de uso permite al gestor de proyecto ver el listado                                                                           |
|-----------------------------------------------|----------------------------------------------------------------------------------------------------|
|                                               | de clientes registrados, restringir su acceso, editar datos y resetear su                                                                      |
|                                               | contraseña.                                                                                                    |
| 2. Flujo de eventos                           | Evento disparador: El caso de uso se inicia cuando el gestor de                                                                                |
|                                               | proyecto hace clic en el menú panel de control de la interfaz principal                                                                        |
|                                               | del sistema.                                                                                                    |
| 2.1. Flujo básico                             | 2.1.1. El gestor del proyecto selecciona la opción Gestionar del menú                                                                          |
| < <gestionar cliente="">&gt;</gestionar>      | panel de control                                                                                                    |
|                                               | 2.1.2. El sistema muestra interfaz con las opciones: servicios,                                                                                |
|                                               | alcances, adicionales, cobertura y clientes.                                                                                                   |
|                                               | 2.1.3. El gestor de proyecto selecciona la opción clientes.                                                                                    |
|                                               | 2.1.4. El sistema muestra interfaz estado de acceso con lista                                                                                  |
|                                               | desplegable que contiene las opciones: todos, habilitado y<br>deshabilitado.                                                                   |
|                                               | Incluye botón: filtrar lista de clientes.                                                                                                    |
|                                               | 2.1.5. El gestor de proyecto selecciona el estado requerido y hace clic                                                                        |
|                                               | en el botón filtrar lista de clientes.                                                                                                    |
|                                               | 2.1.6. El sistema realiza una búsqueda de clientes con el criterio                                                                             |
|                                               | seleccionado.                                                                                                    |
|                                               | 2.1.7. El sistema muestra listado de clientes.                                                                                                 |
|                                               | Incluye botones: editar cliente (icono con figura de lápiz), resetear y                                                                        |
|                                               | accesos (aspa si está habilitado y equis si esta deshabilitado).                                                                               |
|                                               | 2.1.8. Fin de caso de uso.                                                                                                    |
| 2.2. Sub flujo << Editar                      | 2.2.1. El gestor de proyecto hace clic en el botón editar.                                                                                     |
| cliente>>                                     | 2.2.2. El sistema muestra la interfaz que contiene campos habilitados:                                                                         |
|                                               | apellidos, nombres, RUC empresa, empresa, cargo, email y teléfono.                                                                             |
|                                               | Incluye botón guardar.                                                                                                    |
|                                               | 2.2.3. El gestor de proyecto modifica el campo requerido.                                                                                      |
|                                               | 2.2.4. El gestor del proyecto hace clic en guardar.                                                                                            |
| 2.3. Sub flujo<br>< <resetear>&gt;</resetear> | 2.3.1. El gestor de proyecto hace clic en el botón resetear.<br>2.3.2. El sistema muestra mensaje: "¡Alerta! Va a proceder a resetear          |
|                                               | la cuenta".                                                                                                    |
|                                               | Incluye opciones: aceptar y cancelar.                                                                                                    |
|                                               | 2.3.3. El gestor de proyecto hace clic en aceptar                                                                                              |
|                                               | 2.3.4. El sistema autogenera una contraseña para este cliente.                                                                                 |
| 2.4. Sub flujo << Acceso>>                    | 2.4.1. El gestor de proyecto hace clic en el botón acceso.                                                                                     |
|                                               | 2.4.2. El sistema muestra mensaje: "El estado de actividad de su                                                                               |
|                                               | registro se ha actualizado".                                                                                                    |
|                                               | 2.4.3. El sistema actualiza.                                                                                                    |
| 3. Flujos Alternativos                        | 3.1. << No se encontraron registros >>                                                                                                    |
|                                               | En el punto 2.1.5 del flujo básico gestionar cliente, en caso no exista                                                                        |
|                                               | el cliente con criterio seleccionado, el sistema no mostrara ningún                                                                            |
|                                               | registro.                                                                                                    |
|                                               | 3.2. << Ingresar datos>>                                                                                                    |
|                                               | En el punto 2.2.3 del sub flujo editar cliente, todos los campos que<br>muestren el "*" deben ser llenados, caso contrario el sistema mostrara |
|                                               | mensaje: "Por favor indique datos correctos"                                                                                                   |
| 4. Requerimientos                             | El caso de uso debe estar disponible a través del navegador<br>4.1.                                                                            |
| especiales                                    | web, previo logeo de gestor de proyecto                                                                                                    |
| 5. Pre-Condiciones                            | 5.1. El gestor de proyecto haya iniciado sesión en el sistema.                                                                                 |
| <b>6. Post-Condiciones</b>                    | El cliente queda registrado en la base de datos.                                                                                               |
| 7. Prototipo (GUI)                            |                                                                                                    |

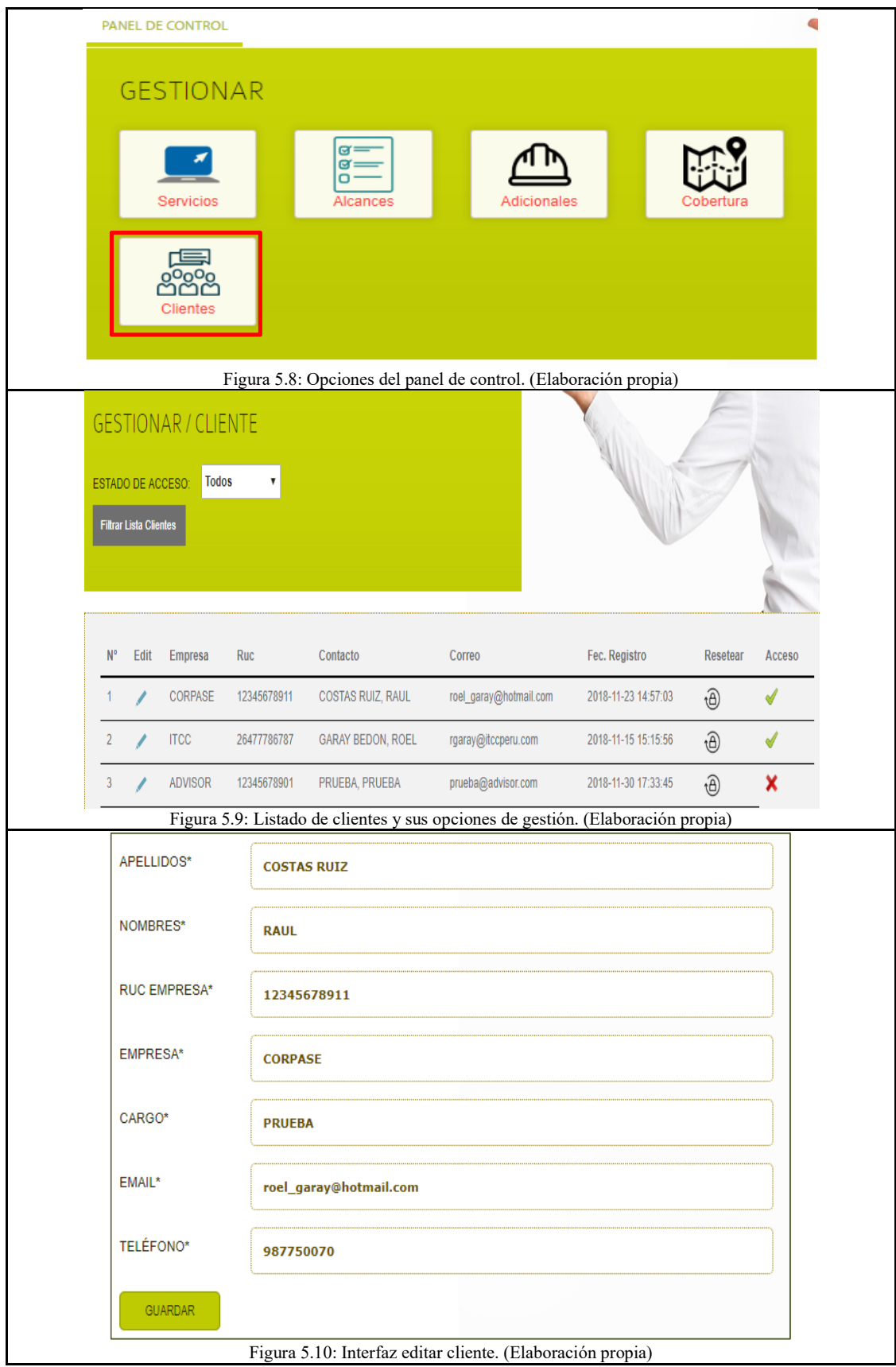

# **Especificación de Caso de Uso 03 - Gestionar solicitud de servicio**

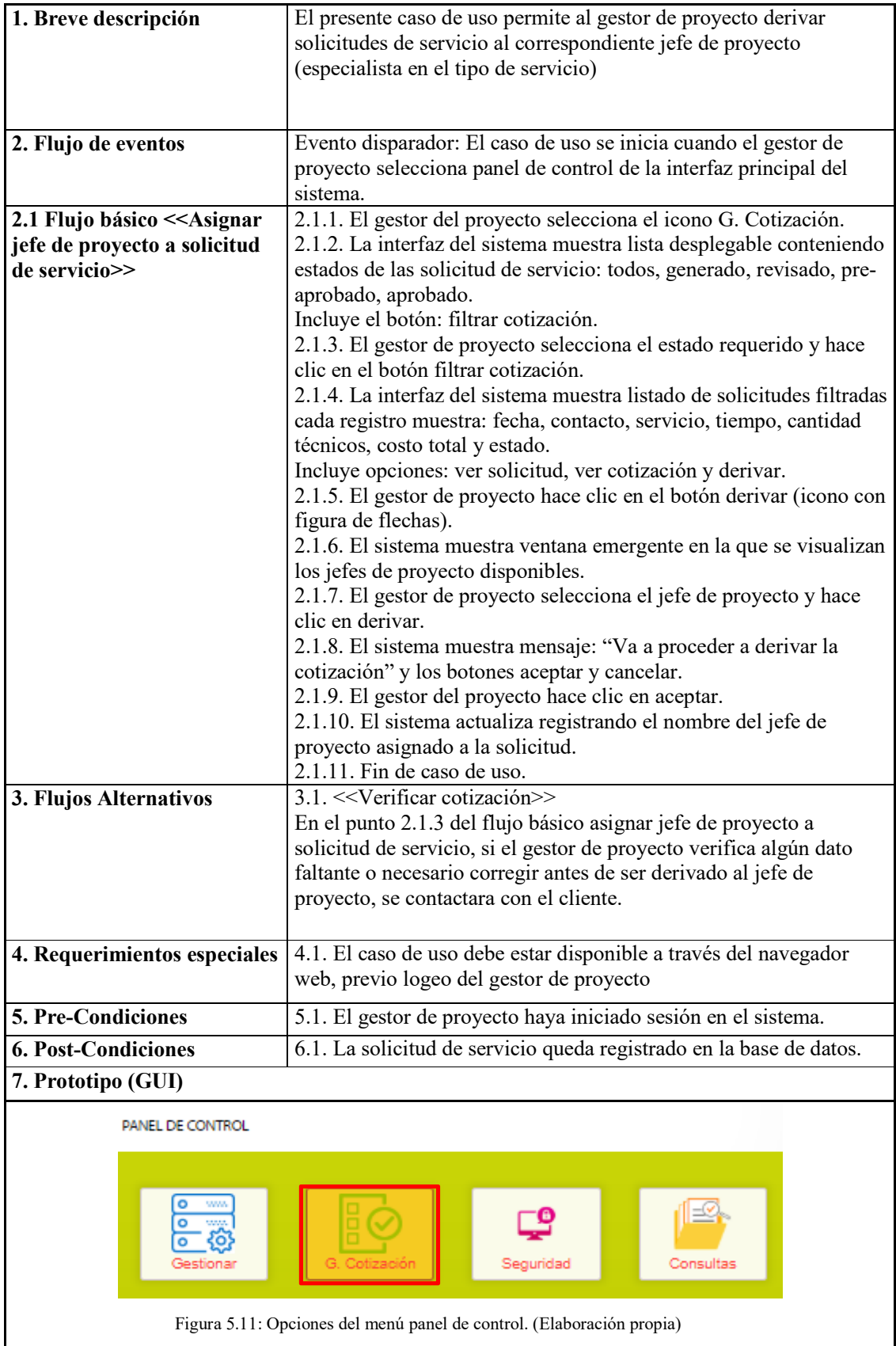

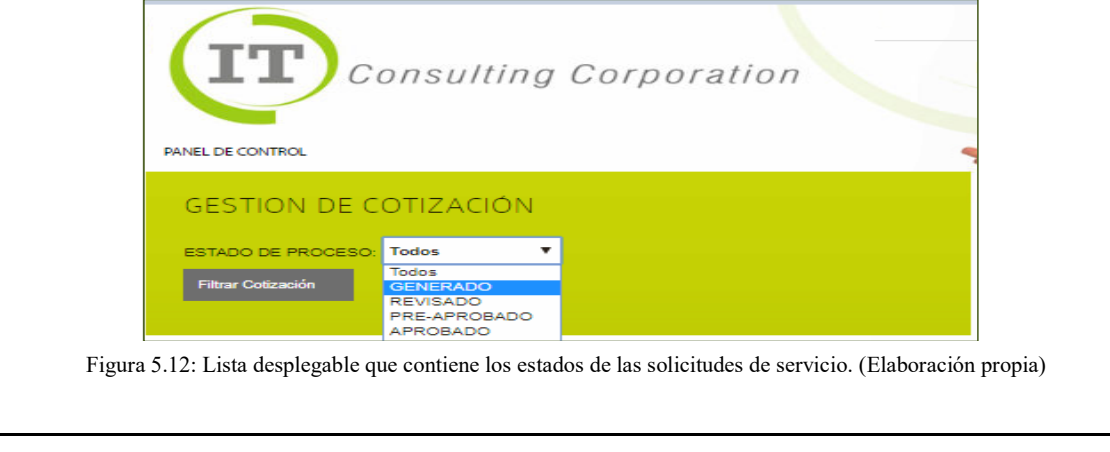

| <b>N°</b> | Fecha                      | <b>Empresa</b> | Contacto                                     | <b>Servicio</b>                                          | Tiempo<br>(Dias) | Cant.<br><b>Tecnicos</b> | Costo<br><b>Total</b> | Solicitud | Cotización | <b>Derivar</b>                              | Estado                  |
|-----------|----------------------------|----------------|----------------------------------------------|----------------------------------------------------------|------------------|--------------------------|-----------------------|-----------|------------|---------------------------------------------|-------------------------|
|           | 2018-11-<br>23<br>15:03:44 | <b>ITCC</b>    | <b>GARAY</b><br>BEDON.<br><b>ROEL</b>        | <b>DESPLIGUE DE</b><br><b>SOFTWARE</b><br><b>STANDAR</b> | $\overline{7}$   | 28                       | 54945.00              | E.        | E,         | <b>VARGAS</b><br>BENAVIDES.<br><b>JASEN</b> | PRE-<br><b>APROBADO</b> |
| 2         | 2018-11-<br>23<br>15:11:41 | <b>ITCC</b>    | <b>GARAY</b><br><b>BEDON.</b><br><b>ROEL</b> | <b>DESPLIGUE DE</b><br><b>SOFTWARE</b><br><b>STANDAR</b> | 30               | 9                        | 22445.00              | E.        | E.         | <b>MORENO</b><br>ZAPATA, LIZ                | <b>REVISADO</b>         |
| з         | 2018-11-<br>23<br>16:12:35 | <b>ITCC</b>    | <b>GARAY</b><br><b>BEDON</b><br><b>ROEL</b>  | <b>INVENTARIO</b><br><b>TECNOCLOGICO</b>                 | 58               | $\overline{2}$           | 9801.67               | E.        | E.         | <b>VARGAS</b><br>BENAVIDES.<br><b>JASEN</b> | <b>REVISADO</b>         |
| 4         | 2018-11-<br>23<br>16:14:24 | <b>ITCC</b>    | <b>GARAY</b><br>BEDON.<br><b>ROEL</b>        | <b>RENOVACIÓN</b><br><b>TECNOLóGICA</b>                  | 38               | 3                        | 14395.00              | E.        | E.         | <b>MORENO</b><br>ZAPATA, LIZ                | <b>REVISADO</b>         |
| 5         | 2018-11-<br>23<br>16:21:29 | <b>ITCC</b>    | <b>GARAY</b><br><b>BEDON.</b><br><b>ROEL</b> | <b>DESPLIGUE DE</b><br><b>SOFTWARE</b><br><b>STANDAR</b> | $\overline{7}$   | 8                        | 4628.33               | E.        | E,         | \$                                          | <b>GENERADO</b>         |
| 6         | 2018-11-<br>23<br>16:30:23 | <b>ITCC</b>    | <b>GARAY</b><br><b>BEDON</b><br><b>ROEL</b>  | <b>RENOVACIÓN</b><br><b>TECNOLóGICA</b>                  | $\overline{7}$   | 37                       | 34305.00              | E.        | E.         | 8                                           | <b>GENERADO</b>         |

Figura 5.13: Registro de solicitudes de servicio y sus estados. (Elaboración propia)

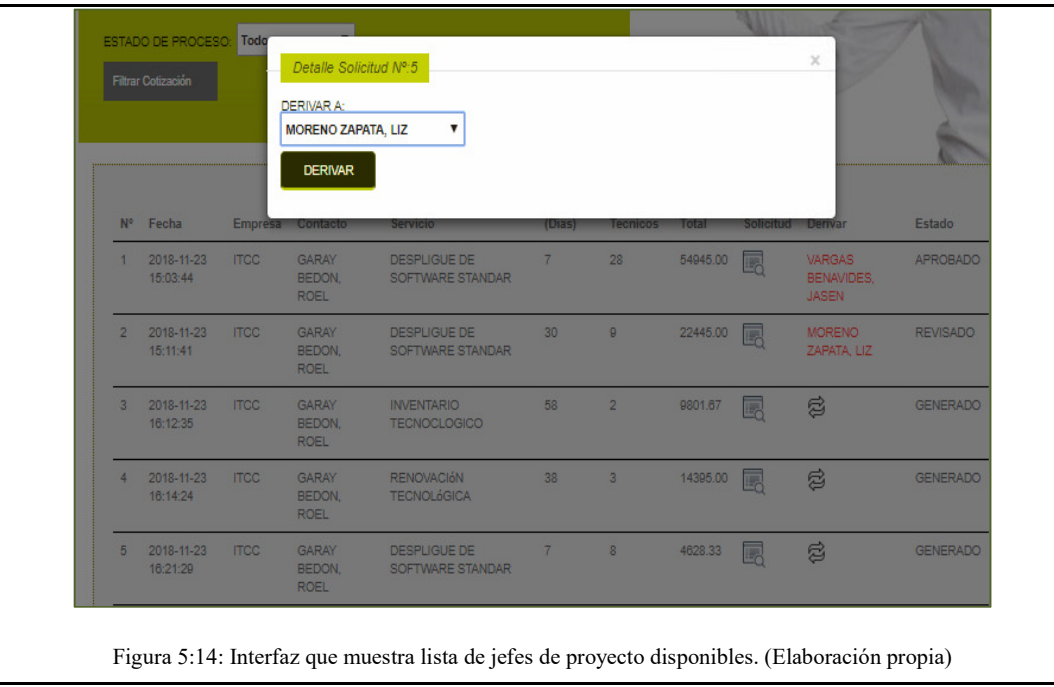

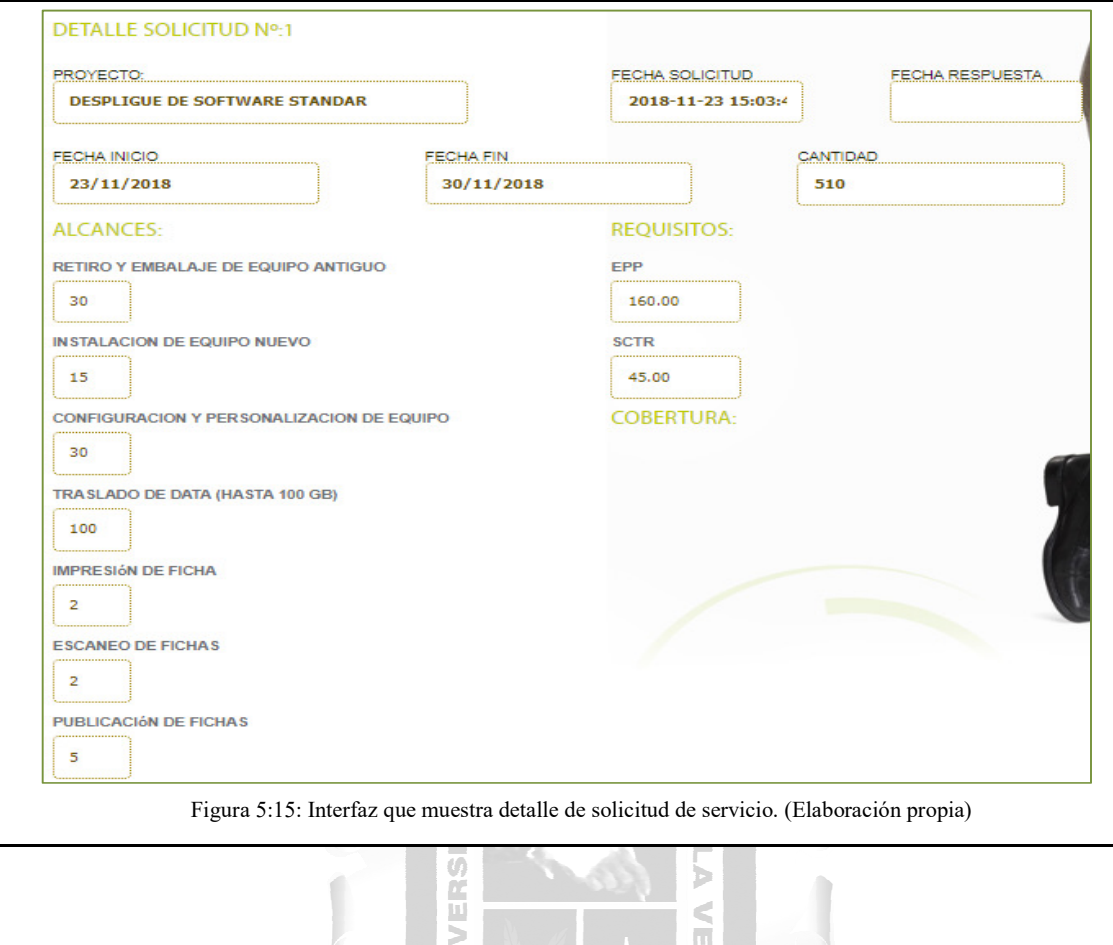

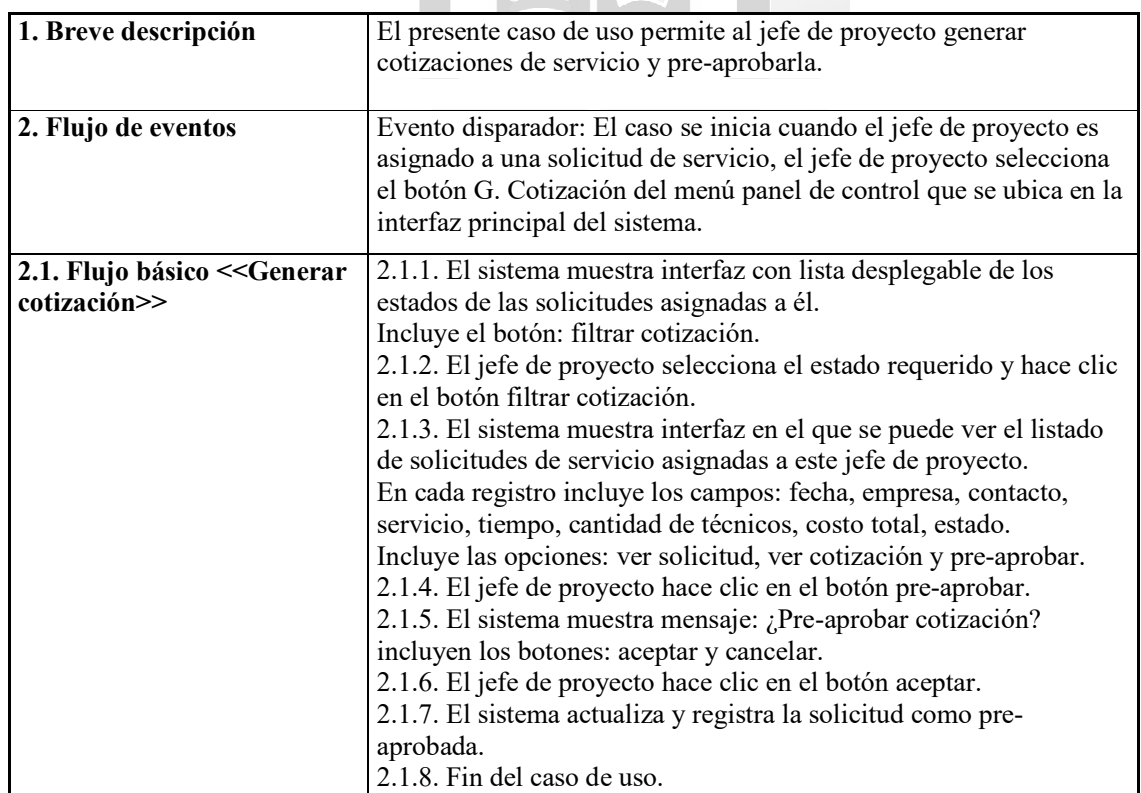

# **Especificación de Caso de Uso 04 – Generar cotización**

**NE** 

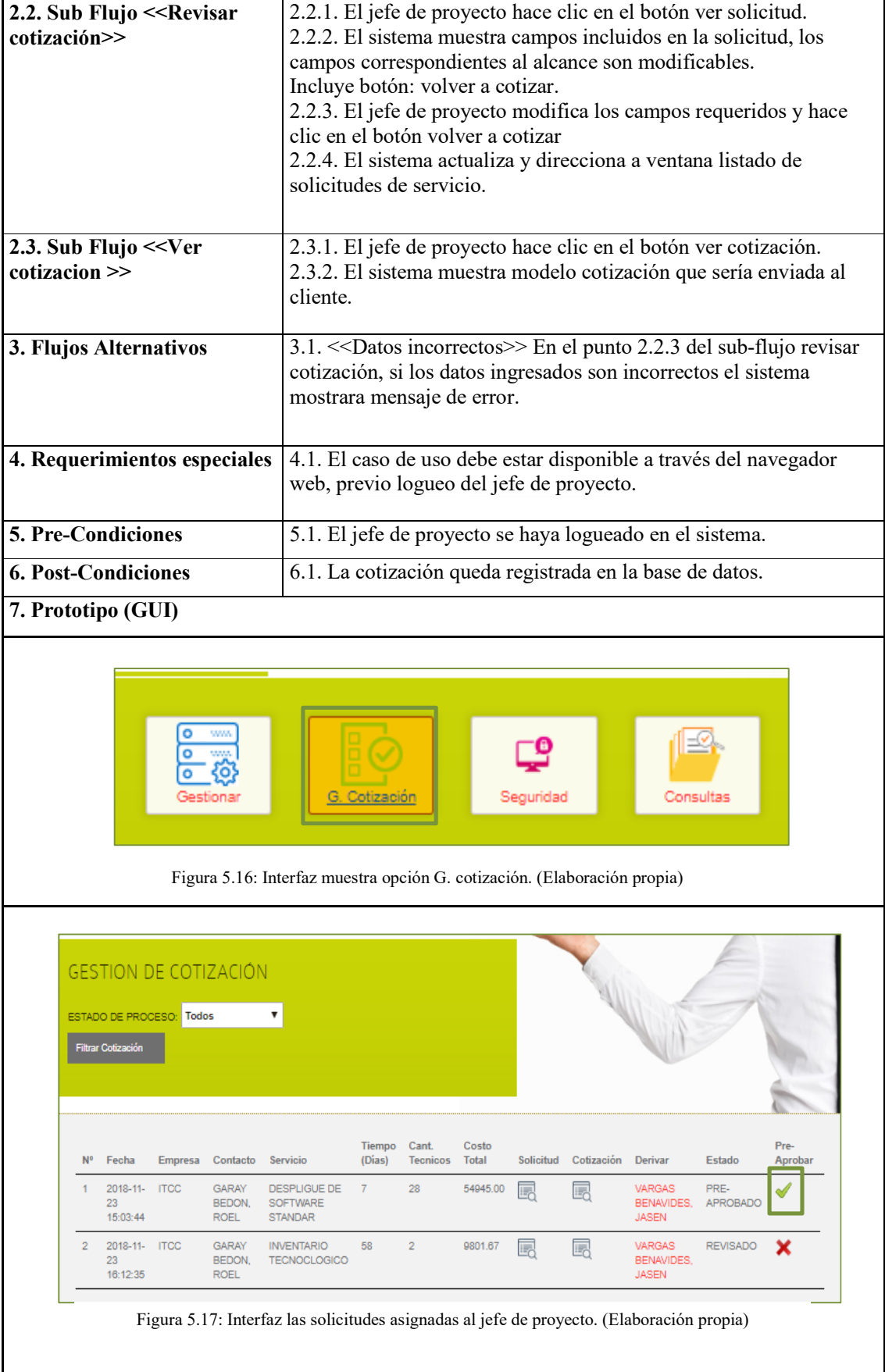

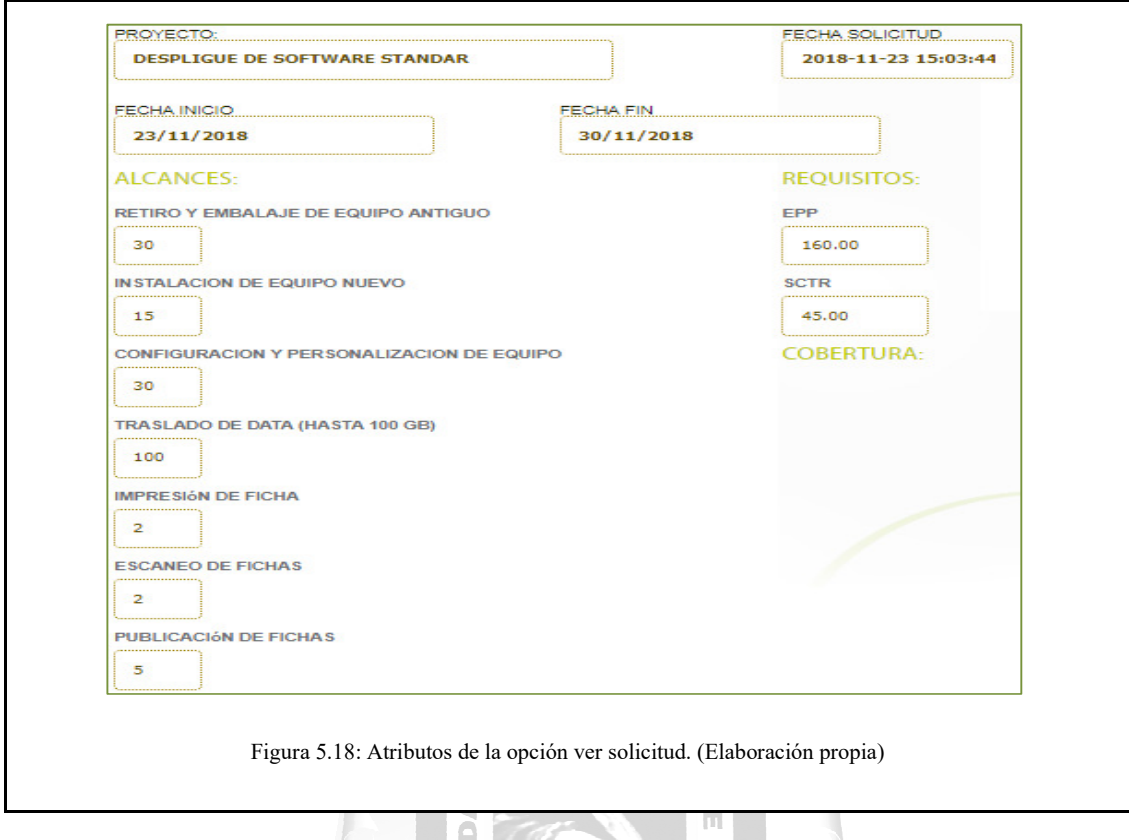

VERSI

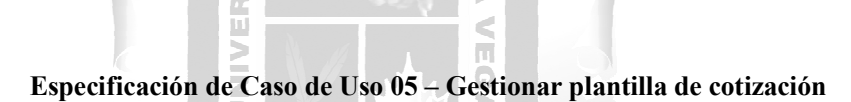

Þ

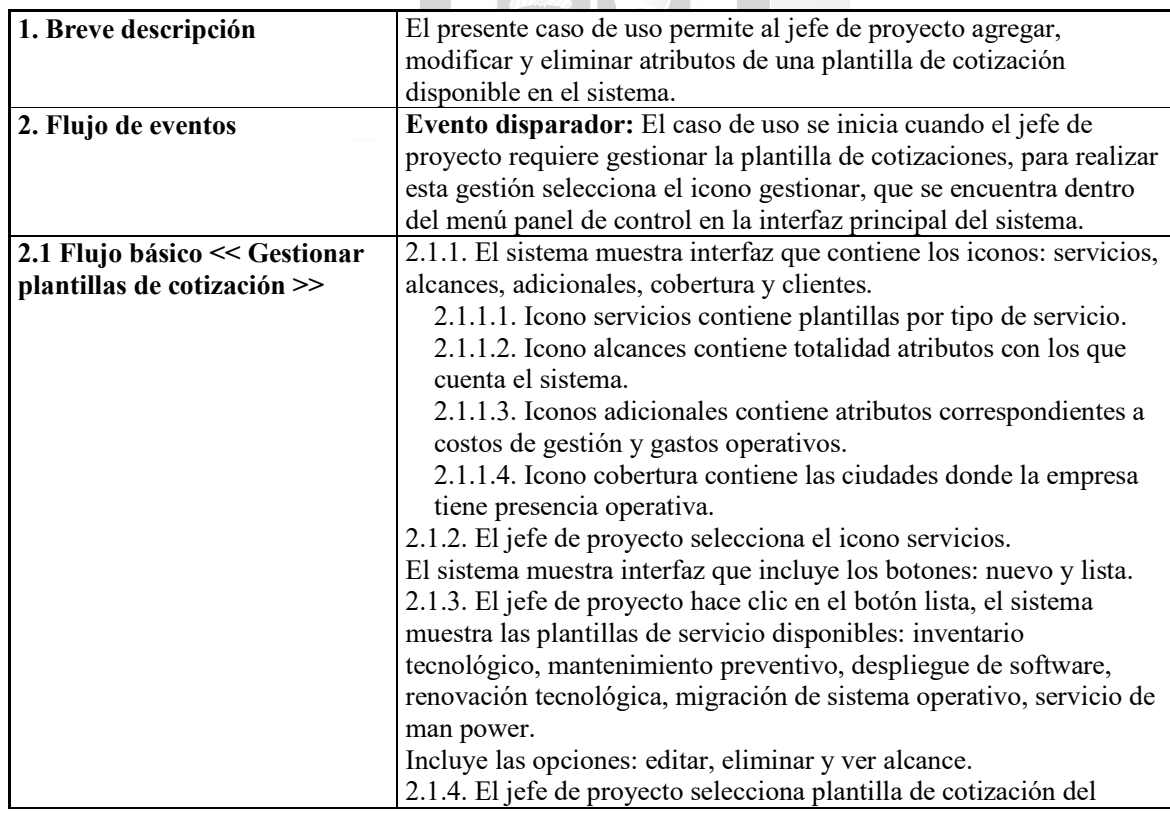

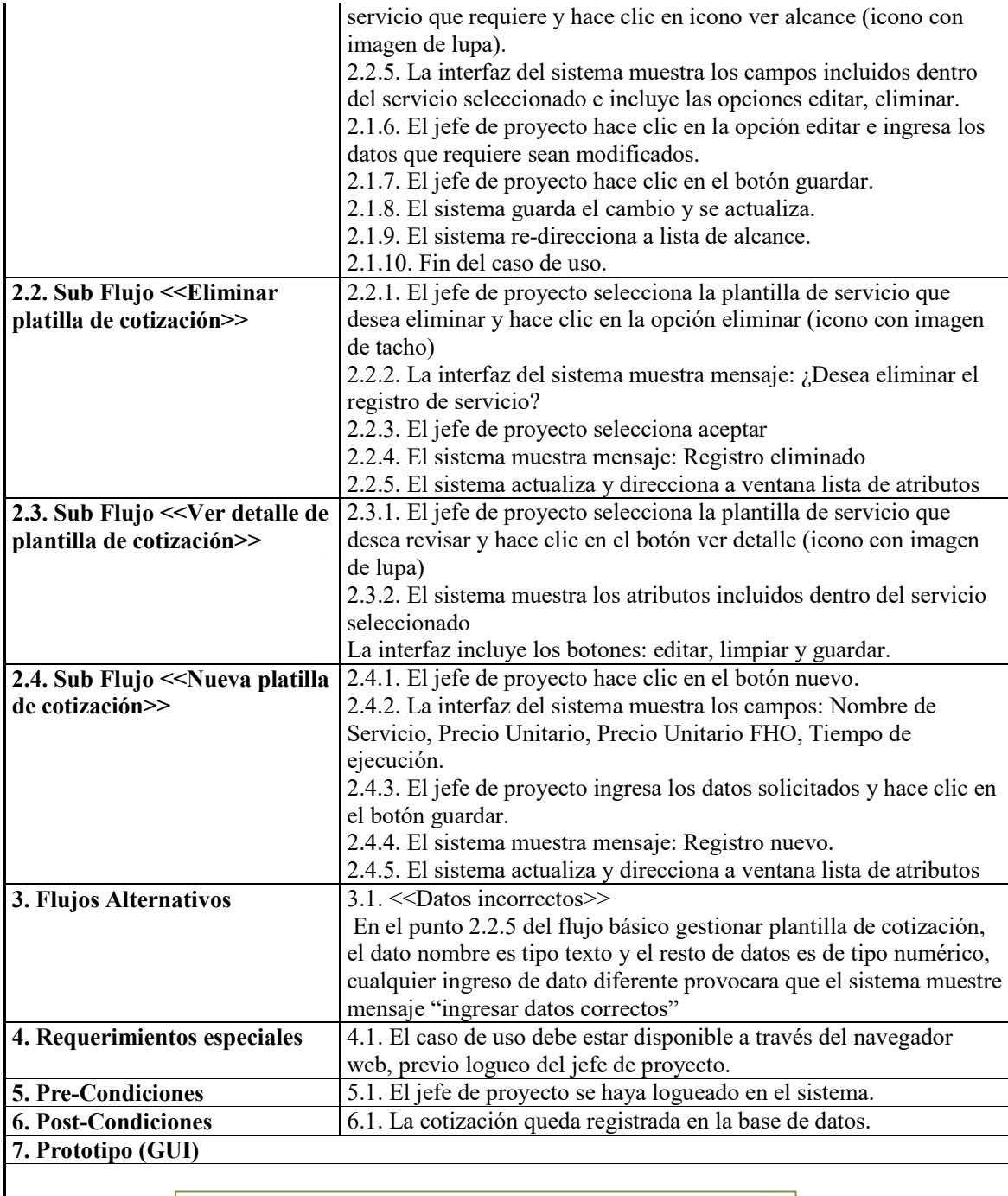

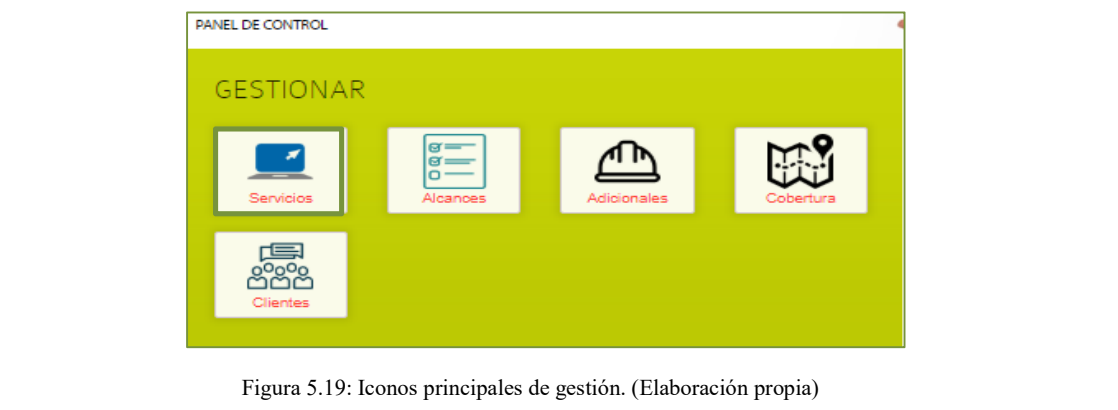

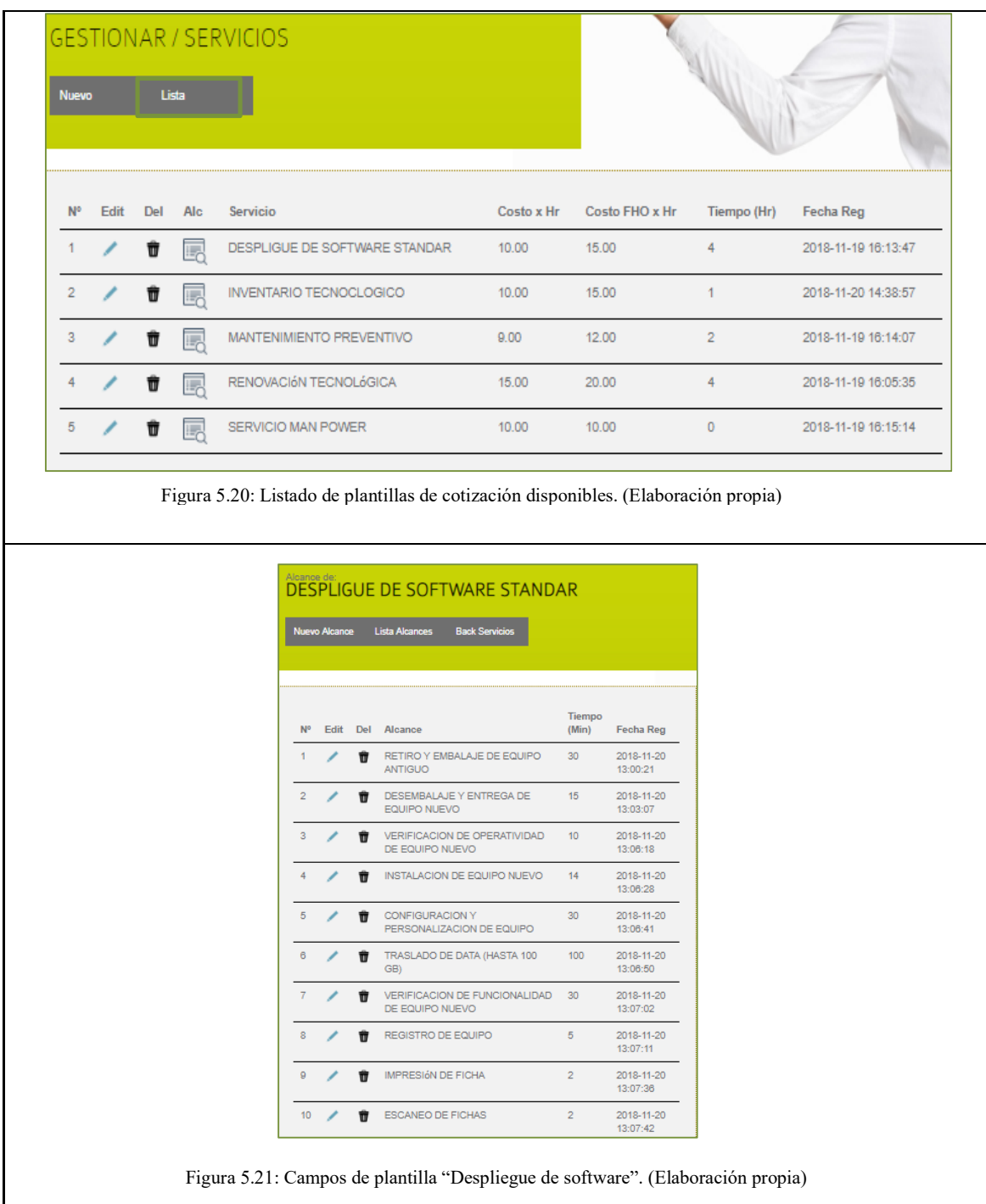
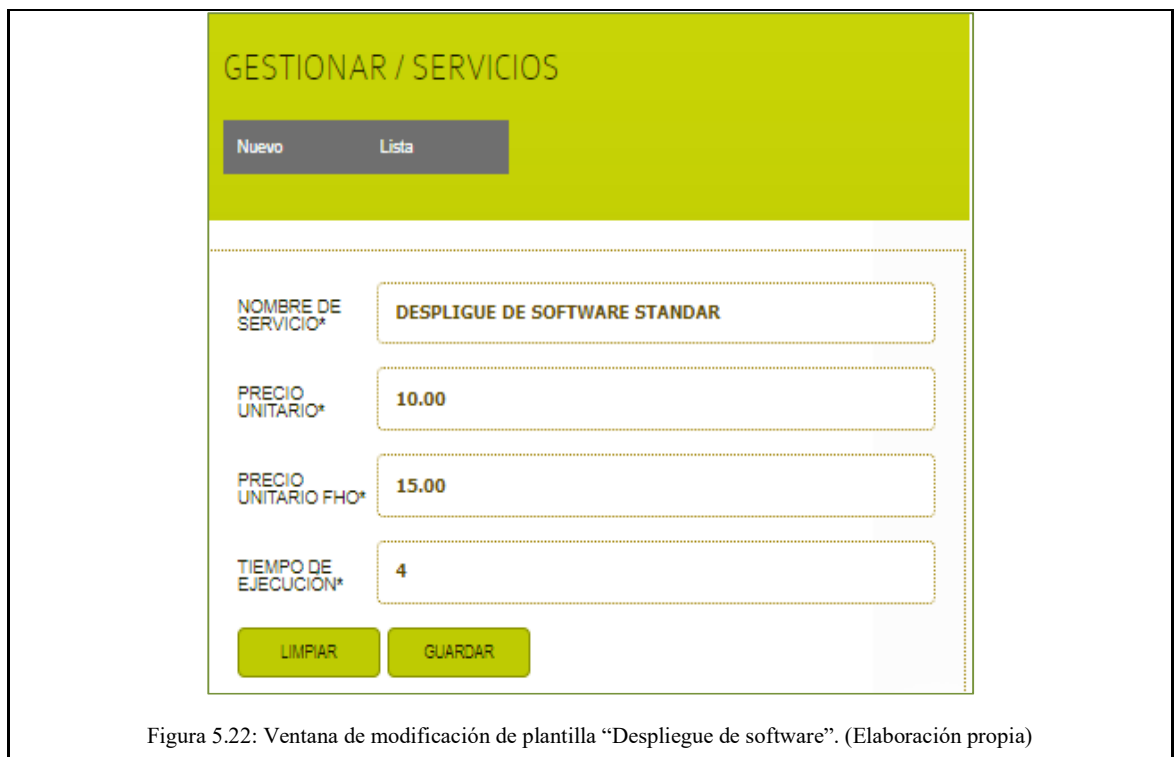

# **Especificación de Caso de Uso 06 – Gestionar aprobación de cotización**

≧

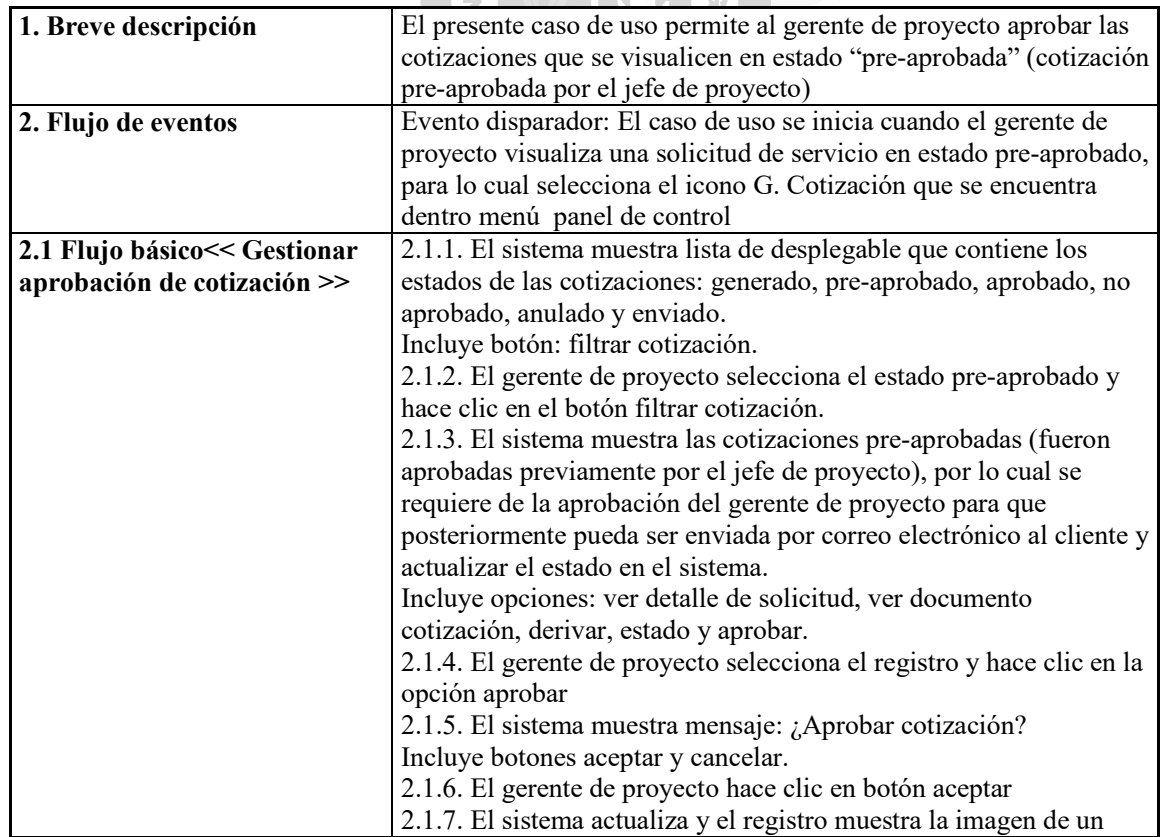

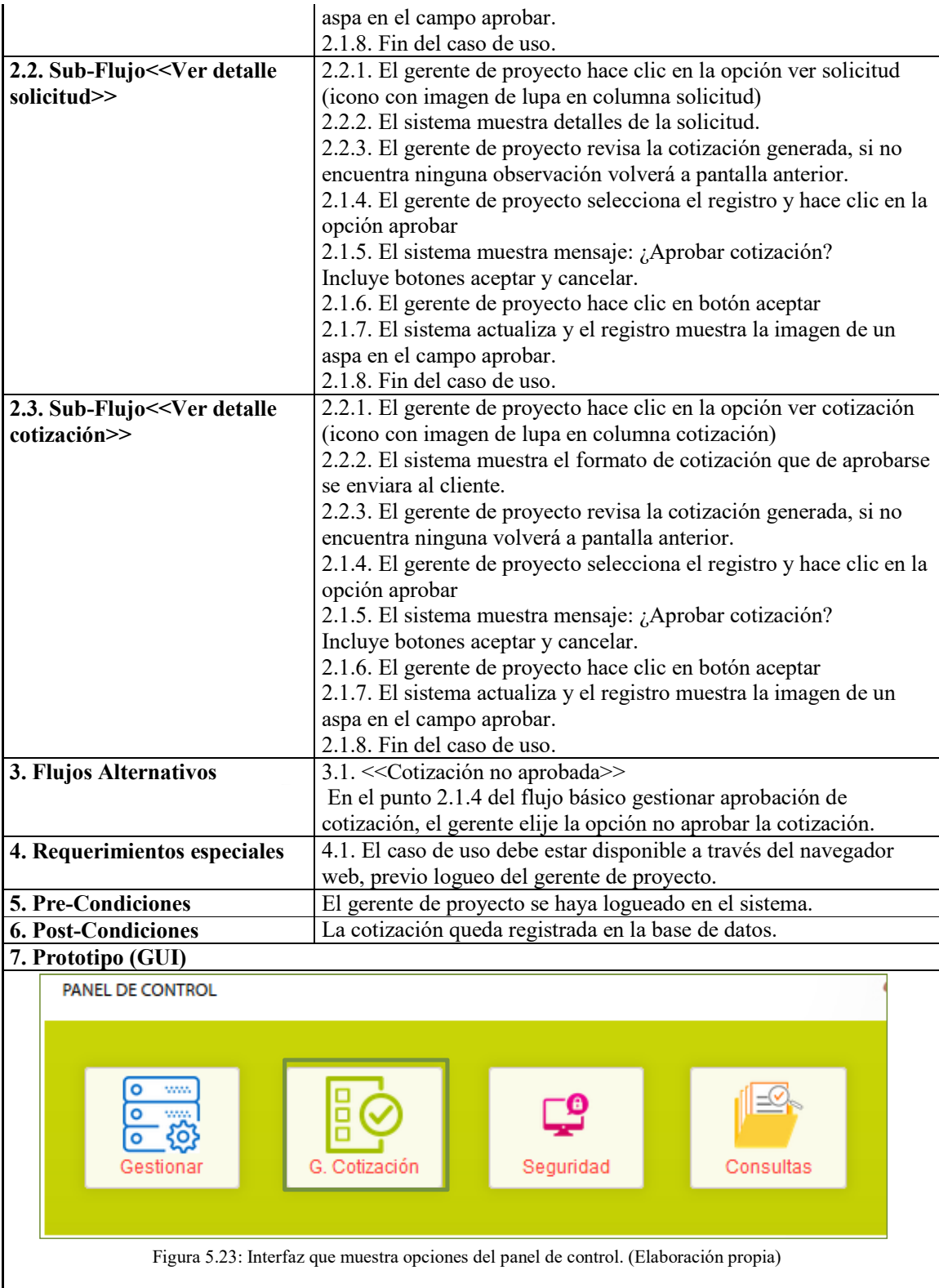

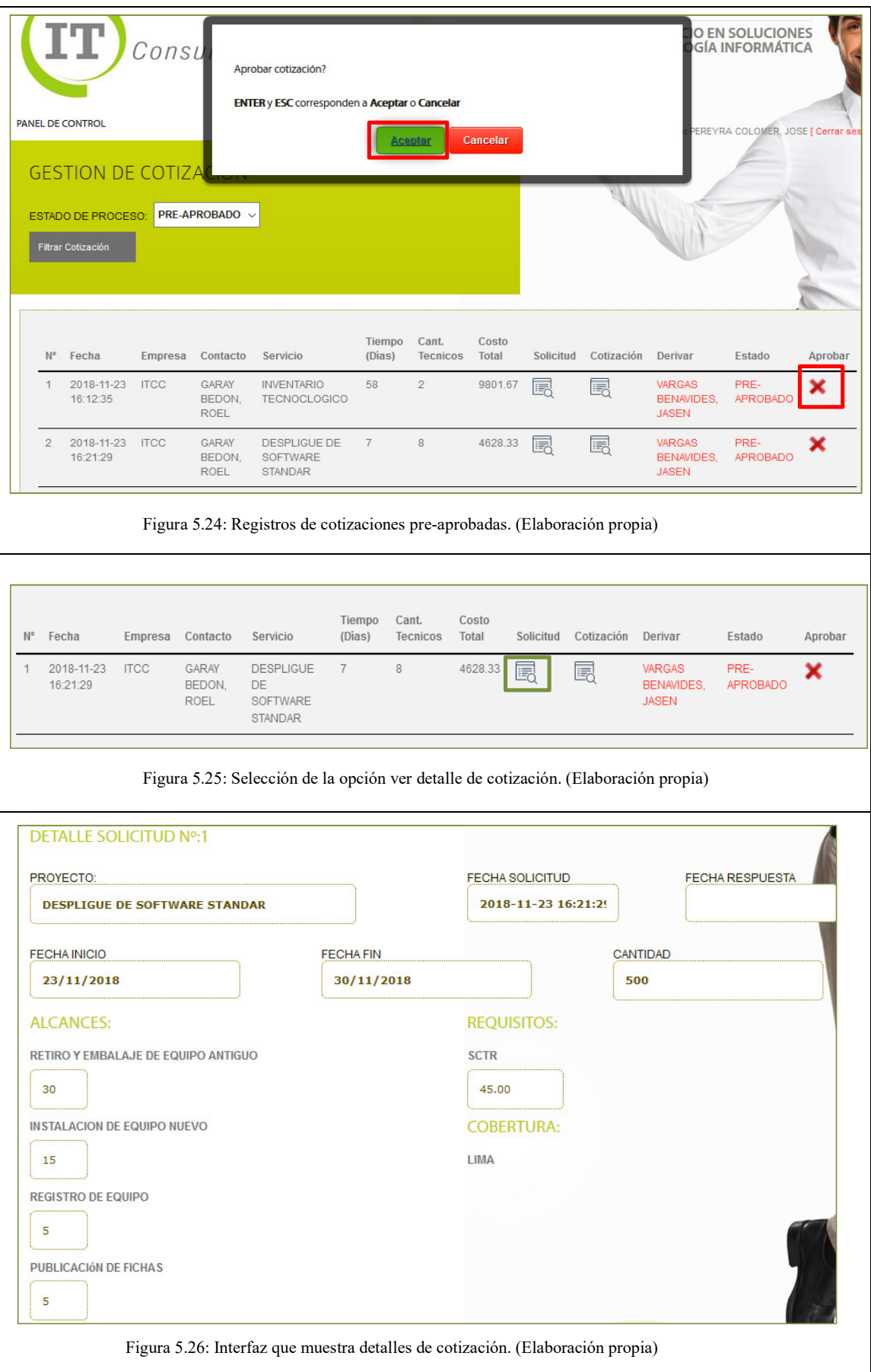

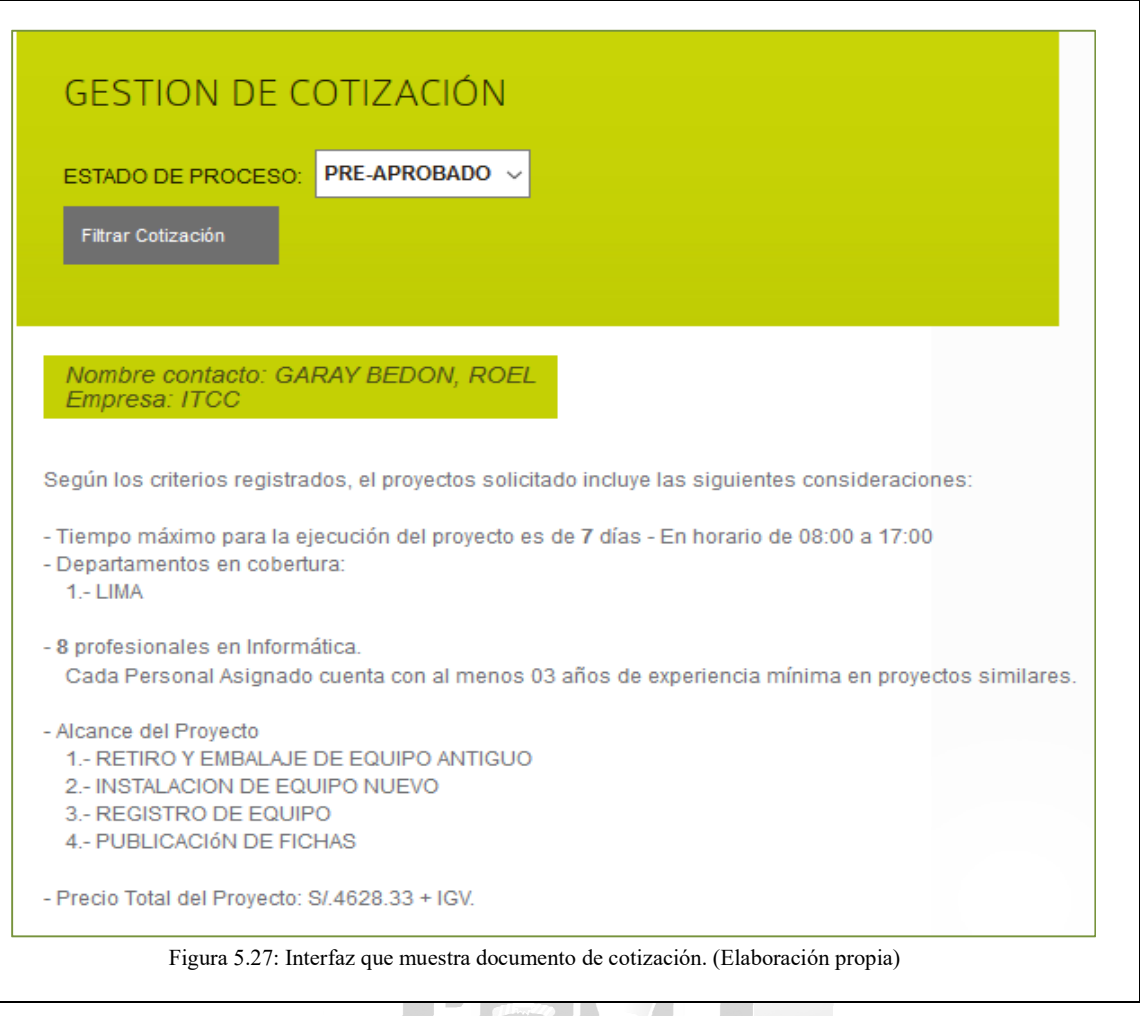

1964

**Especificación de Caso de Uso 07 – Gestionar envió de cotización al cliente** 

| 1. Breve descripción             | El presente caso de uso permite al jefe de proyecto gestionar él envió |
|----------------------------------|------------------------------------------------------------------------|
|                                  | de la cotización aprobada al cliente para su posterior evaluación.     |
| 2. Flujo de eventos              | Evento disparador: El caso de uso se inicia cuando el jefe de          |
|                                  | proyecto selecciona el icono G. cotización del menú gestionar de la    |
|                                  | interfaz principal del sistema.                                        |
| 2.1 Flujo básico << Gestionar    | 2.1.1. El sistema muestra lista desplegable con todos los estados de   |
| envió de cotización al cliente>> | las cotizaciones.                                                      |
|                                  | Incluye el botón filtrar cotización.                                   |
|                                  | 2.1.2. El jefe de proyecto selecciona el estado aprobado y hace clic   |
|                                  | en el botón filtrar cotización.                                        |
|                                  | 2.1.3. El sistema muestra las cotizaciones aprobadas y disponibles     |
|                                  | para ser enviadas al cliente solicitante.                              |
|                                  | Cada registro muestra los siguientes campos: fecha, empresa,           |
|                                  | contacto, servicio, tiempo, cantidad técnicos, costo total y estado.   |
|                                  | Incluye las opciones: ver solicitud, ver cotización y enviar           |
|                                  | 2.1.4. El jefe de proyecto selecciona la cotización aprobada y hace    |
|                                  | clic en la opción enviar (icono con imagen de una carta)               |
|                                  | 2.1.5. El sistema muestra mensaje: ¿enviar cotización? y los botones   |
|                                  | aceptar y cancelar, el jefe de proyecto hace clic en el botón aceptar. |

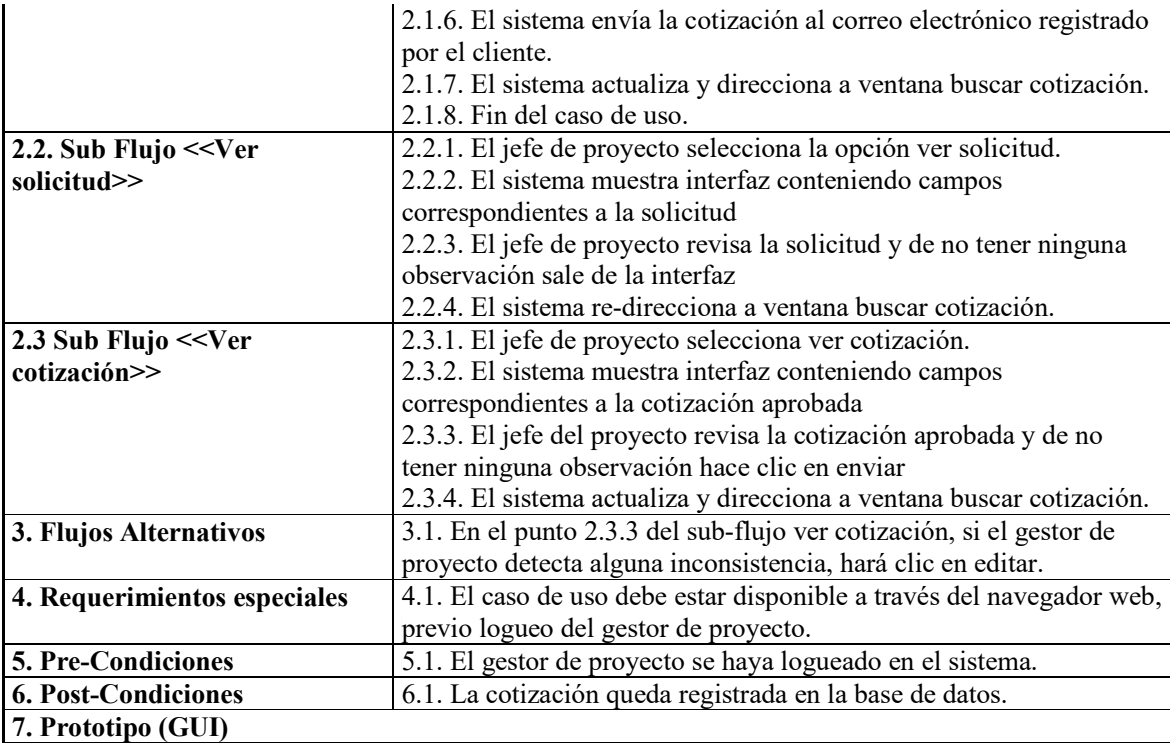

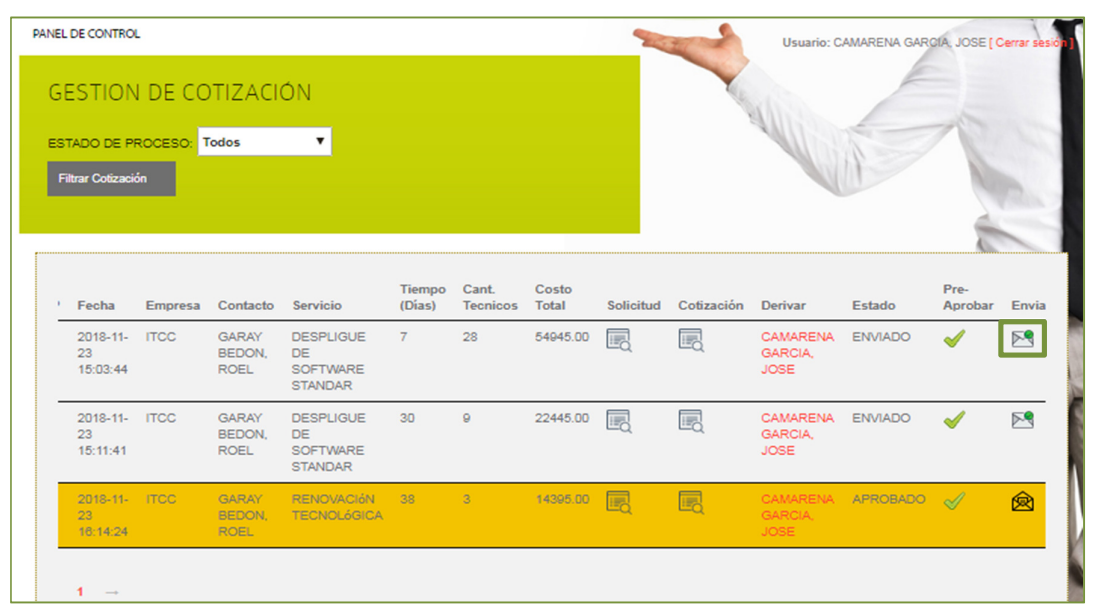

Figura 5.28: Interfaz que muestra las cotizaciones en estado aprobado y enviado. (Elaboración propia)

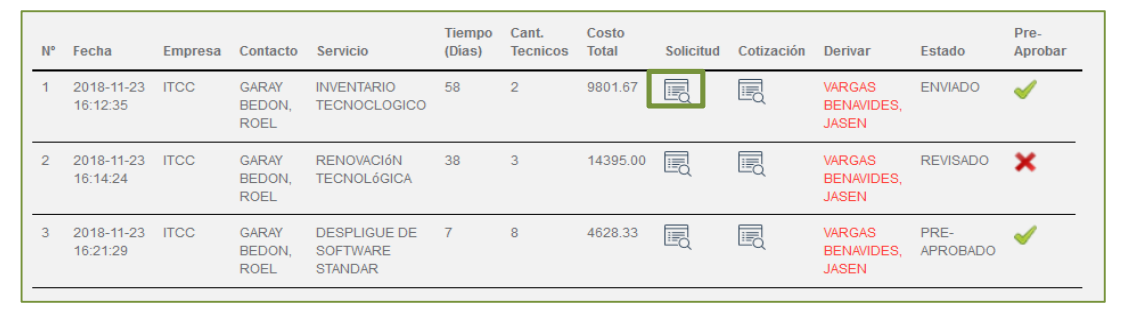

Figura 5.29: Interfaz que muestra selección de la opción ver solicitud. (Elaboración propia)

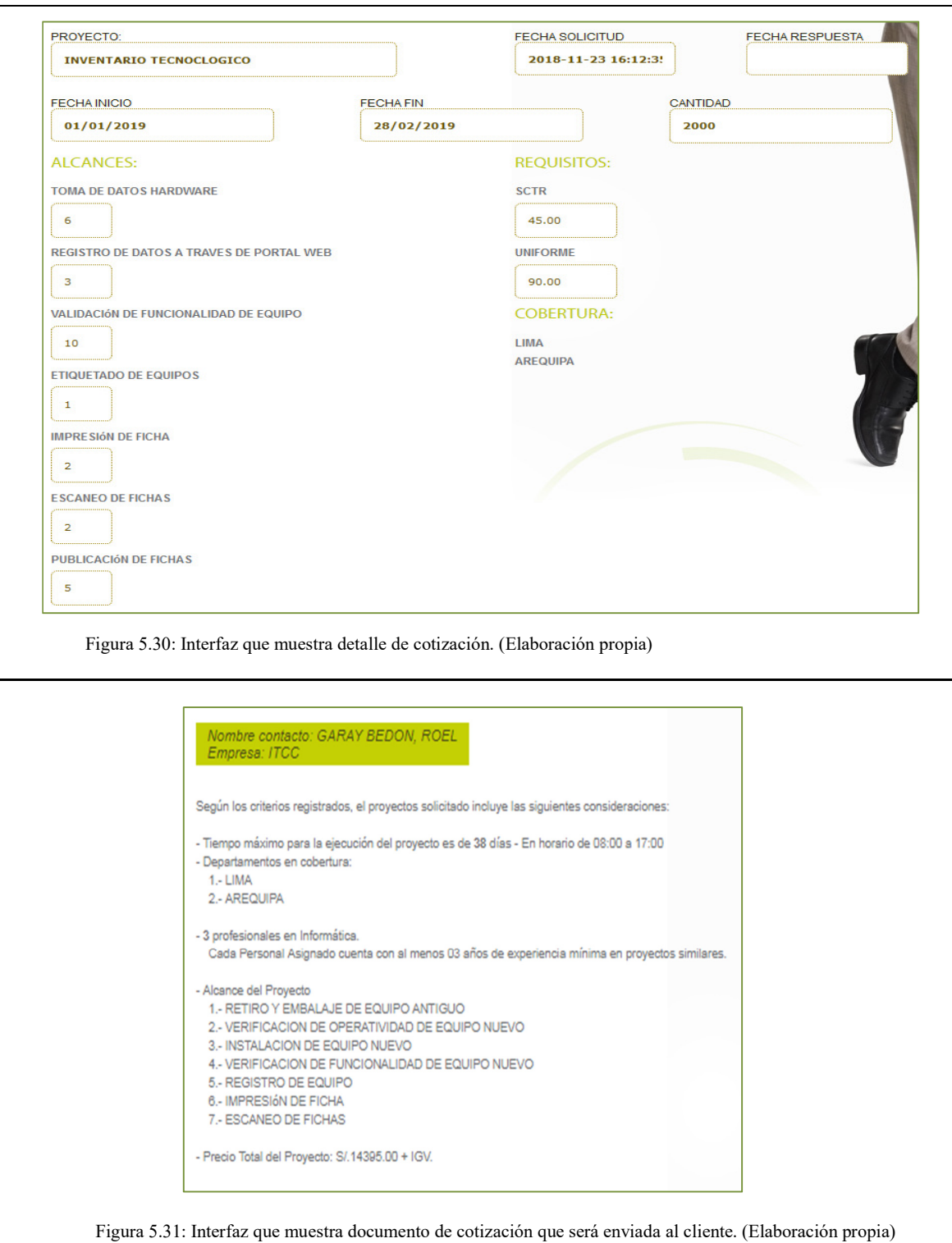

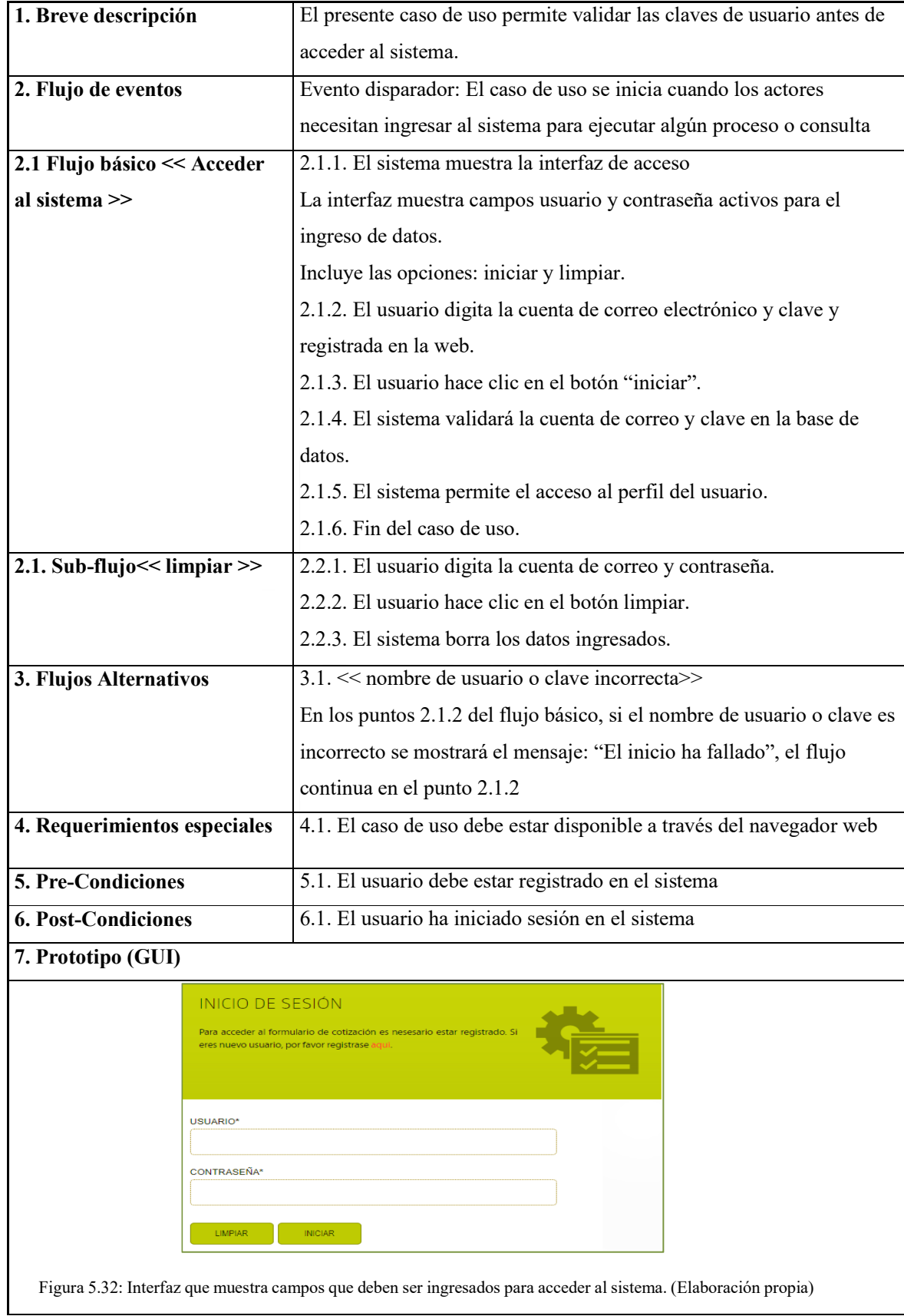

# **Especificación de Caso de Uso 08 – Acceder al sistema**

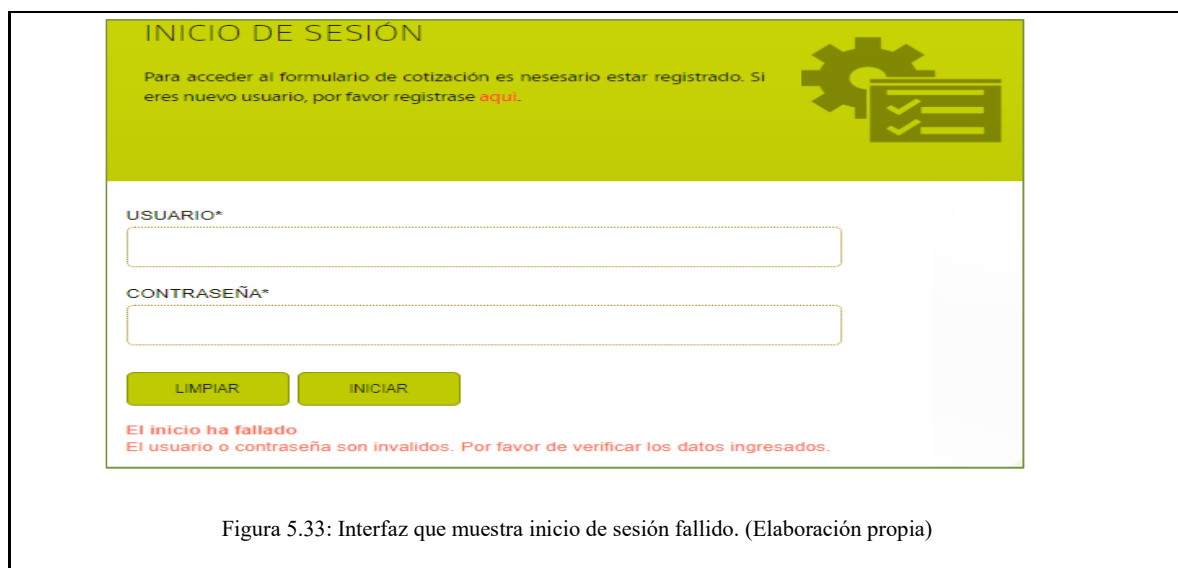

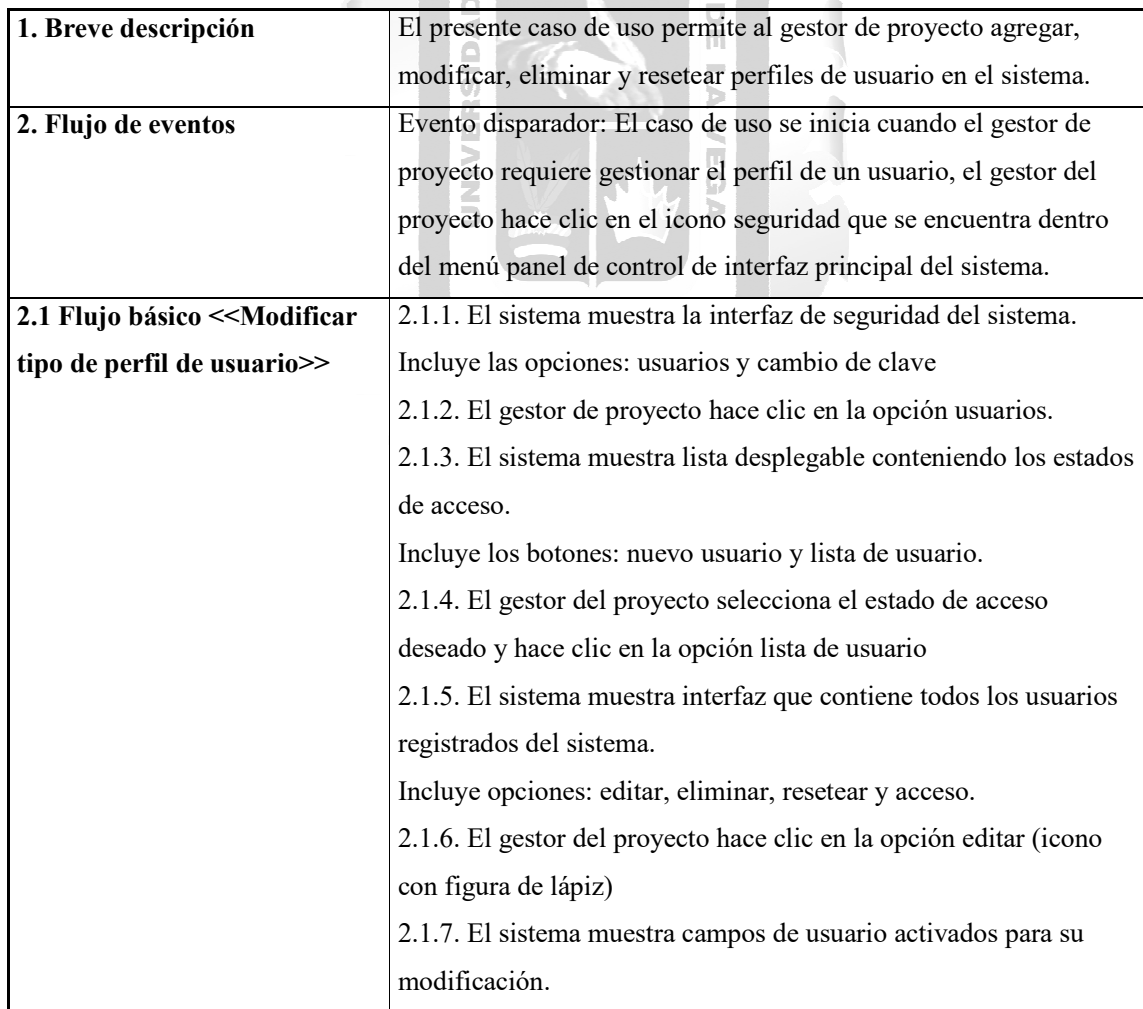

# **Especificación de Caso de Uso 09 – Gestionar perfil de usuarios**

 $\overline{a}$  $\bar{a}$ 

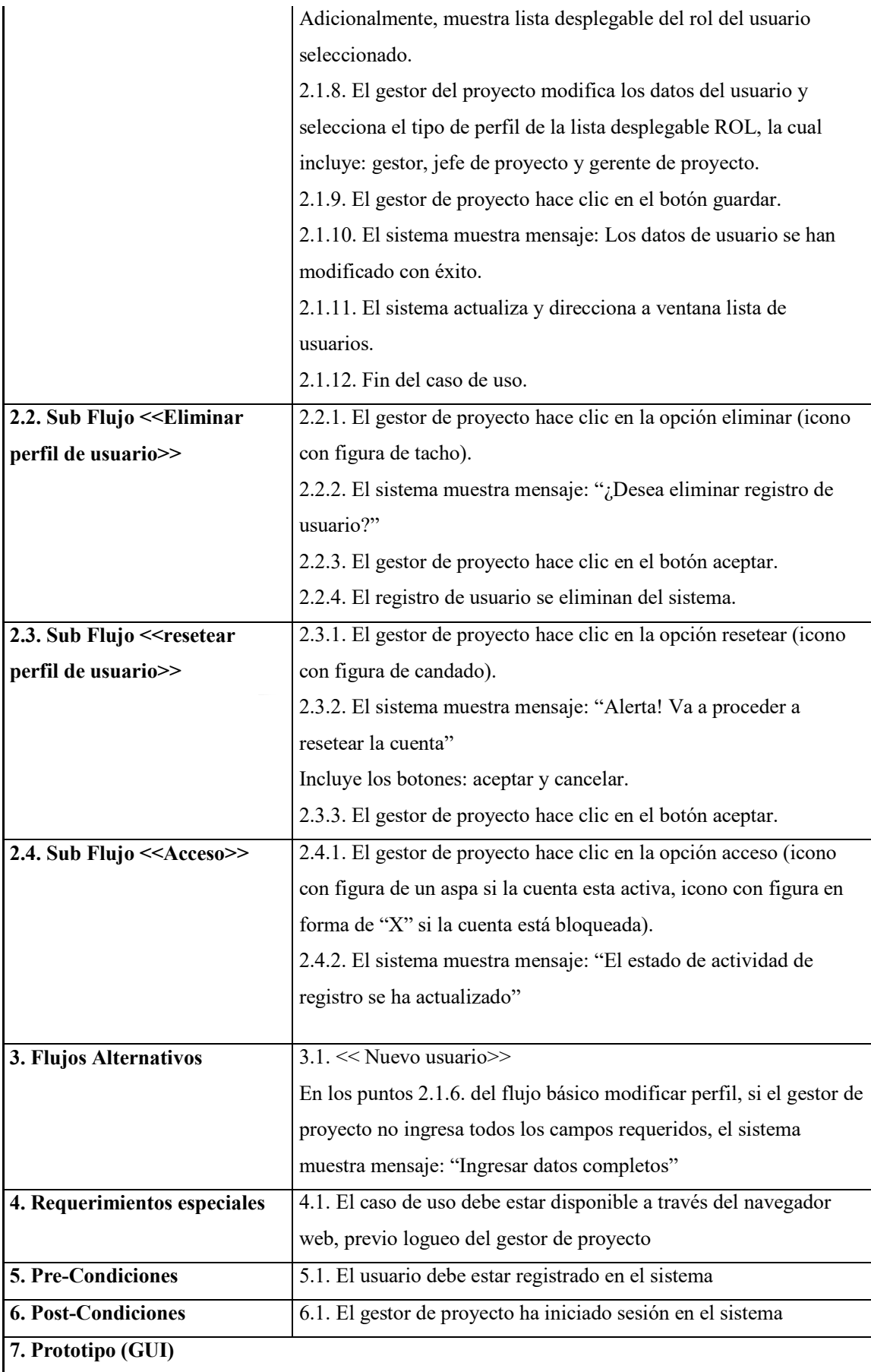

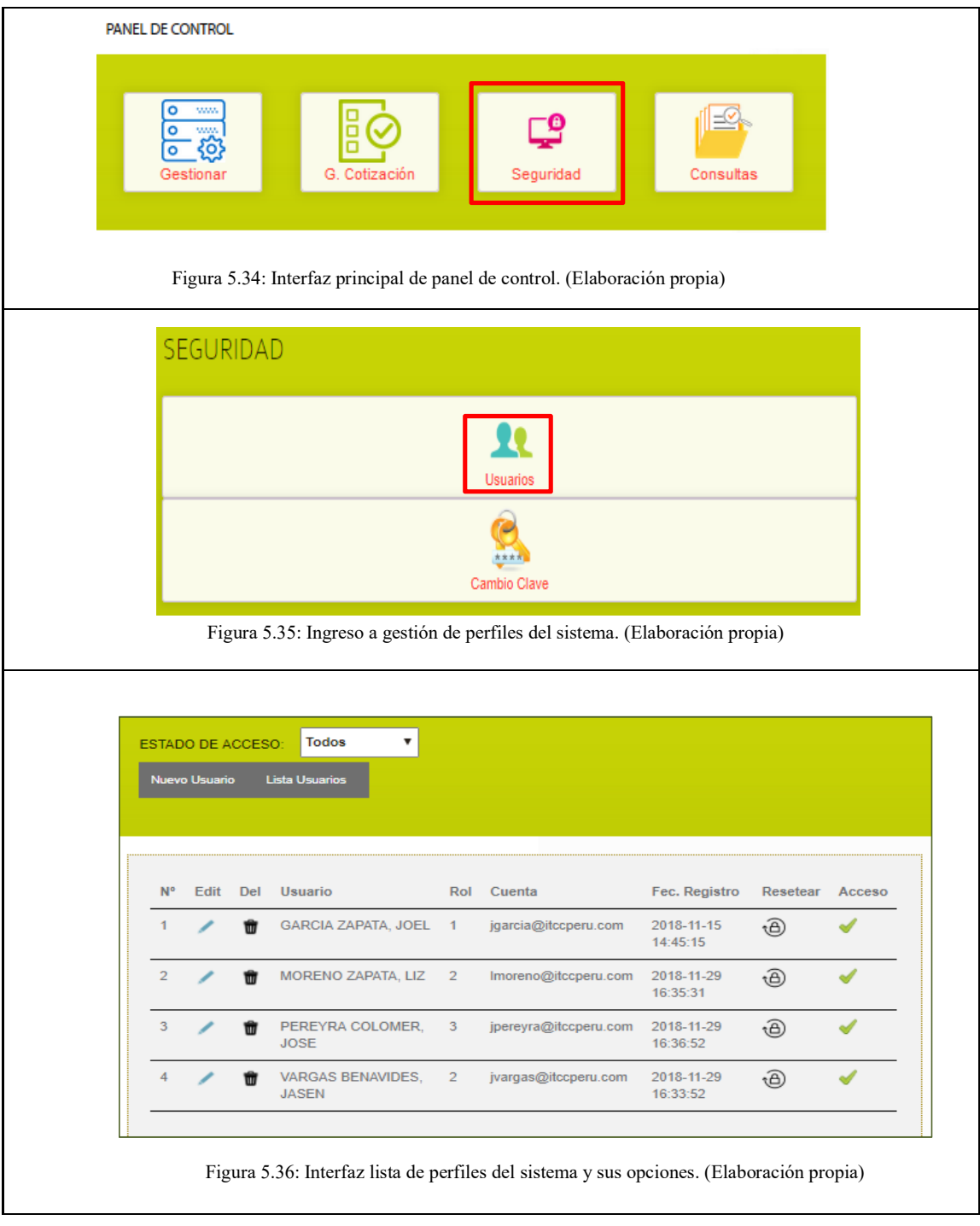

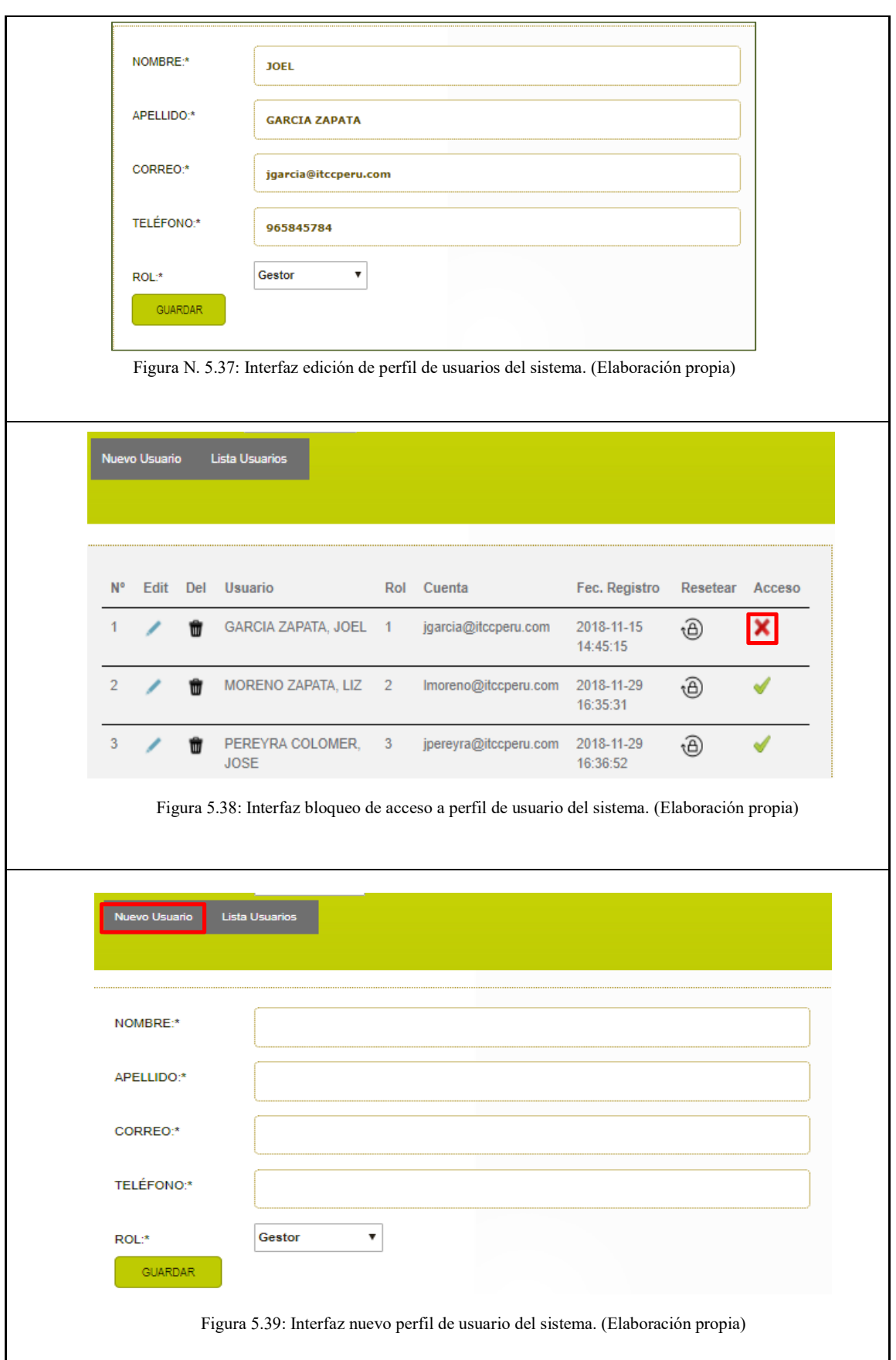

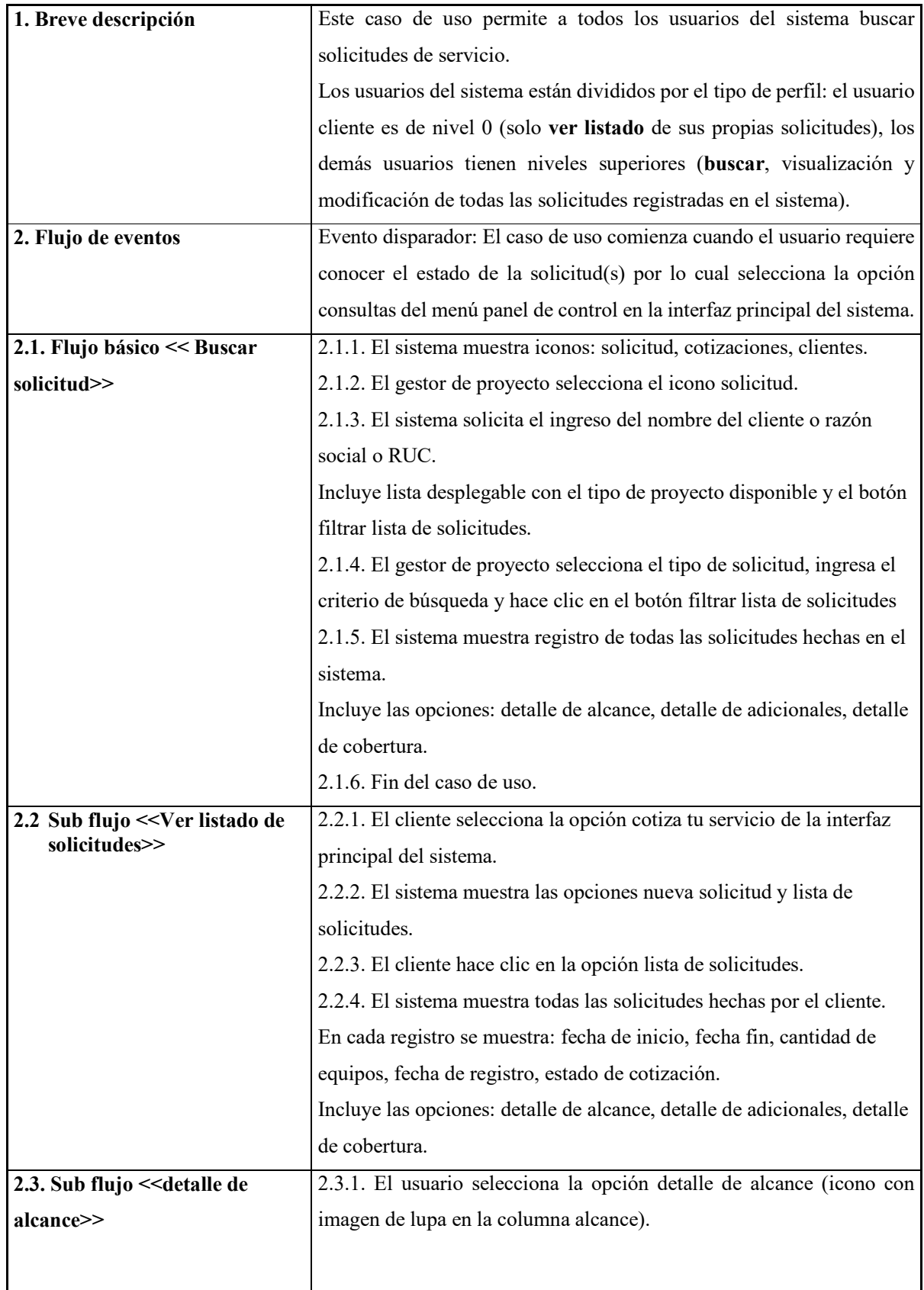

# **Especificación de Caso de Uso 10 – Generar búsquedas**

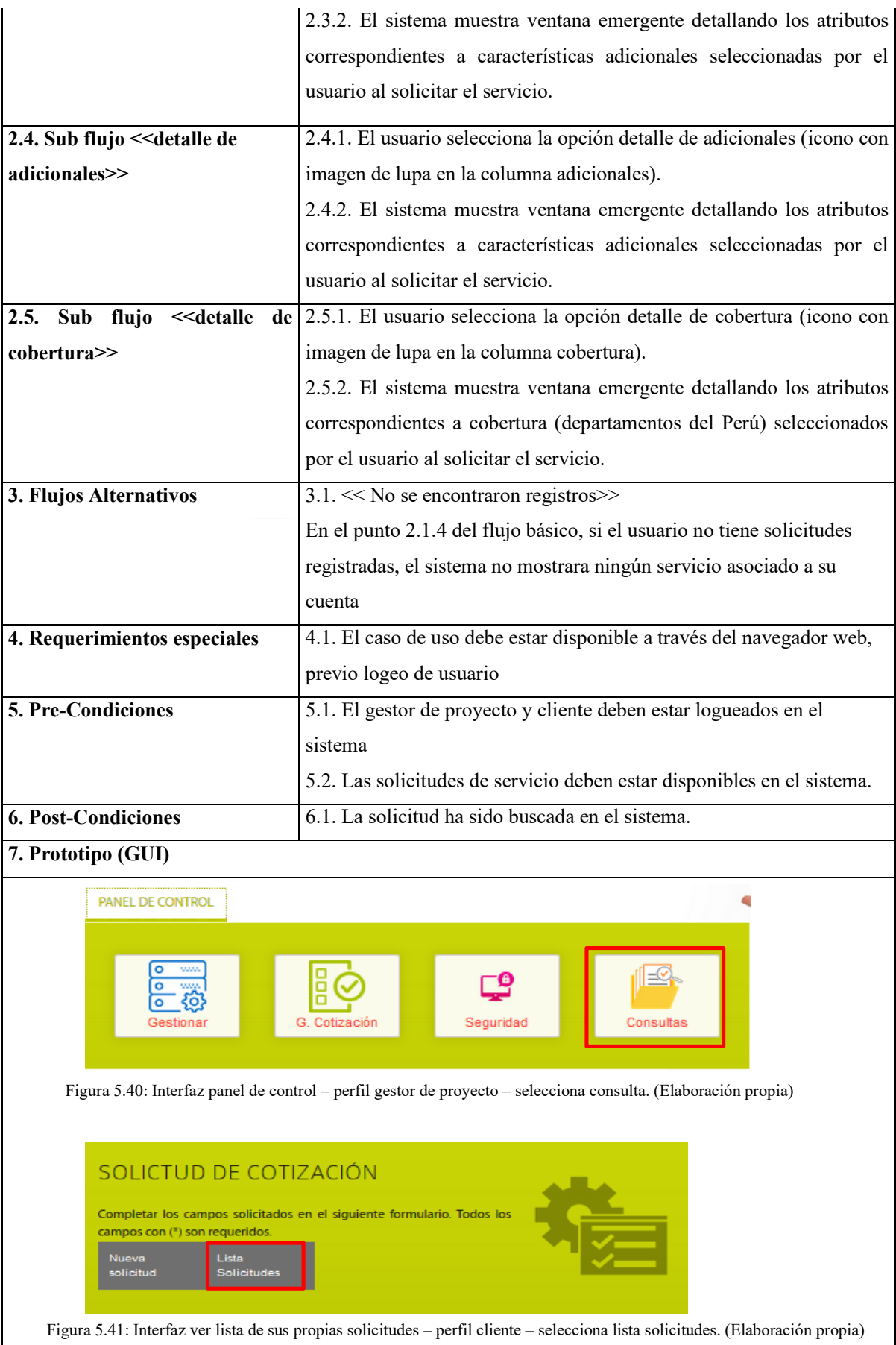

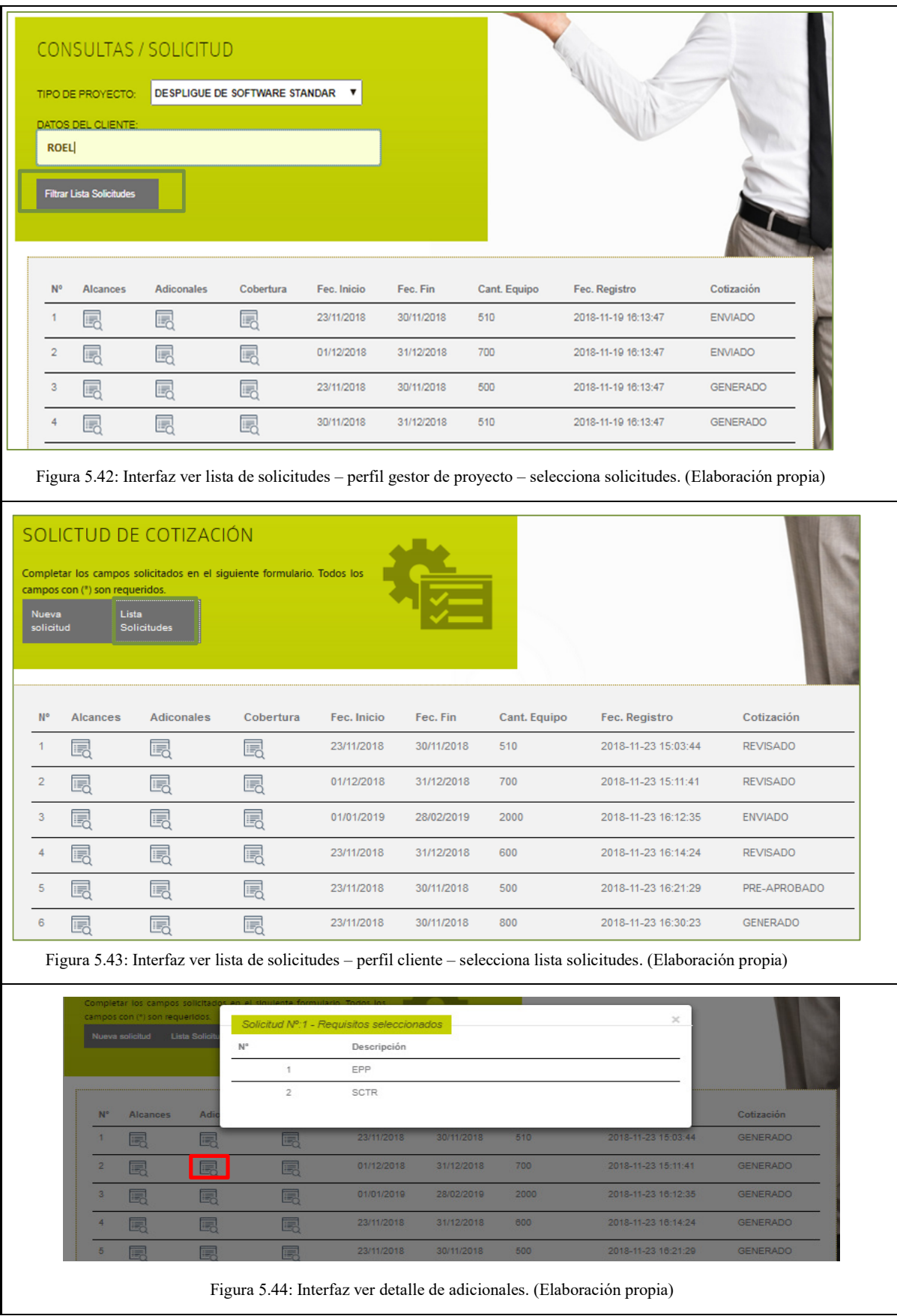

86

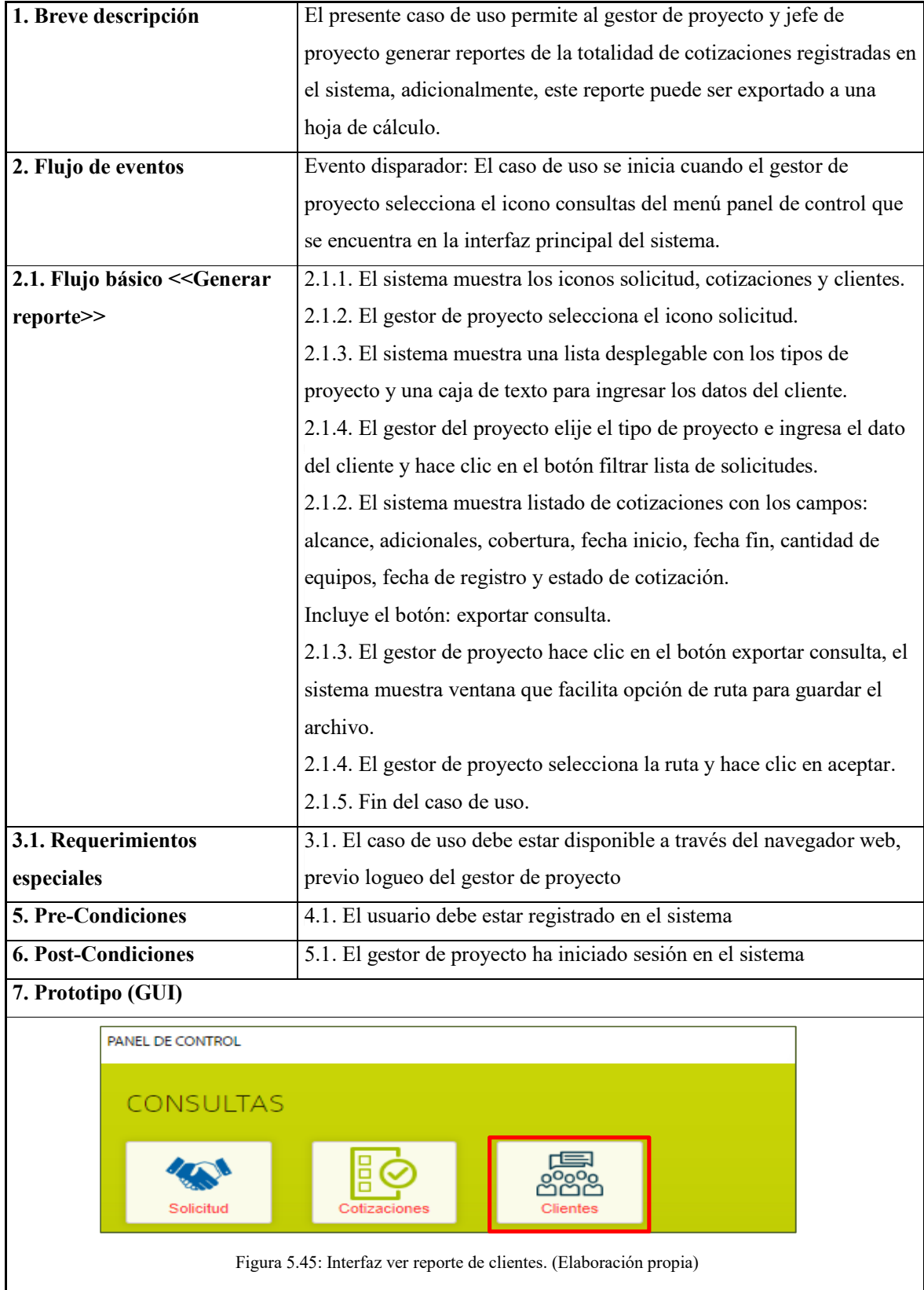

# **Especificación de Caso de Uso 11 – Generar reportes**

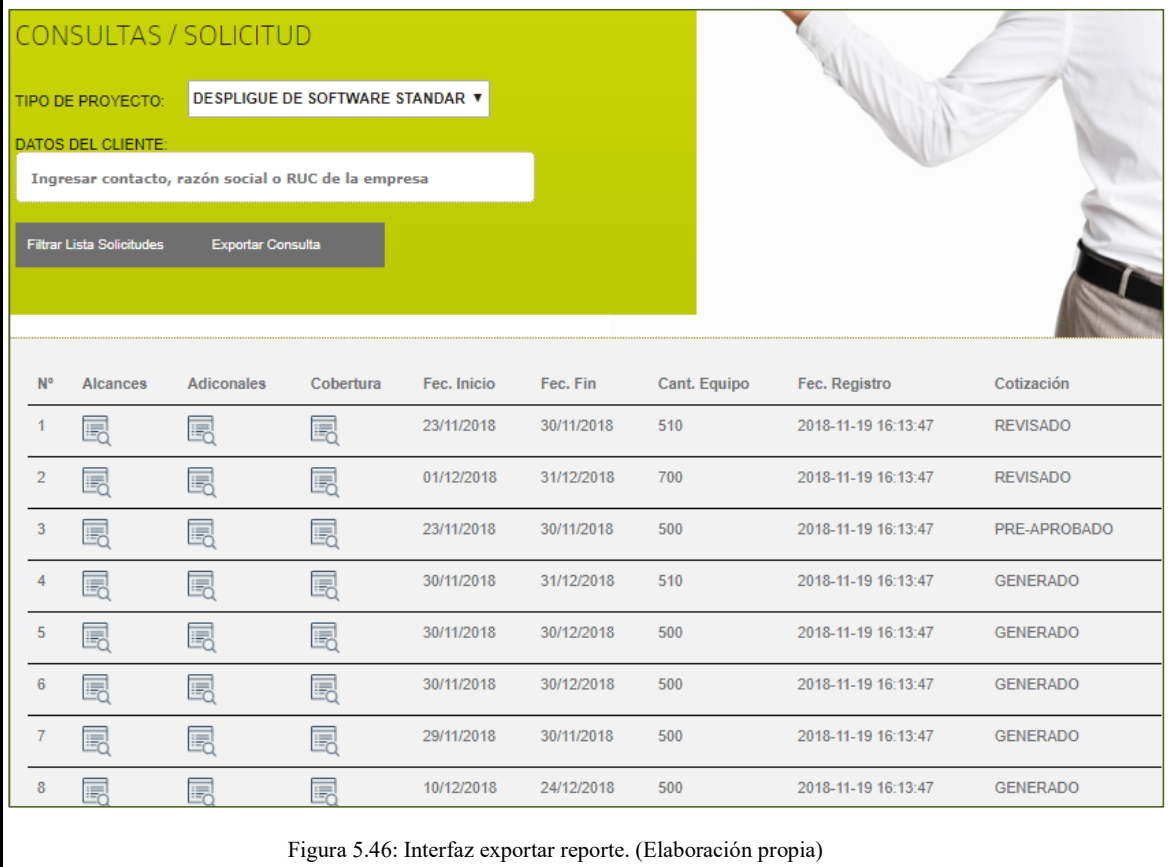

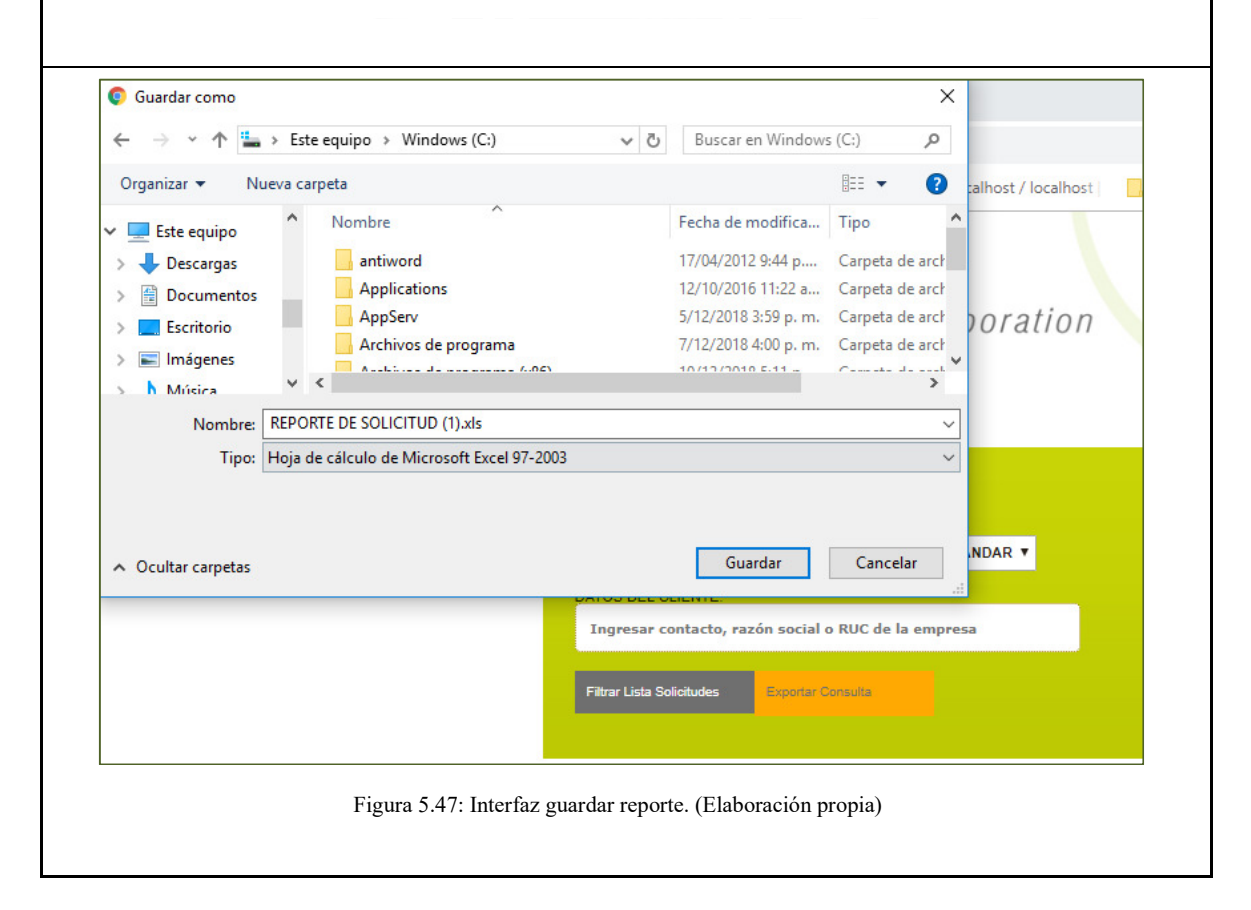

#### **5.2. Fase Elaboración**

A continuación se describen los artefactos utilizados en la Fase Elaboración de la metodología RUP**.** 

#### **5.2.1. Modelo de base de datos**

Para el modelo de base de datos de una aplicación web para la gestión de cotización de servicios tecnológicos tiene las siguientes tablas:

- Cliente.
- Solicitud.
- Solicitud de servicio.
- Solicitudes adicionales.
- Solicitud departamento.
- Departamento.
- Adicionales.
- Alcance.
- Servicio.
- Personal.
- Cotización.
- Usuario.
- $\bullet$  Log de even

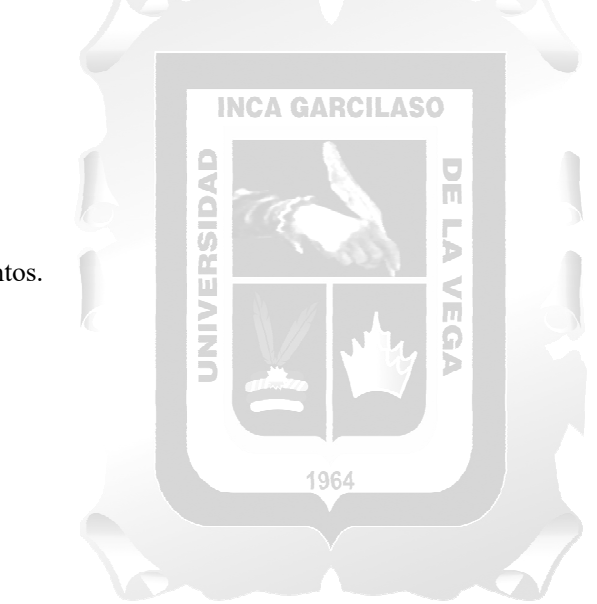

En la figura 5.48 se detalla la relación que existe entre las tablas mencionadas.

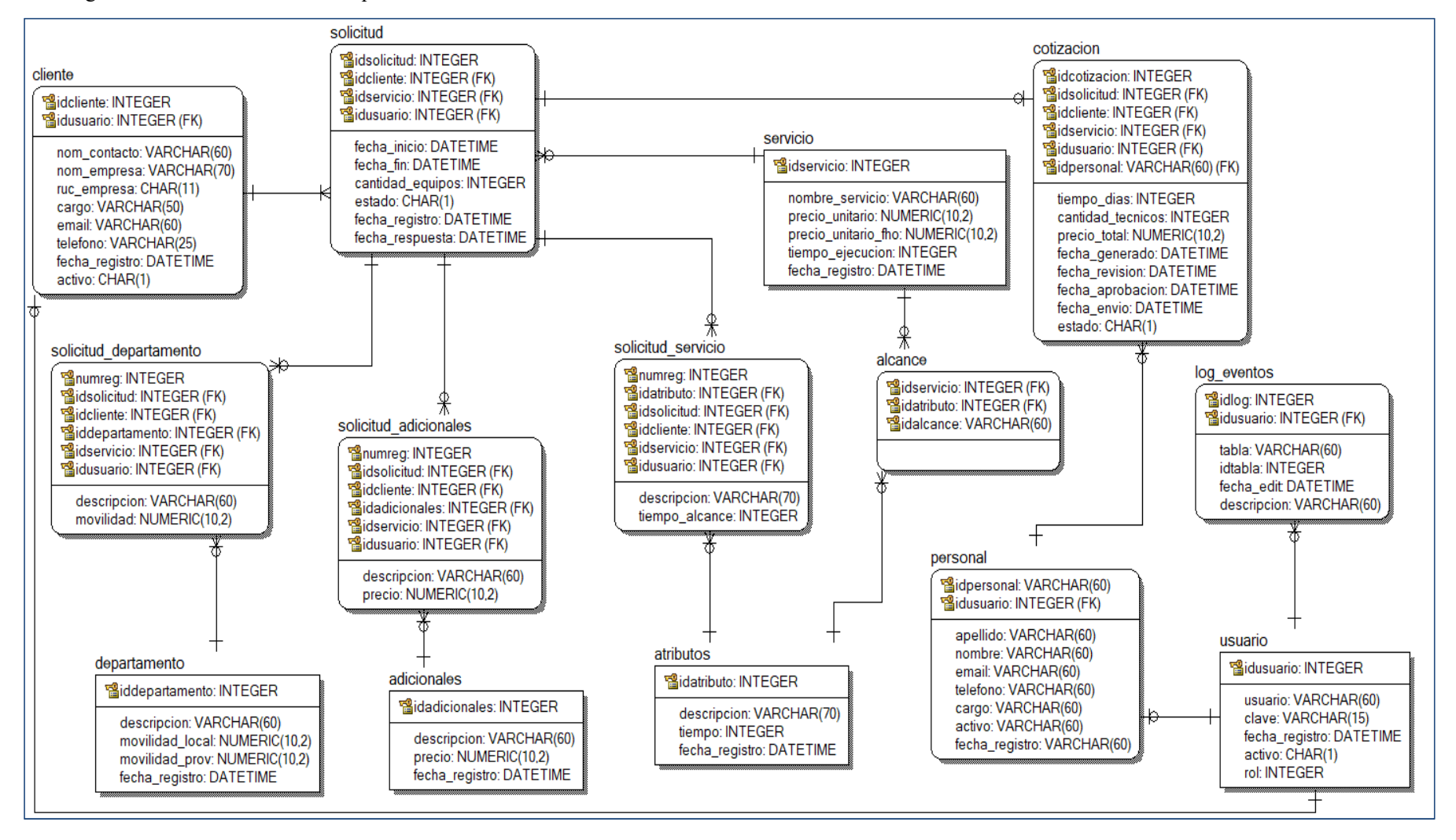

Figura 5.48: Modelo de base de datos. (Elaboración propia)

#### **5.3.Fase Construcción 5.3.1. Diagrama de componentes**

En la figura 5.49 se describen los artefactos correspondientes a la Fase Construcción de RUP.

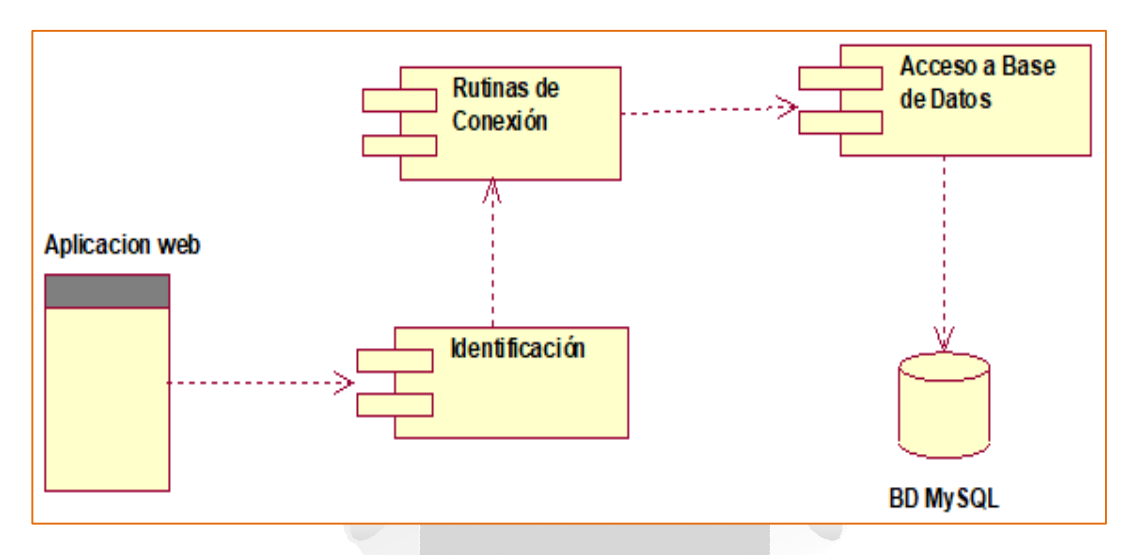

Figura 5.49: Diagrama de componentes. (Elaboración propia)

 $\frac{1}{1}$ 

## **5.3.2. Diagrama de despliegue**

Como se muestra en la figura 5.50 el diagrama de despliegue presenta 3 capas y 3 niveles, la conexión es vía el protocolo TCP/IP II.

- El cliente (Presentación) puede utilizar un navegador web (Chrome Versión 70.0.3538.102, Internet Explorer 10, Microsoft Edge, Mozila Firefox versión 55.0.1)
- El servidor web (Capa de negocio) APACHE 5.6.30.

e

**El servidor de base de datos MySQL5.0.64** 

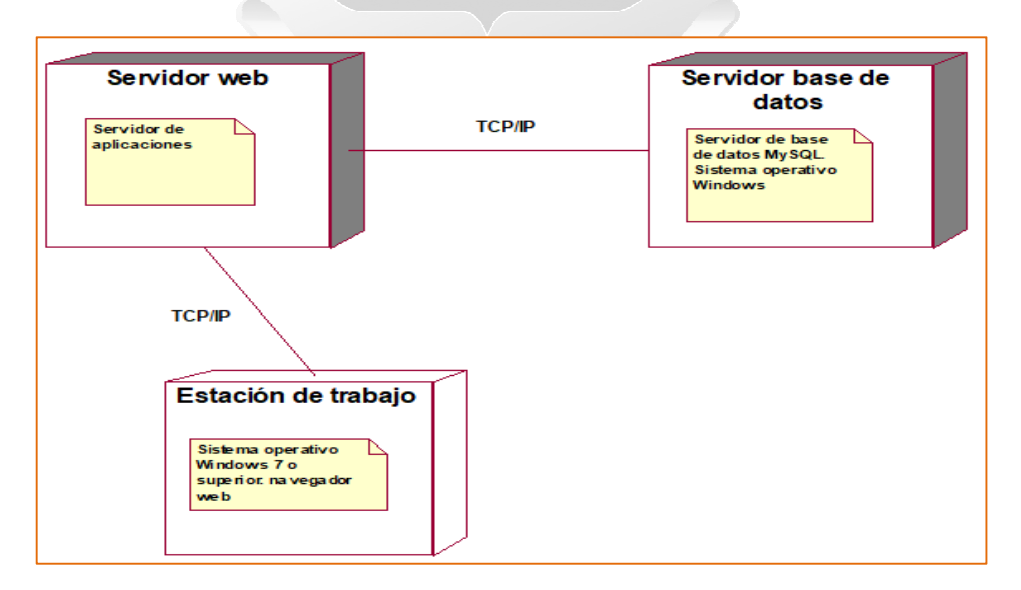

Figura 5.50: Diagrama de despliegue. (Elaboración propia)

### **5.3.3. Arquitectura - Diagrama de alto nivel**

La figura 5.51 muestra la arquitectura del sistema.

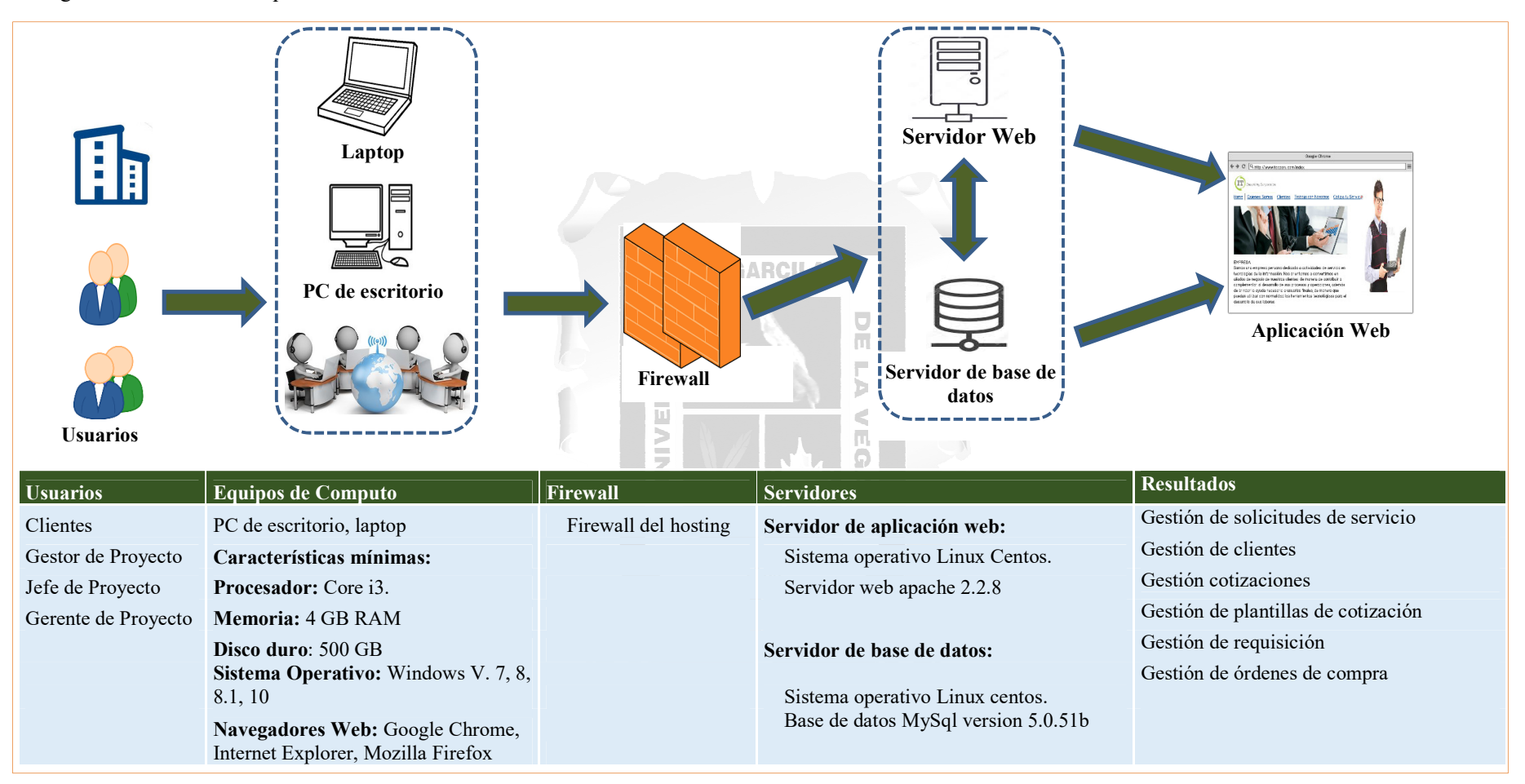

Figura 5.51: Diagrama de alto nivel. (Elaboración propia)

## **CAPÍTULO VI: RESULTADOS**

En el presente capítulo se procede a sustentar el cumplimiento de los indicadores de calidad según el ISO/IEC 9126-1 descrito en el marco teórico y en las hipótesis específicas del presente trabajo de tesis, para lo cual se elaboró una encuesta (Ver Anexo 2: Encuesta de evaluación de calidad sobre la aplicación web)

La población total de la empresa IT Consulting Corporation S.A.C. consta de 18 personas que laboran en el área administrativa, de la cual se extrajo una muestra de 15 personas, a las cuales se les aplicó el cuestionario con preguntas relacionadas a funcionalidad, usabilidad, eficiencia y confiabilidad del producto software desarrollado.

#### - **Resultados respecto a la funcionalidad**

Para el indicador de funcionalidad se evaluó si el sistema cumple con los objetivos propuestos en el presente trabajo. Se concluye que la aplicación web para la generación de cotizaciones, cumplió con el indicador de funcionalidad en relación a las siguientes preguntas:

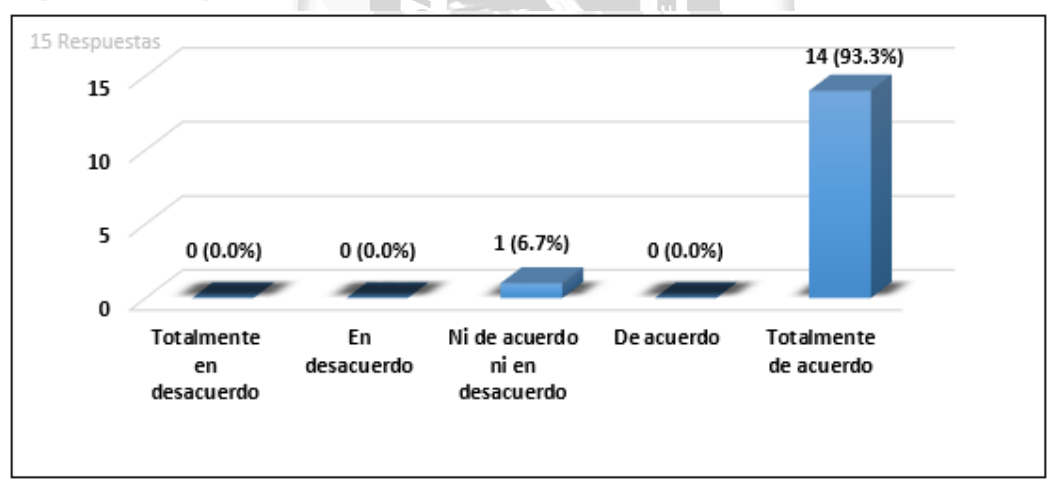

 $\checkmark$  La aplicación web permitió realizar el registro de una solicitud de cotización satisfactoriamente.

Figura 6.1: Resultado de registro de solicitud de cotización satisfactoriamente – Adecuación. (Fuente: Elaboración propia)

En relación a los resultados podemos señalar que el 93.3%, es decir, 14 personas señalaron estar totalmente de acuerdo en que la aplicación web permitió el registro de una cotización satisfactoriamente, mientras que un 6.7%, es decir, 01 persona señalo estar ni de acuerdo ni en desacuerdo en que la aplicación web permitió el registro de una cotización satisfactoriamente.

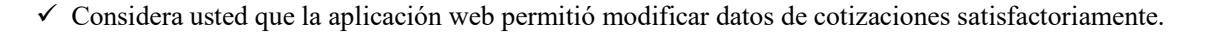

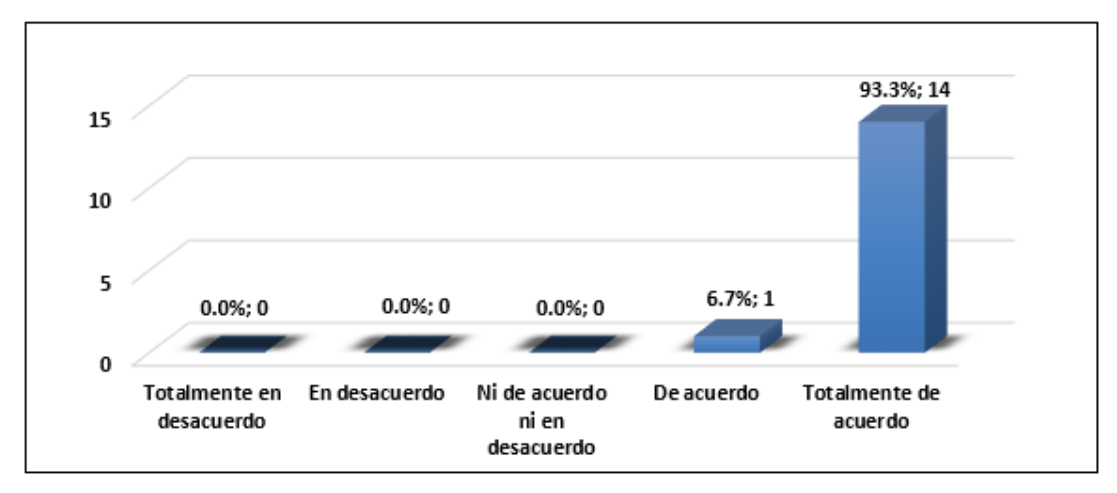

Figura 6.2: Resultado de modificar datos de cotizaciones satisfactoriamente – Adecuación. (Fuente: Elaboración propia)

En relación a los resultados podemos señalar que el 93.3%, es decir, 14 personas señalaron estar totalmente de acuerdo en que la aplicación web permitió modificar datos de cotización satisfactoriamente, mientras que un 6.7%, es decir, 01 persona señalo estar de acuerdo en que la aplicación web permitió modificar datos de una cotización satisfactoriamente a<br>N ň

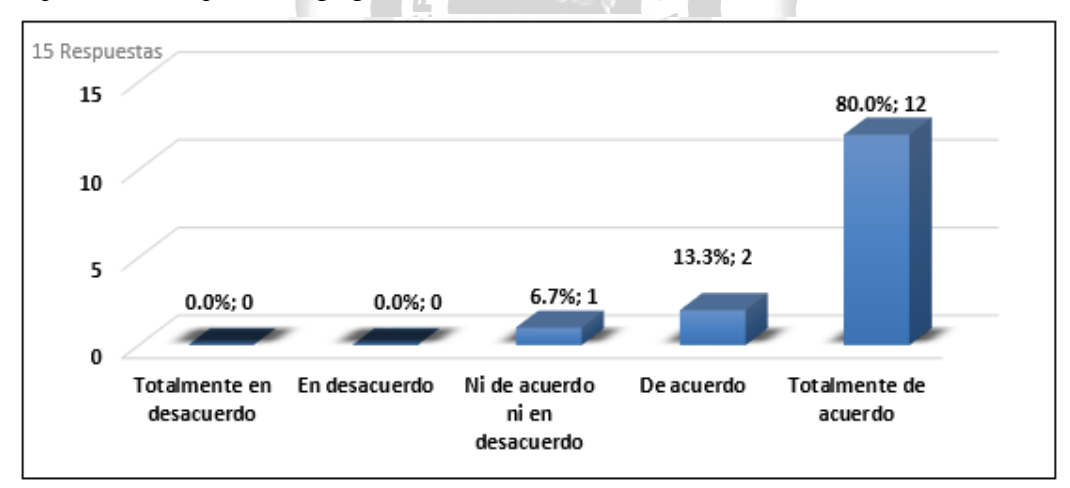

 $\checkmark$  La aplicación web permitió agregar clientes satisfactoriamente

Figura 6.3: Resultado de agregar clientes satisfactoriamente – Adecuación. (Fuente: Elaboración propia)

En relación a los resultados podemos señalar que el 80%, es decir, 12 personas señalaron estar totalmente de acuerdo en que la aplicación web permitió agregar clientes satisfactoriamente, mientras que 13.3%, es decir, 02 personas señalaron estar de acuerdo en que la aplicación web permitió agregar clientes satisfactoriamente y por ultimo un 6.7%, es decir, 01 persona señalo estar de acuerdo en que la aplicación web permitió agregar clientes satisfactoriamente.

 $\checkmark$  La aplicación web permitió modificar datos de clientes registrados satisfactoriamente

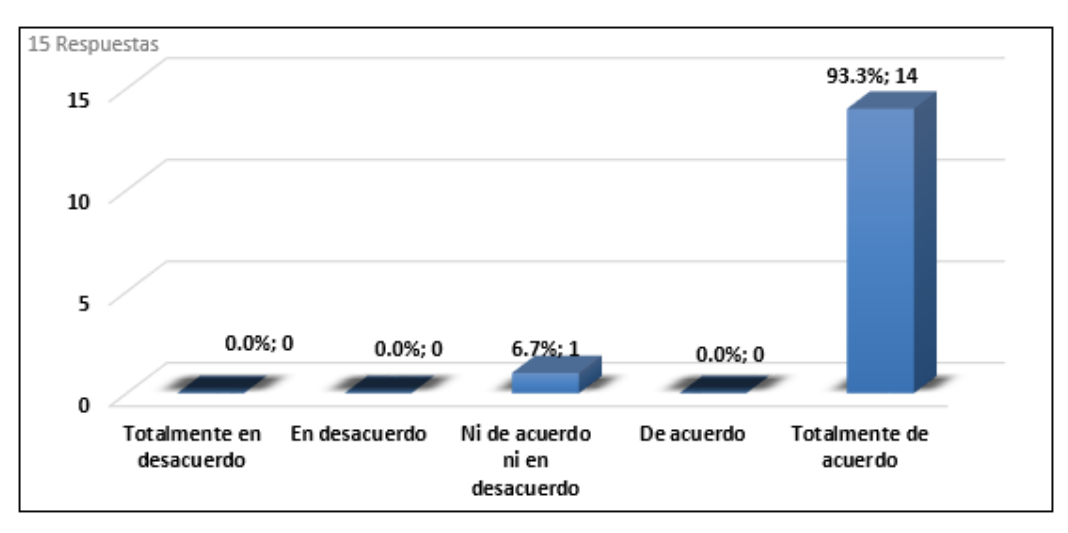

Figura 6.4: Resultado de modificar datos de clientes satisfactoriamente – Adecuación. (Fuente: Elaboración propia)

En relación a los resultados podemos señalar que el 93.3%, es decir, 14 personas señalaron estar totalmente de acuerdo en que la aplicación web permitió modificar datos de clientes satisfactoriamente, mientras que 6.7%, es decir, 01 persona señalo estar de acuerdo en que la aplicación web permitió modificar datos de clientes satisfactoriamente. Ñ ň

La aplicación web muestra resultados precisos en el cálculo del precio de una cotización

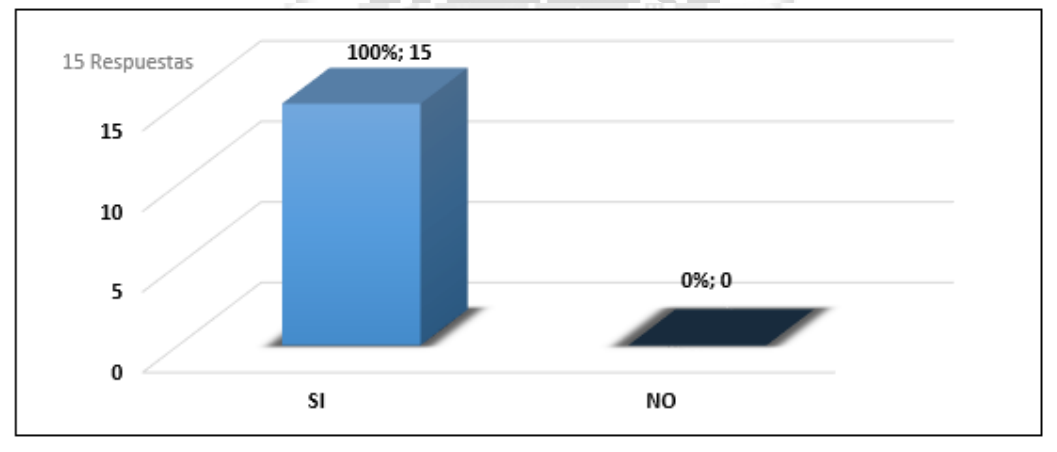

Figura 6.5: Resultado entrega de cálculos precisos al mostrar el precio de una cotización - Exactitud. (Fuente: Elaboración propia)

En relación a los resultados podemos señalar que el 80%, es decir, 15 personas señalaron estar totalmente de acuerdo en que la aplicación web si permitió mostrar datos precisos del cálculo del precio de una cotización.

#### $\checkmark$  La aplicación web permitió validar usuario y clave satisfactoriamente

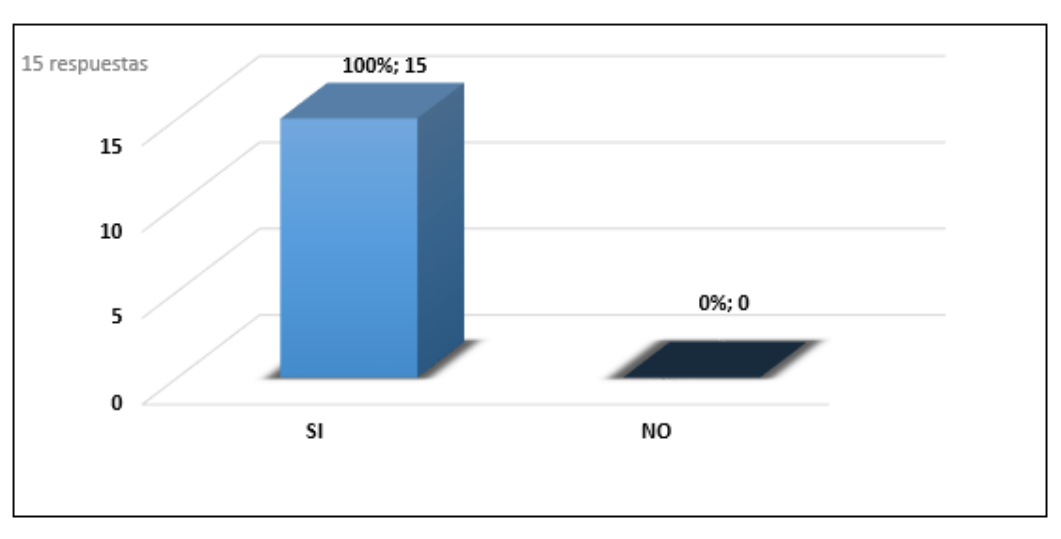

Figura 6.6: Resultado de validar usuario y clave para acceder al sistema satisfactoriamente - Seguridad. (Fuente: Elaboración propia)

En relación a los resultados podemos señalar que el 100%, es decir, 15 personas señalaron estar totalmente de acuerdo en que la aplicación web para la generación de cotizaciones permitió validar usuarios y claves satisfactoriamente. OAD

ŭ Ē

Ь  $\leq$ 

## - **Resultados respecto a la usabilidad**

Para el indicador de usabilidad se evaluó si el sistema cumple con los objetivos propuestos en el presente trabajo. Se concluye que la aplicación web para la generación de cotizaciones, cumplió con el indicador de usabilidad en relación a las siguientes preguntas:

1964

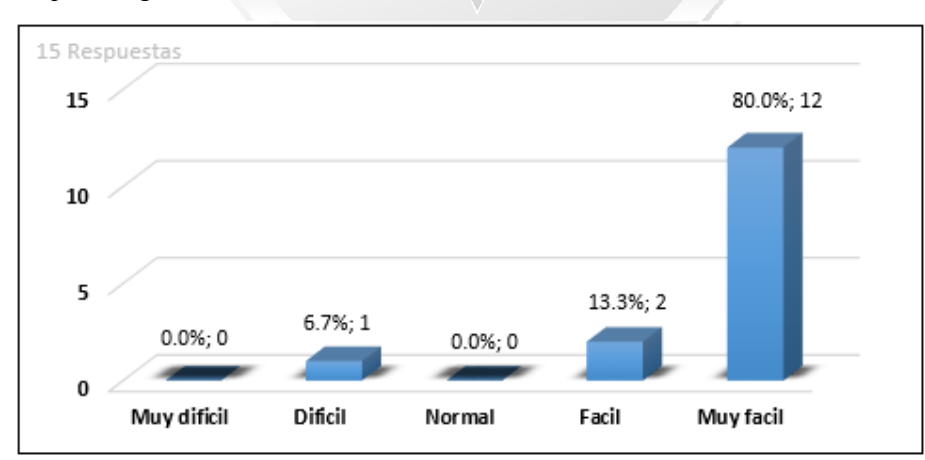

Considera que el registro de una solicitud de cotización fue fácil

 $\overline{q}$ 

Figura 6.7: Resultado de facilidad en el uso del sistema de cotizaciones - Operabilidad. (Fuente: Elaboración propia)

En relación a los resultados podemos señalar que el 80%, es decir, 12 personas señalaron que la aplicación web para la generación de cotizaciones fue fácil de utilizar, mientras que 13.3%, es decir, 02 personas señalaron que la aplicación web para generación de cotizaciones fue difícil de utilizar y por ultimo un 6.7%, es decir, 01 persona señalo que la aplicación web para la generación de cotizaciones fue difícil de utilizar.

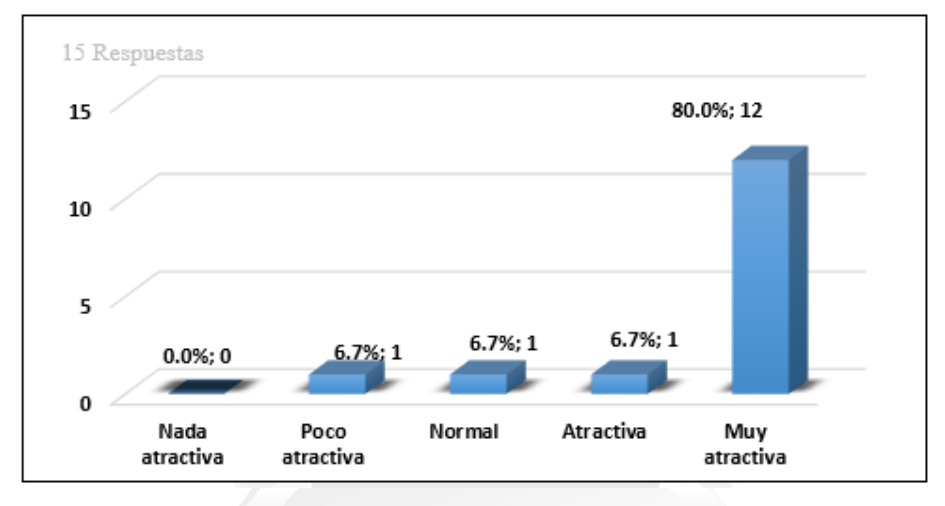

 $\checkmark$  Qué tan atractiva le pareció la interfaz de la aplicación web para la generación de cotizaciones

Figura 6.8: Resultado que tan atractivo le pareció la aplicación web - Atractividad. (Fuente: Elaboración propia)

**INCA GARCILASO** 

En relación a los resultados podemos señalar que el 80%, es decir, 12 personas señalaron que la aplicación web para la generación de cotizaciones cuenta con una interfaz muy atractiva, mientras que 6.7%, es decir, 01 persona señalo que la aplicación web para generación de cotizaciones tiene una interfaz atractiva, mientras que 6.7%, es decir, 01 persona señalo que la aplicación web para la generación de cotizaciones tiene una interfaz normal, y por ultimo un 6.7%, es decir, 01 persona señalo que la aplicación web para la generación de cotizaciones cuenta con una interfaz poco atractiva.

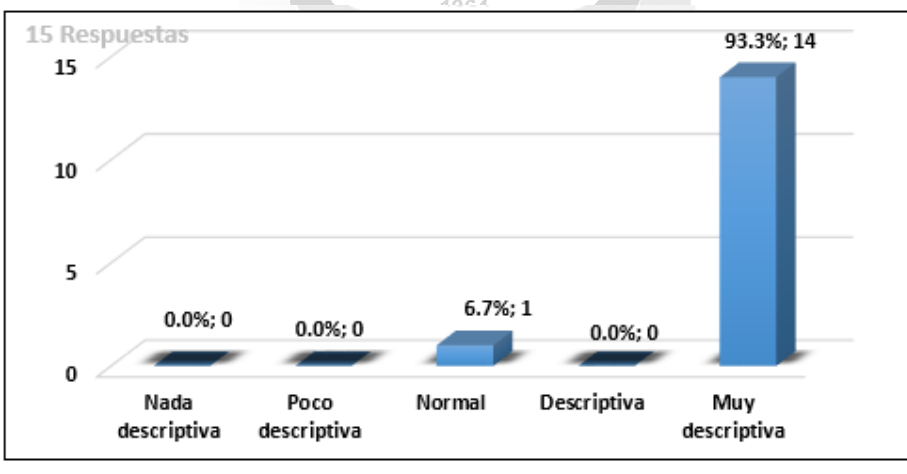

 $\checkmark$  Qué tan descriptiva le pareció la interfaz del sistema de cotizaciones

Figura 6.9: Resultado de que tan descriptivo es el aplicativo de cotizaciones – Facilidad de aprendizaje (Fuente: Elaboración propia)

En relación a los resultados podemos señalar que el 93.3%, es decir, 14 personas señalaron que la aplicación web para la generación de cotizaciones muestra una interfaz muy descriptiva, mientras que 6.7%, es decir, 01 persona señalo que la aplicación web para generación de cotizaciones presenta una interfaz normal.

#### - **Resultados respecto a la eficiencia**

Para el indicador de eficiencia se evaluó si el sistema cumple con los objetivos propuestos en el presente trabajo. Se concluye que la aplicación web para la generación de cotizaciones, cumplió con el indicador de eficiencia en relación a las siguientes preguntas:

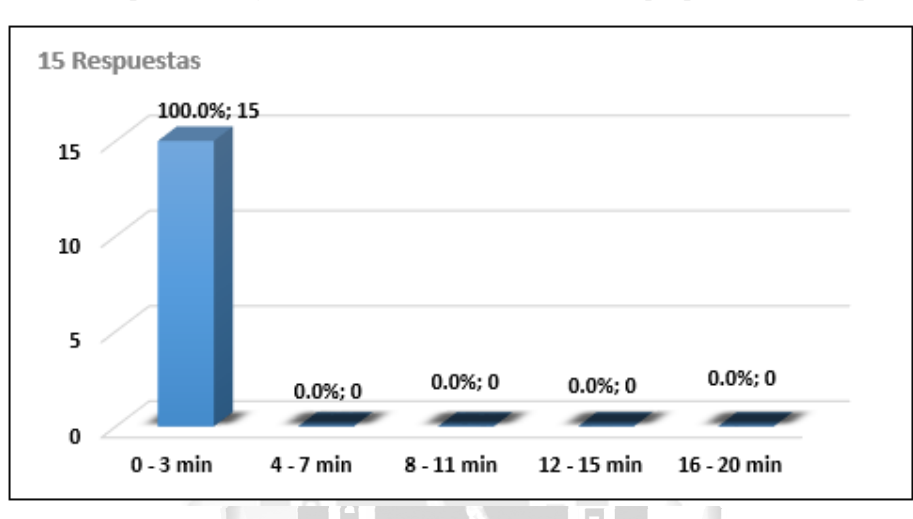

 $\checkmark$  La aplicación web permitió registrar una solicitud de servicio en qué periodo de tiempo

Figura 6.10: Resultado del rango de tiempo para el registro de una solicitud de servicio (Fuente: Elaboración propia) En relación a los resultados podemos señalar que el 100%, es decir, 15 personas señalaron que registraron una solicitud de cotización en el rango de 0 a 3 minutos. n)

 $\Box$ 

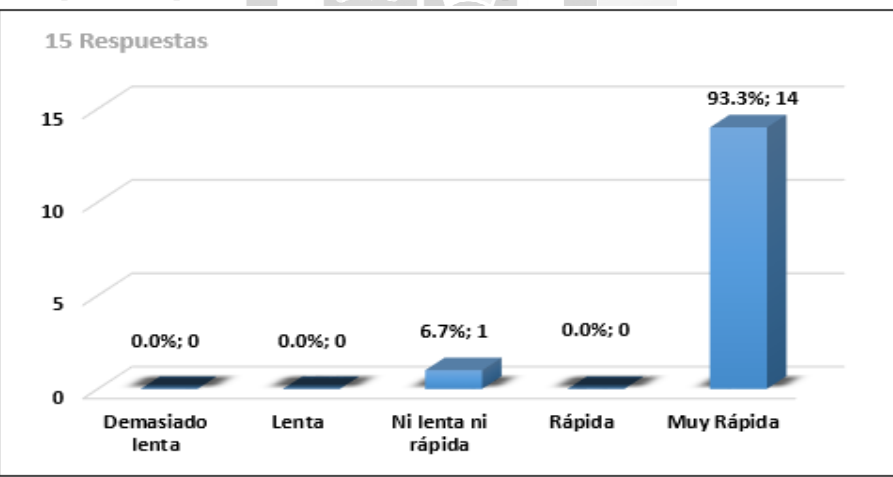

Considera usted que la búsqueda de una cotización fue rápida

Figura 6.11: Resultado de que tan rápido se realiza la búsqueda de cotizaciones (Fuente: Elaboración propia)

En relación a los resultados podemos señalar que el 93.3%, es decir, 14 personas señalaron que la aplicación web para la generación de cotizaciones realiza búsqueda de cotizaciones muy rápido, mientras que 6.7%, es decir, 01 persona señalo que la aplicación web para generación de cotizaciones realiza búsqueda de cotizaciones ni lenta ni rápida.

 $\checkmark$  La aplicación web permitió registrar un cliente en qué periodo de tiempo

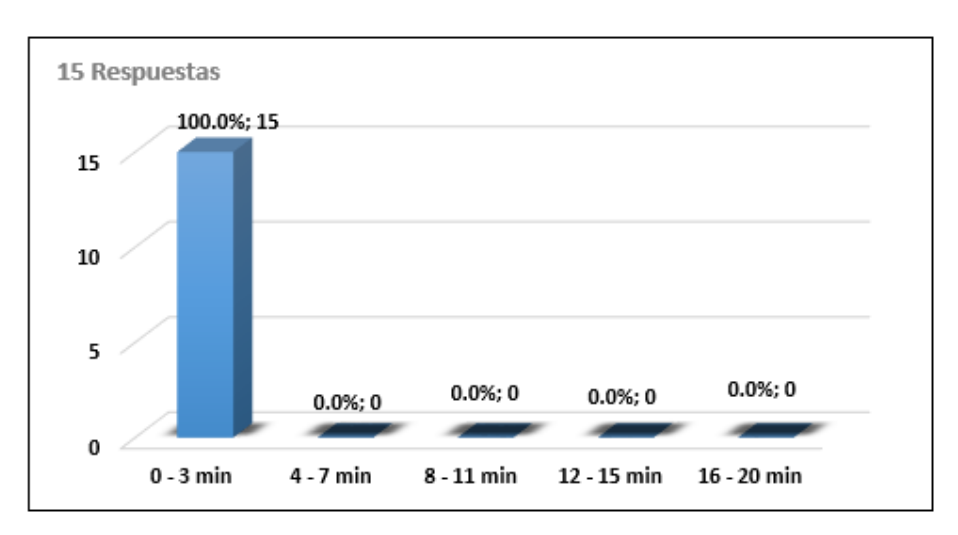

Figura 6.12: Resultado del rango de tiempo para el registro de una solicitud de servicio (Fuente: Elaboración propia)

En relación a los resultados podemos señalar que el 100%, es decir, 15 personas señalaron que registraron un cliente en el sistema en el rango de 0 a 3 minutos.

 $\checkmark$  La aplicación web permitió generar una cotización en qué periodo de tiempo

 $\Box$ 

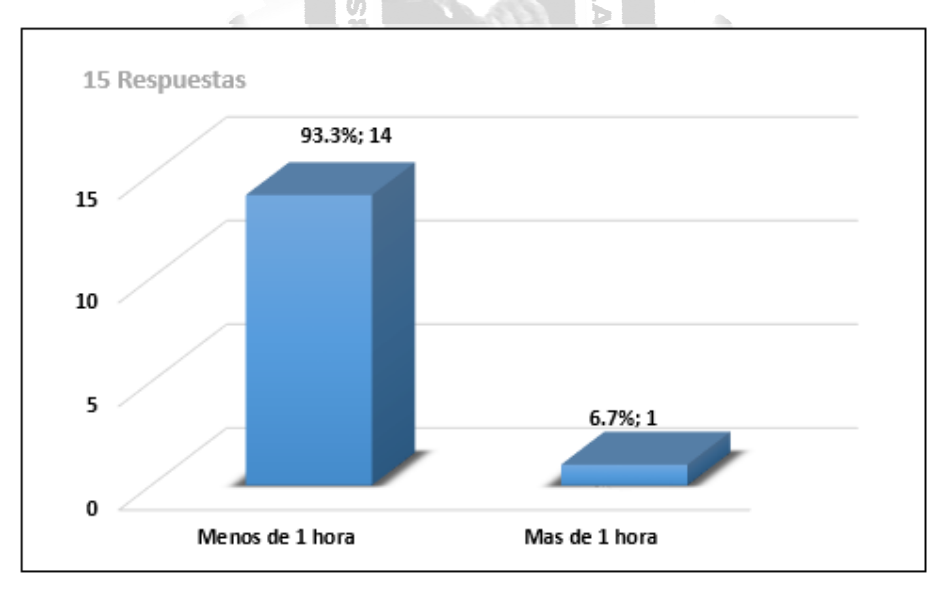

Figura 6.13: Resultado del rango de tiempo para elaborar una cotización (Fuente: Elaboración propia)

En relación a los resultados podemos señalar que el 93.3%, es decir, 14 personas señalaron que la aplicación web para la generación de cotizaciones permitió elaborar una cotización en un periodo menor a 01 hora, mientras que 6.7%, es decir, 01 persona señalo que la aplicación web para generación de cotizaciones elaboro una cotización en un tiempo mayor a 01 hora.

 $\checkmark$  La aplicación web permitió obtener la aprobación de una cotización en un periodo menor a 4 horas

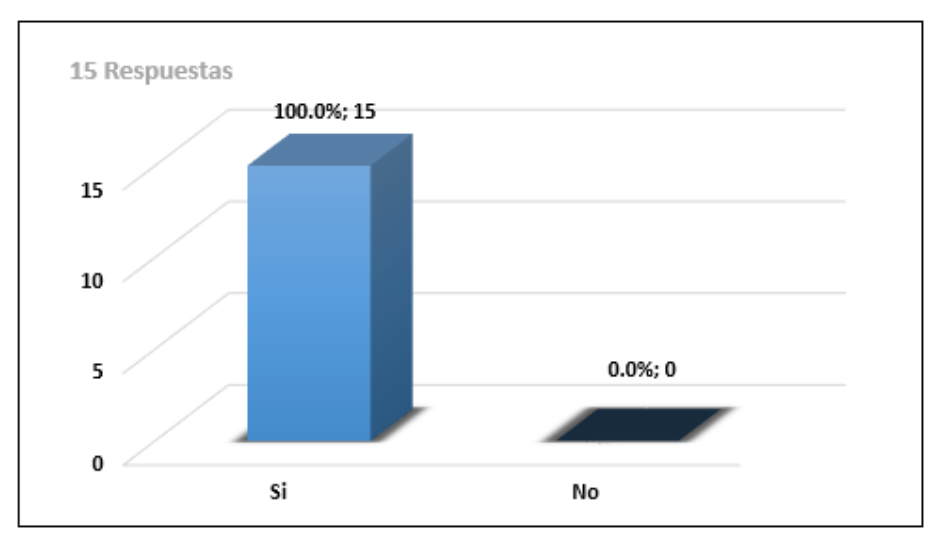

Figura 6.14: Resultado del rango de tiempo para elaborar una cotización (Fuente: Elaboración propia)

En relación a los resultados podemos señalar que el 100%, es decir, 15 personas señalaron que la aplicación web para la generación de cotizaciones permitió la aprobación de cotizaciones en un periodo menor a 04 horas. ą  $\frac{1}{\pi}$ 

÷

#### - **Resultados respecto a la confiabilidad**

Para el indicador de confiabilidad se evaluó si el sistema cumple con los objetivos propuestos en el presente trabajo. Se concluye que la aplicación web para la generación de cotizaciones, cumplió con el indicador de confiabilidad en relación a las siguientes preguntas:

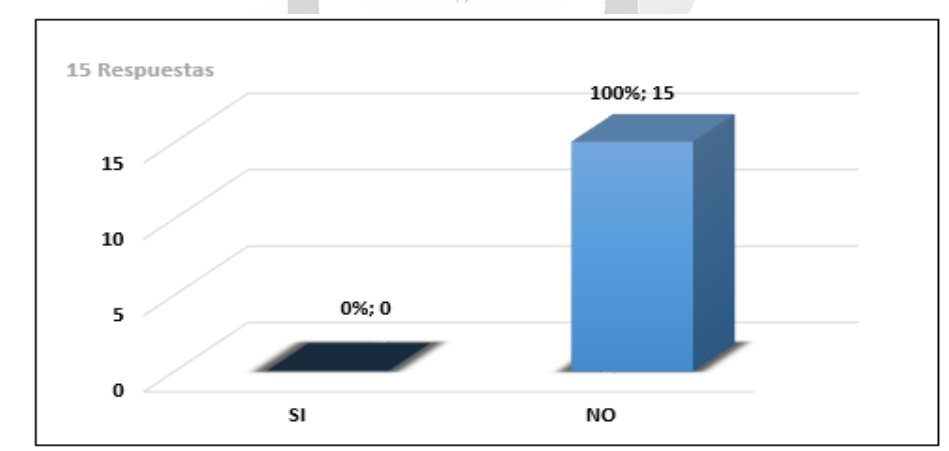

 $\checkmark$  Hubieron fallas durante la evaluación de la aplicación web para generar cotizaciones

Figura 6.15: Resultado de fallas durante las pruebas de la aplicación web de cotizaciones. (Fuente: Elaboración propia)

En relación a los resultados podemos señalar que el 100%, es decir, 15 personas señalaron que la aplicación web para la generación de cotizaciones no presentó fallas durante la evaluación.

#### **CONCLUSIONES**

Para que una empresa se distinga del resto no solo basta con ofrecer servicios y/o productos de calidad, sino también se debe facilitar el acercamiento con el cliente utilizando herramientas tecnológicas. Por ello el presente trabajo de investigación demuestra que implementado una solución innovadora, permite el desarrollo de competitividad frente a las demás empresas.

De acuerdo a los objetivos planteados al inicio del presente trabajo de tesis, y los correspondientes resultados obtenidos, se desprenden las siguientes conclusiones.

- $\checkmark$  La aplicación web para la generación de cotizaciones, influye significativamente optimizando el proceso de gestión de cotizaciones de servicios.
- $\checkmark$  La aplicación web para la generación de cotizaciones, influye satisfactoriamente en la captación de nuevos clientes apoyando al proceso de ventas, de esta manera satisface los indicadores de calidad planteados en los objetivos del presente trabajo.
- $\checkmark$  La funcionalidad de la aplicación web para la generación de cotizaciones influye satisfactoriamente en el proceso de gestionar de cotizaciones, ya que se llegó a cubrir y satisfacer los requerimientos funcionales de los usuarios, características que definen a este indicador de calidad.
- $\checkmark$  La usabilidad de la aplicación web para la generación de cotizaciones, influye satisfactoriamente en el proceso de gestionar cotizaciones, a través de su interfaz intuitiva y claridad de contenidos para los usuarios, características que definen a este indicador de calidad.
- $\checkmark$  La eficiencia de la aplicación web para la generación de cotizaciones, influye satisfactoriamente en el proceso de cotizaciones, en cuanto a la ejecución apropiada a las peticiones de usuarios, características que definen a este indicador de calidad.
- La confiabilidad de la aplicación web para la generación de cotizaciones, influye satisfactoriamente en el proceso de cotizaciones, en cuanto a la satisfacción de los usuarios al tener un sistema sin fallas, características que definen a este indicador de calidad.

### **RECOMENDACIONES**

Para el correcto funcionamiento del sistema de cotizaciones se sugiere seguir las siguientes recomendaciones.

- $\checkmark$  Ampliar el alcance de la aplicación para el uso en dispositivos móviles.
- El desarrollo del presente trabajo de investigación puede ser tomado como modelo para proyectos en empresas de servicios tecnológicos.
- La empresa ITCC viene ejecutando diversos proyectos tecnológicos desde hace 10 años, para el desarrollo de la aplicación se utilizó datos de los últimos 03 años, se recomienda la integración de la herramienta "Tableau" para la visualización de la totalidad de datos disponibles lo cual permitirá interpretar la información de manera clara y objetiva.
- $\checkmark$  Se recomienda integrar la aplicación web a un sistema experto basado en reglas previamente establecidas

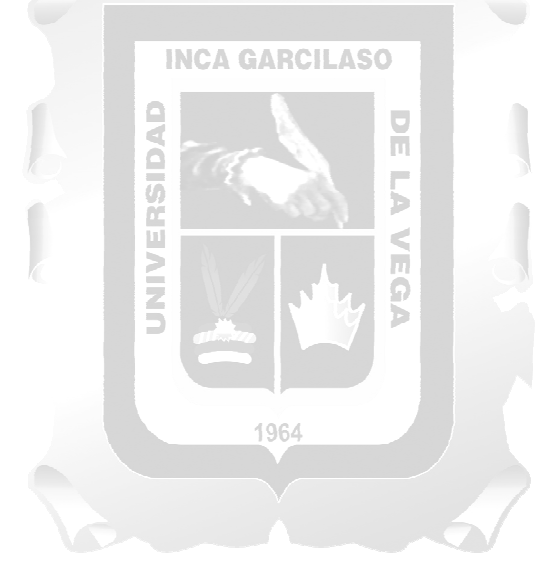

## **REFERENCIAS BIBLIOGRÁFICAS**

- Abud, M. (2004). *Calidad en la Industria del Software. La Norma ISO-9126*. REVISTA UPIICSA EN LÍNEA, 34, 1-3. Recuperado de http://148.204.210.204/revistaupiicsa/34/34- 2.pdf
- Amaya, J. (2010). *Sistemas de Información Gerenciales: Hardware, software, redes, Internet, diseño*. Bogotá, Colombia: ECOE Ediciones
- Araujo, A. (2017). *Sistema web para el proceso comercial en la empresa Equisoft Perú S.A.C.* (Tesis de pregrado). Universidad Cesar Vallejo, Lima, Perú.
- Arboleda, J. & Loyaga, W. (2018). *Análisis, diseño y construcción de un sistema web para realizar cotizaciones de acero en la empresa Novacero SA. y una aplicación android dirigida para los asesores de ventas en la ciudad de Quito-Ecuador* (Tesis de pregrado). Universidad Politécnica Salesiana Sede Quito, Quito, Ecuador.
- Arenal, C. (2016). *Venta online*. Logroño, España: Tutor formación.
- Ávila, J. (2016). *UF2406 El ciclo de vida del desarrollo de aplicaciones.* España: Editorial Elearning S.L.
- Balvin, G. (2011). *Sistema Web de Cotizaciones utilizando la Administración y Distribución de Contenidos Gráficos* (Tesis de pregrado). Universidad Ricardo Palma, Lima, Perú.
- Belio, J. & Sainz, A. (2007). *Cómo mejorar el funcionamiento de la fuerza de ventas*. Madrid, España: Especial directivos.
- Berenguel, J. (2016). *Desarrollo de aplicaciones web en el entorno servidor.* Madrid España: Ediciones Paraninfo. 1964
- Calero, C. & Piattini, M. (2010). *Paralelismo total entre las características de la calidad interna y externa*. Madrid, España: RA-MA Editorial.
- Carmona, P. (2017). *Operación y supervisión de los equipos de conmutación telefónica.* España: Editorial Elearning
- Carvajal, F. (2017). *Gestión de servicios en el sistema informático*. Madrid, España: Editorial **CEP**
- Carvajal, F. (2017). *Instalación y actualización de sistemas operativos.* Madrid, España: Editorial CEP
- Cebrián, m. (2003). *Enseñanza virtual para la innovación universitaria*. Madrid, España: Narcea
- Chaves, E. (2005). *Administración de Materiales*. San Jose, Costa Rica: Editorial UNED.
- Colobran, M. & Arqués, J. & Galindo, G. (2008). *Administración de sistemas operativos en red.* Barcelona, España: Editorial UOC.
- De Pablos, C. & López, J. & Romo, S. & Medina, S. (2011). *Organización y transformación de los sistemas de información en la empresa*. Madrid, España: ESIC Editorial.
- Del Olmo, C. (2009). *Calidad y excelencia en la gestión de las pymes españolas.* Madrid, España: Área de Conocimiento y Documentación EOI.
- Del Peso, E. (2003). *Manual de outsourcing informático (análisis y contratación).* Madrid, España: Ediciones Díaz de Santos.
- Desongles, J. (2006). *Técnicos de Informática Del Servicio Vasco de Salud-osakidetza.* Sevilla, España: Mad, S.L.
- Diez, E. & Rosa, I. (2008). *Gestión de precios Quinta edición*. Madrid, España: ESIC Editorial.
- Durán, D. (2015). MF0938\_3: *Gestión de la calidad de productos editoriales multimedia*. Málaga, España: IC Editorial
- Duran, L (2007). *Bases de datos con Visual Basic*. Barcelona, España: Marcombo.
- Escorsa, P. & Valls, J. (2003). *Tecnología e innovación en la empresa*. Barcelona, España: **INCA GARCILASO** Edicions UPC
- Fuster-Fabra, F. (2008). *Dirigir a Los Que Gestionan (Paperback)*. Reino Unido: Lulu.com
- García, A. (2015). *Modelo de programación web y bases de datos*. Madrid, España: Editorial Elearning S.L.
- García, I. & Munilla, E. (2003). *E-business corporativo: cómo implantar software libre, servicios web y el grid computing para ahorrar costes y mejorar las comunicaciones en su empresa.* Madrid, España: FC Editorial
- Garcia, J. (2010). *Gestión de la innovación empresarial*. La Coruña, España: Netbiblo
- Gastalver, C. (2017). *UF1757 Información y gestión operativa de la compraventa internacional.* Madrid, España: Elearning S.L.
- Ghe, J. (2012). *Redes de Comunicaciones. Administración y gestión*. Almería, España: Fylred
- Ghersi, S. (2016). *Adopción de herramienta para el soporte a la gestión del portafolio de proyectos de procal-proser* (Tesis de pregrado). Pontifica Universidad Católica del Perú. Lima, Perú.
- Granados, R. (2015). *Despliegue y puesta en funcionamiento de componentes software.* España: ICEditorial.
- Groussard, T. (2010). *Java Enterprise Edition: Desarrollo de aplicaciones web con JEE 6.* Barcelona, España: Editions Eni
- Guía del PMBOK-V6 (2017). *Pennsylvania, EEUU:* Project Management Institute, Inc., editor.
- Gutiérrez, J. (2015). UF1271 *Instalación y configuración del software de servidor web.* Madrid, España: Elearning
- Hatley, D. & Hruschka, P. & Pirbhai, I. (2013). *Process for System Architecture and Requirements Engineering*. Nueva York, EEUU: Dorset House
- Hernández, E. & Hernández, J. & Juan, M. (2001). *C++ estándar*. Madrid España: Paraninfo S.A.
- Ibabe, I & Jaureguizar, J. (2005). *Cómo crear una web docente de calidad*. España: Netbiblo, S.L.
- Íñigo, J. & Barceló, J. & Cerda, L. & Peig, E. & Abella, J. & Corral, G. (2008). Estructura de redes de computadores. Barcelona, España: UOC
- ITIL-Estrategia de servicio V3 (2009). Norwich, Inglaterra: TSO.
- Lerma, A. & Márquez, E. (2010). *Comercio y marketing internacional*. México: CENGAGE LEARNING Editores.
- Letelier, P. & Penadés, C. (2012). *Metodologías ágiles para el desarrollo de software: eXtreme Programming (XP).* Valencia, España:
- Llorens, J. (2005). *Gerencia de proyectos de tecnología de información*. Caracas, Venezuela: **INCA GARCILASO** Editorial CEC.
- Luza, C. (2010). *Análisis de sistemas.* Lima, Perú: Fondo Editorial de la UIGV.
- Mancera, D. (2015). *UF1275 Selección, instalación, configuración y administración de los servidores de transferencia de archivos.* Madrid, España: Elearning
- Márquez, S. (2007). *La web semántica.* Madrid, España: New York Lulu
- Martínez, A. & Martínez, R. (2014). *Guía a rational unified process. Escuela Politécnica Superior de Albacete–Universidad de Castilla la Mancha.* Recuperado de http://www.academia.edu/34717522/Gu%C3%ADa a Rational Unified Process
- Martínez, J. (2017). *Outsourcing.* México DF, México: Ediciones Fiscales ISEF.
- Mercado, S. (2004). *Compras: Principios y Aplicaciones Cuarta edición.* México: Editorial Limusa.
- Minera, F. (2008). *Curso de programación PHP*. Buenos Aires, Argentina: Publicación de Gradi S.A.
- Montoya, A. (2010). *Administración de compras: Quien compra bien, vende bien. Tercera edición*. Bogotá, Colombia: ECOE Ediciones.
- Pascual, B. (2017). *Cómo montar un negocio online*. Madrid, España: Almuzara
- Prieto de Lope, R. (2014). *SGBD e instalación. IFCTO310.* Málaga, España: IC Editorial. (Manual)
- Ramos, A. & Ramos J. (2014). *Aplicaciones web*. Madrid, España: Paraninfo
- Rodriguez, N. & Martinez, W. (2006). *Planificación Y Evaluación de Proyectos Informáticos*. San Jose, Costa Rica: EUNED
- Rumbaugh, J. & Jacobson, I. & Booch, G. (2007). *El Lenguaje Unificado De Modelado Manual De Referencia Segunda edición.* Madrid, España: Pearson Educación
- Seoane, E. (2005). *La Nueva Era Del Comercio: El Comercio Electrónico. Las TIC al servicio de la gestión empresarial 1°. Edición.* España*:* Ideas Propias
- Sommerville, I. (2005). *Ingeniería del software séptima edición. Madrid*. España: Editor: M-Romo, M. & Caicoya M.
- Talledo, J. (2015). *Implantación de aplicaciones web en entorno internet, intranet y extranet*. Barcelona, España: Ediciones Paraninfo.
- Tanenbaum, A. (2003). *Redes de computadoras.* Naucalpan de Juárez, México: Pearson
- Toro, F. (2013). *Administración de proyectos de informática. Bogotá*. Colombia: Ecoe Ediciones.
- Uribe, M. (2012). *Competitividad Empresarial.* España: Editorial Académica Española
- Valdivieso, E. & Rivera W (2017). *Propuesta de mejora del proceso de cotización en el área de operaciones a través de un sistema de costeo en la empresa Yobel Cargo SAC, lima 2017* (Tesis de pregrado). Universidad Privada del Norte, Lima, Perú.
- Valle, A. & Puerta, A. & Núñez, R. (2017). *Curso de Consultoría TIC. Gestión, Software ERP y CRM: 2ª Edición*: IT Campus Academy.
- Vega, R. (2015). *UF1274 Administración y auditoría de los servicios de mensajería electrónica.* España: Elearning S.L.
- Florencia, M., & Okabe, E., (2011). Proceso de Desarrollo de Software Mixto combinando RUP y SCRUM (Tesis de grado). Argentina

1964

# **ANEXOS**

# **Anexo 01:** Matriz de coherencia interna

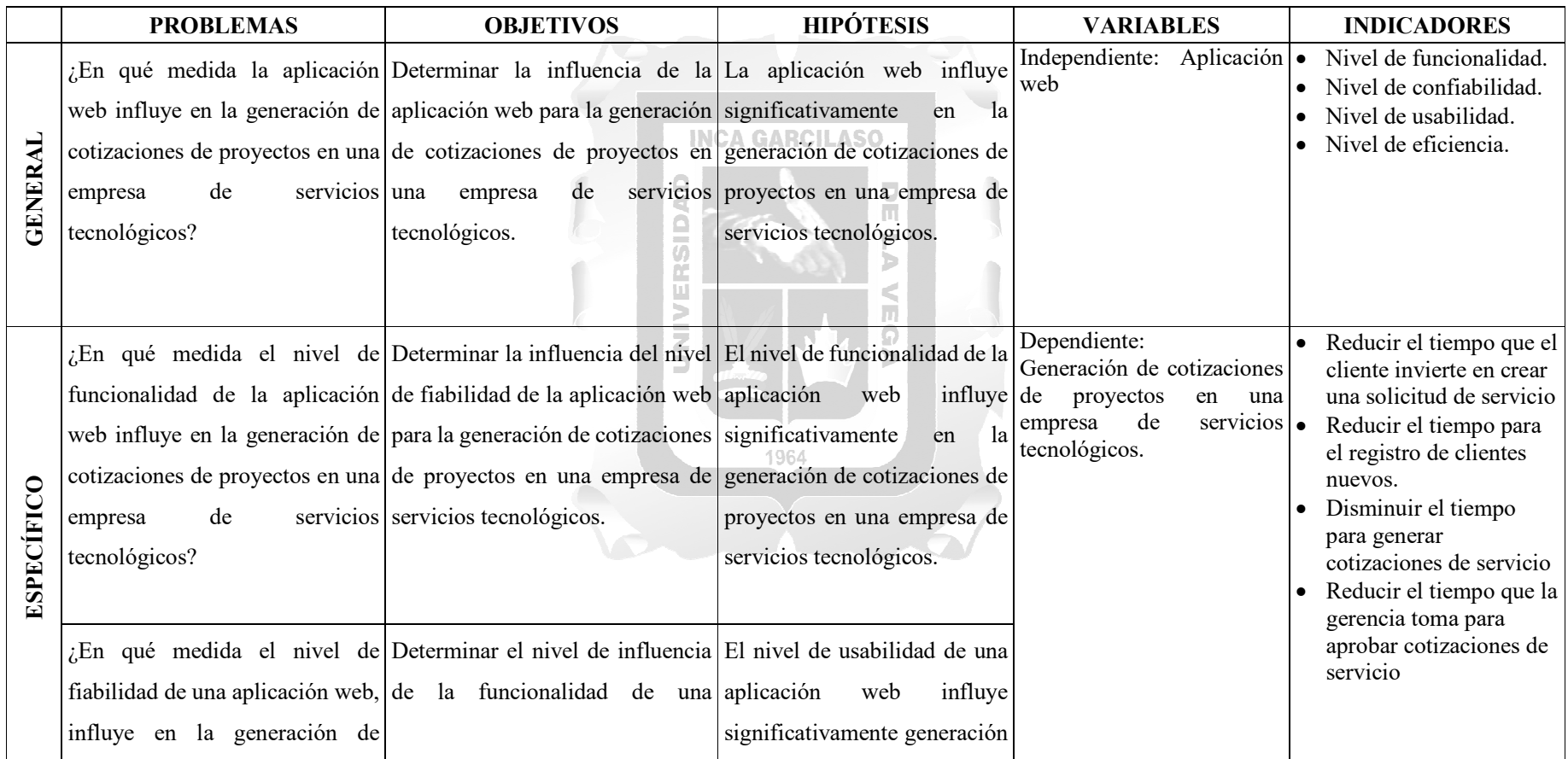

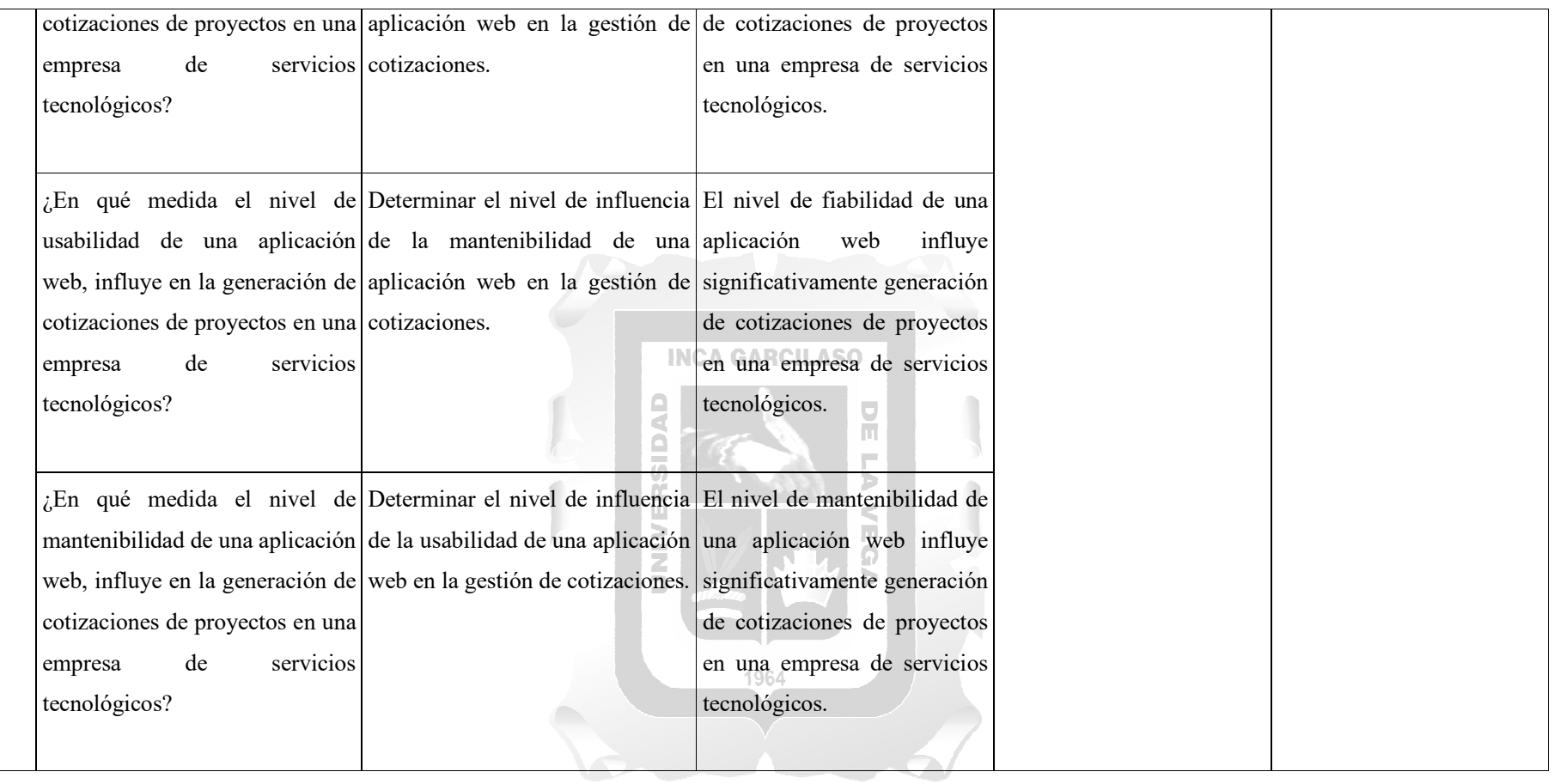
**Anexo 02:** Encuesta de evaluación de calidad sobre la aplicación web.

Encuesta interna para evaluación de calidad de aplicación web para la generación de cotizaciones en una empresa de servicios tecnológicos.

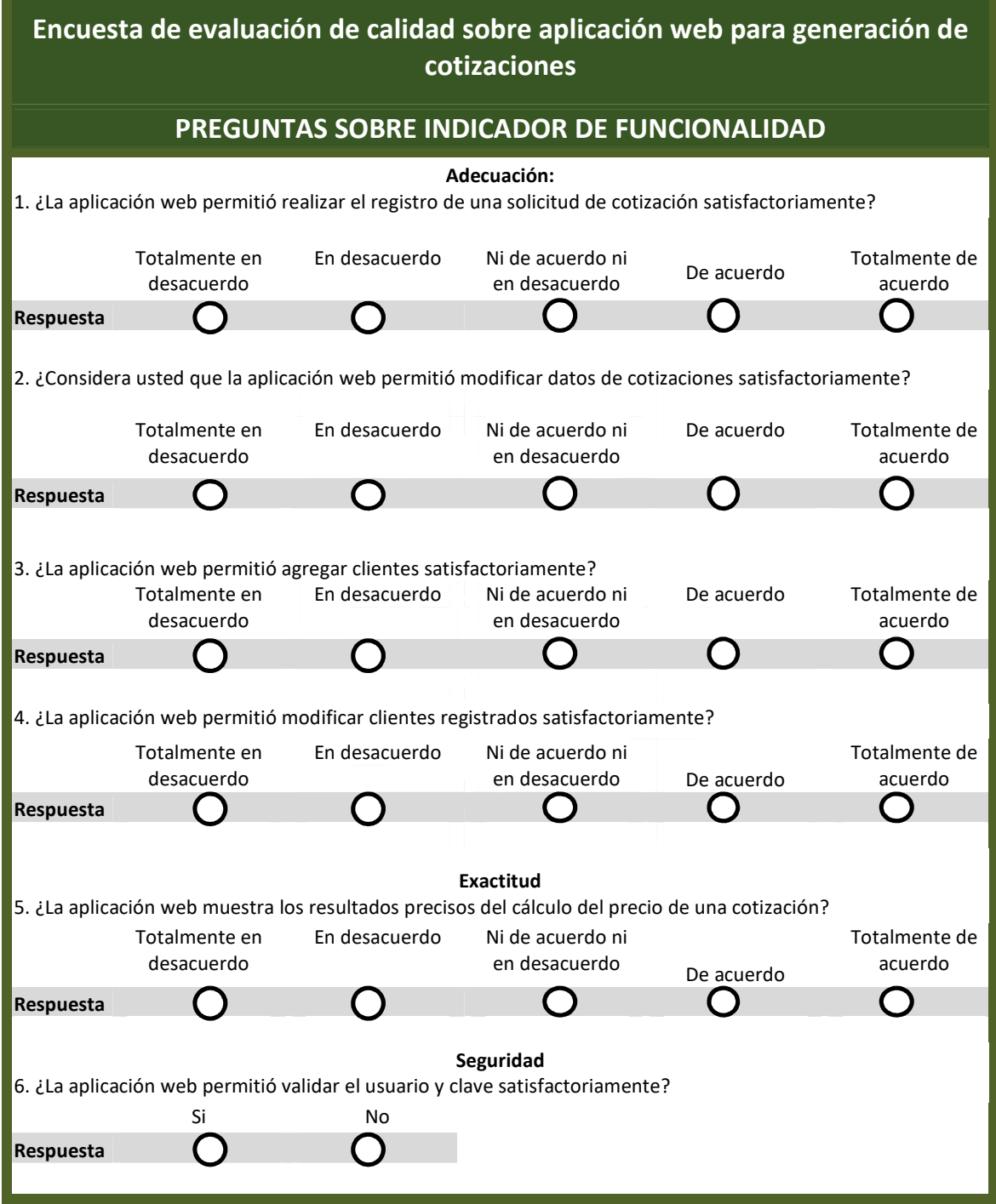

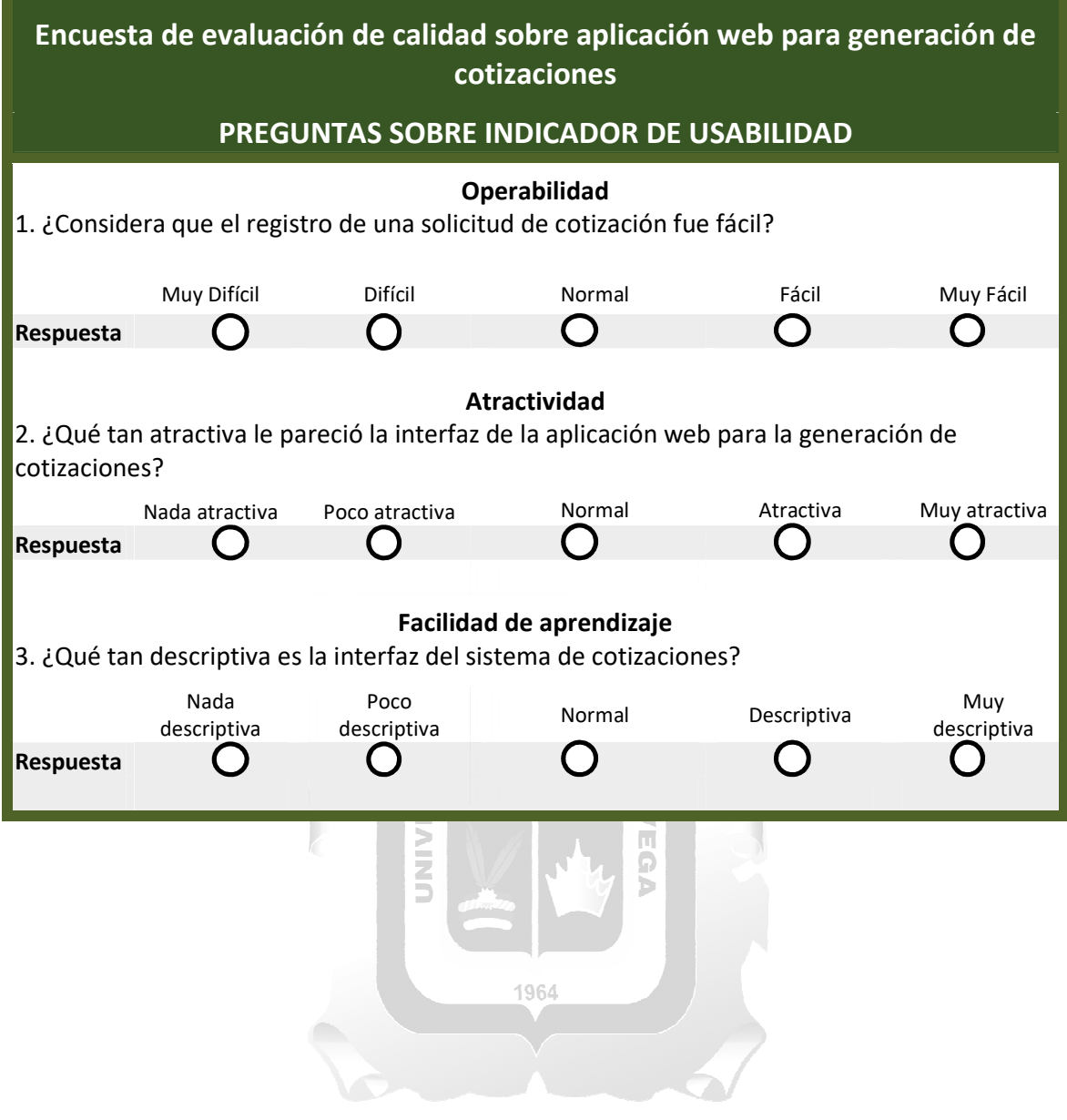

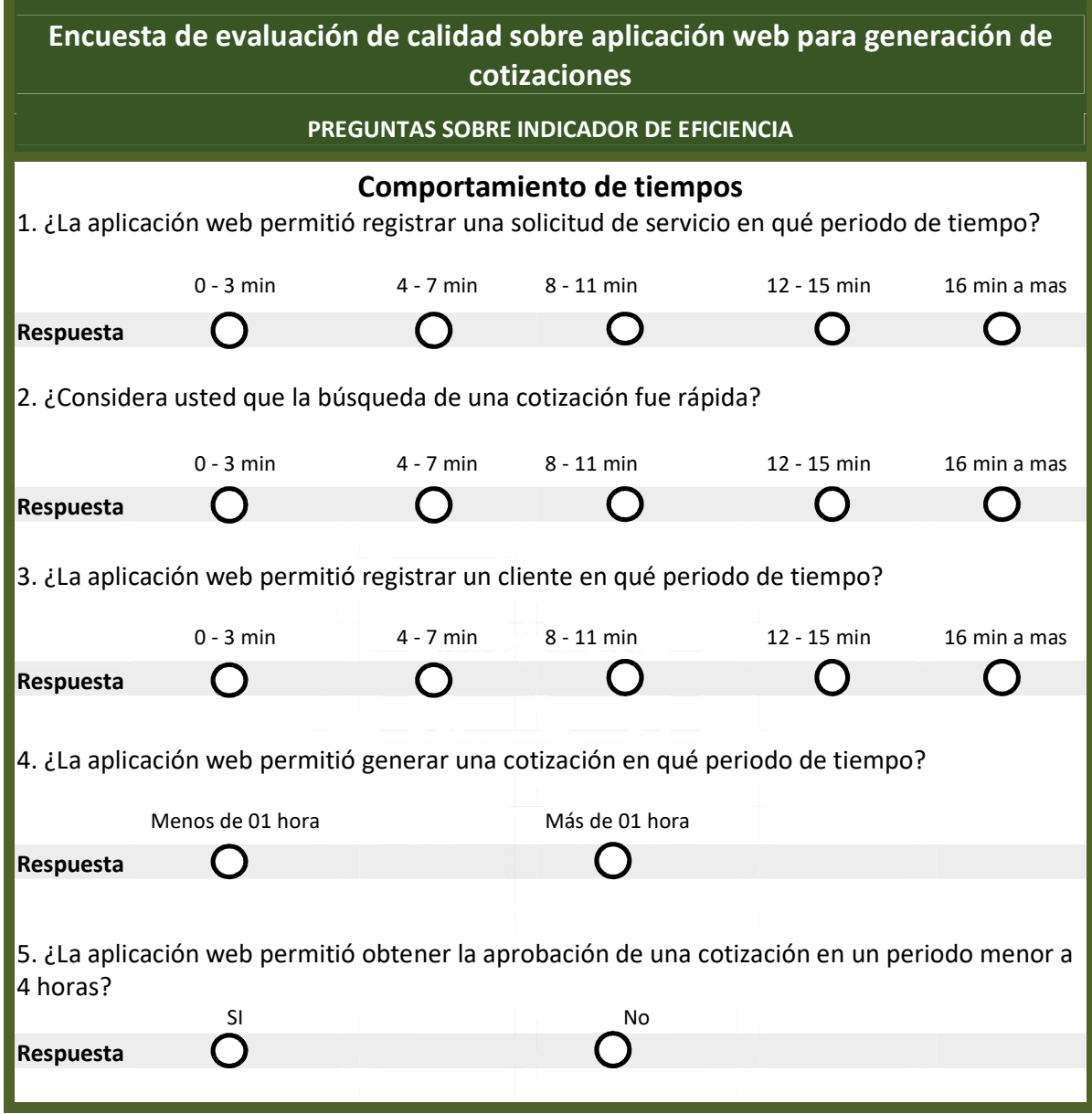

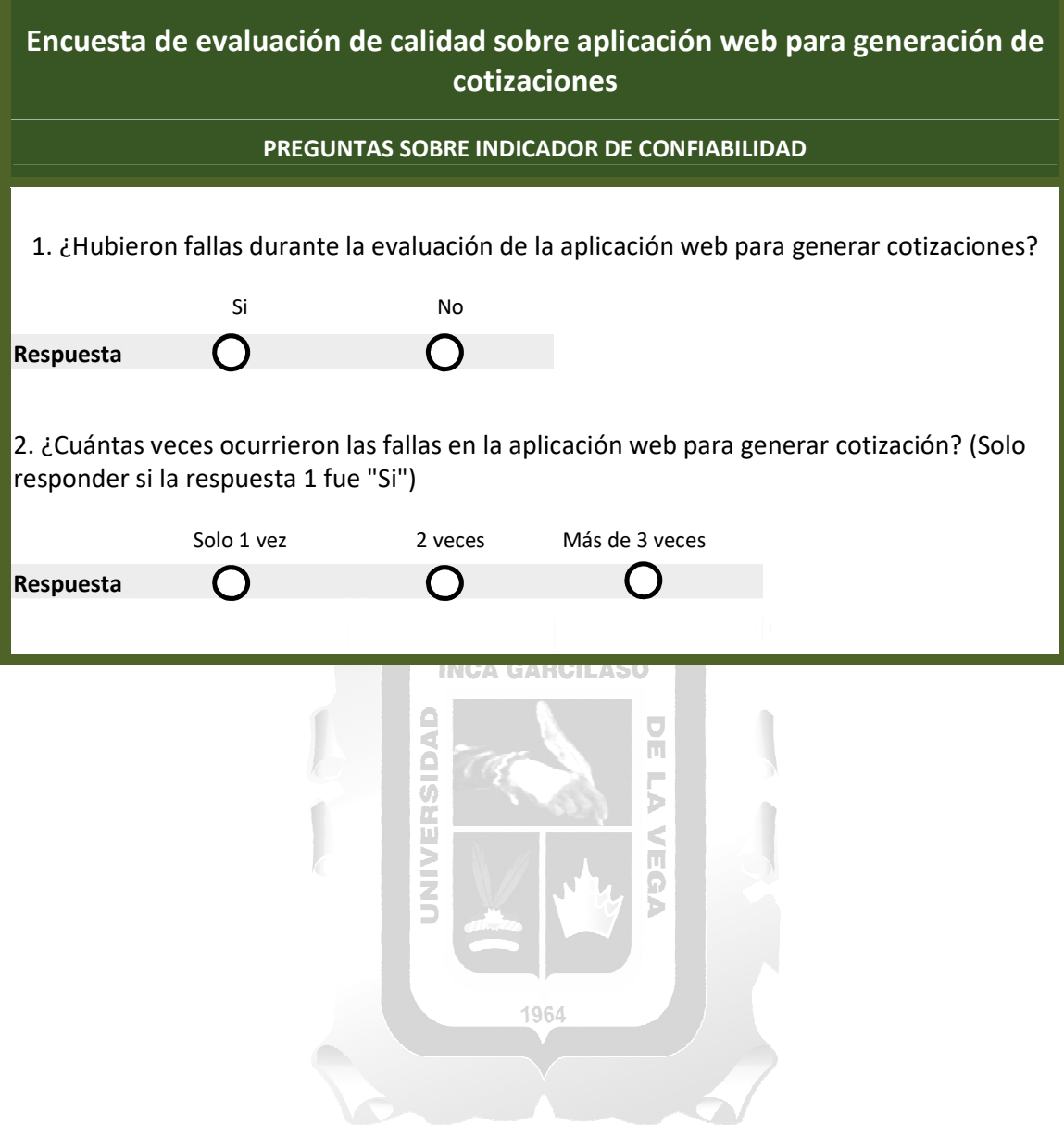

#### **Anexo 03:**

El prototipo se enfoca en el diseño de la página y sus principales opciones, no se ha considerado el desarrollo de ninguna funcionalidad.

El prototipo del presente sistema fue realizado con ayuda del aplicativo "Balsamiq Mockups 3" en su versión gratuita.

## **Paso 1: Ingresas a la web y elijes "Cotiza tu Servicio"**

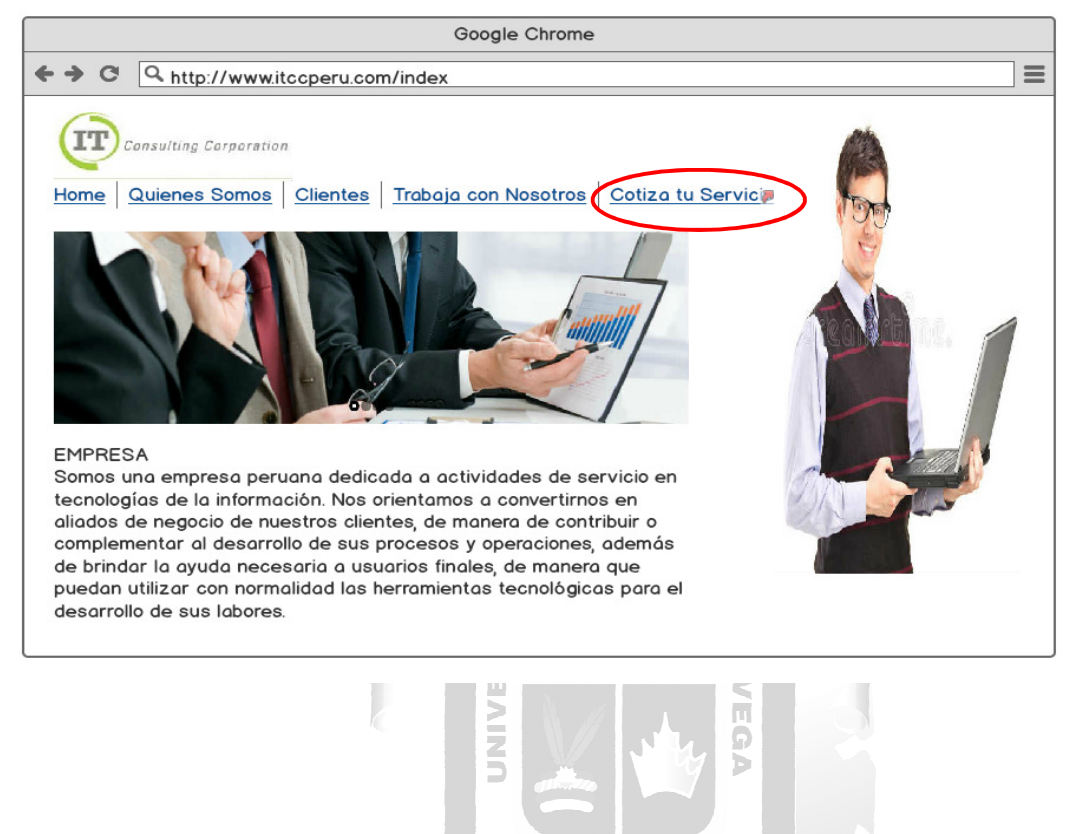

1964

## **Paso 2: Registra tus datos**

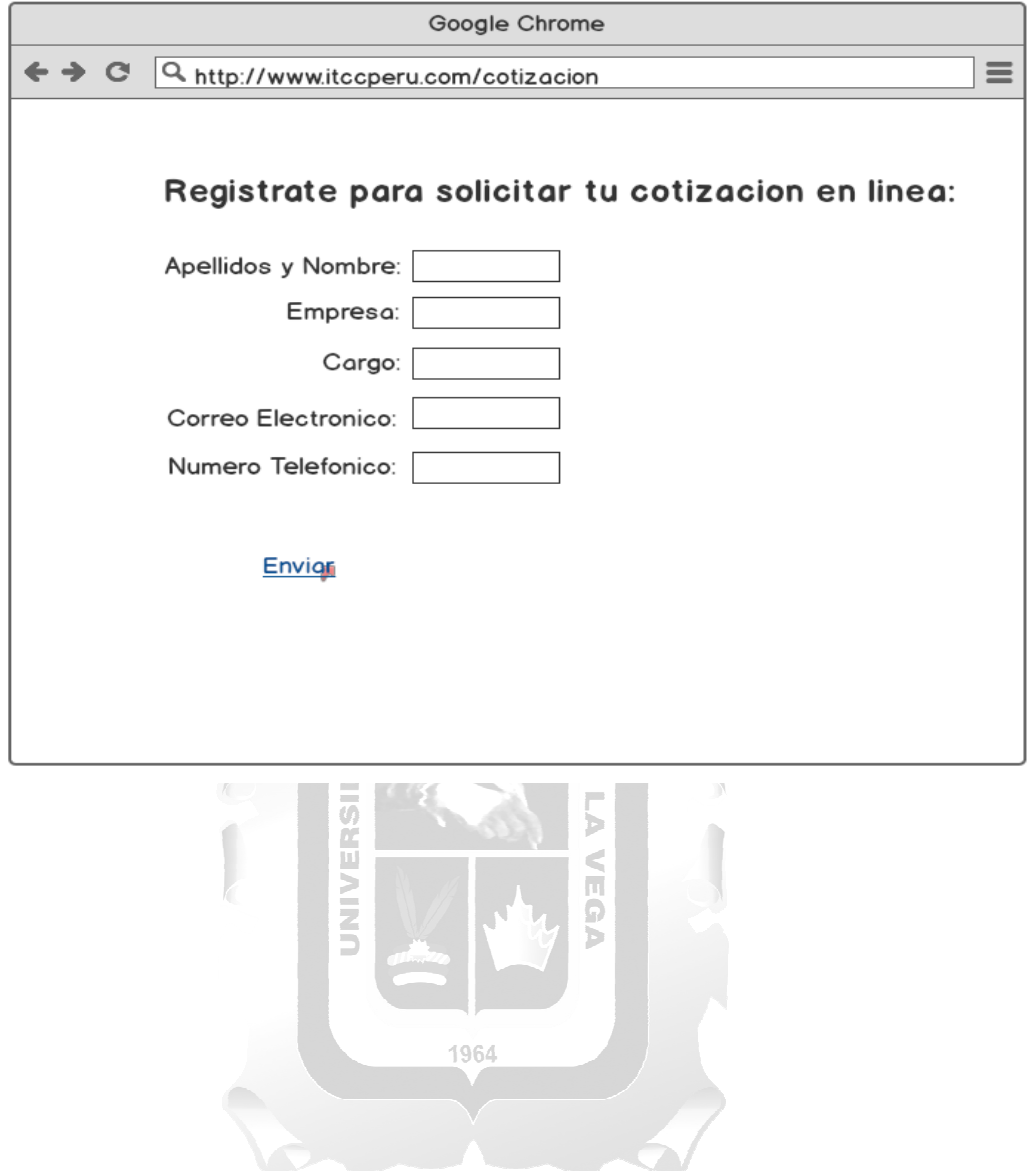

# **Paso 3: Validacion de autenticacion de correo.**  Google Chrome ← → C Q http://www.itccperu.com/cotizacion

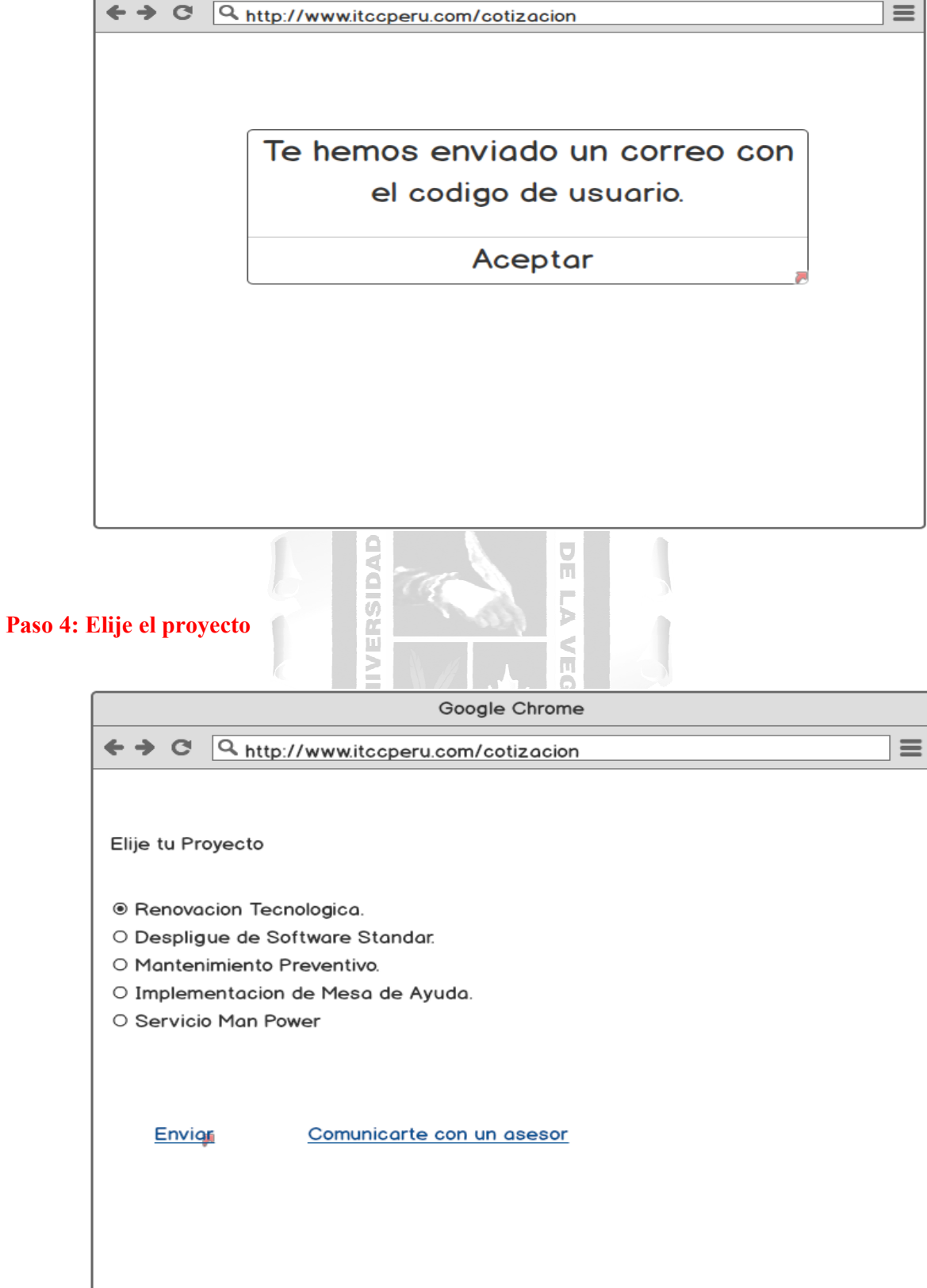

### **Paso 5: Asigna los criterios a incluir en la cotización del proyecto**

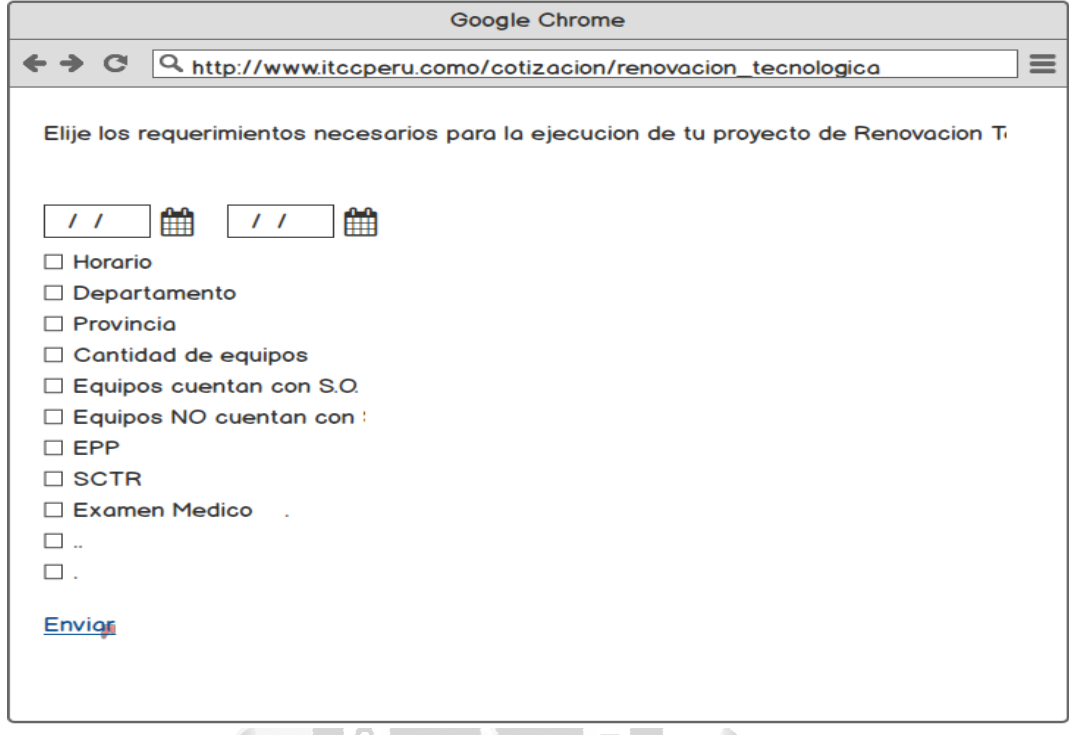

ň  $\sim$ 

**Paso 6: Obtienes una propuesta para la ejecución de tu servicio.** 

K

 $\overline{u}$ 

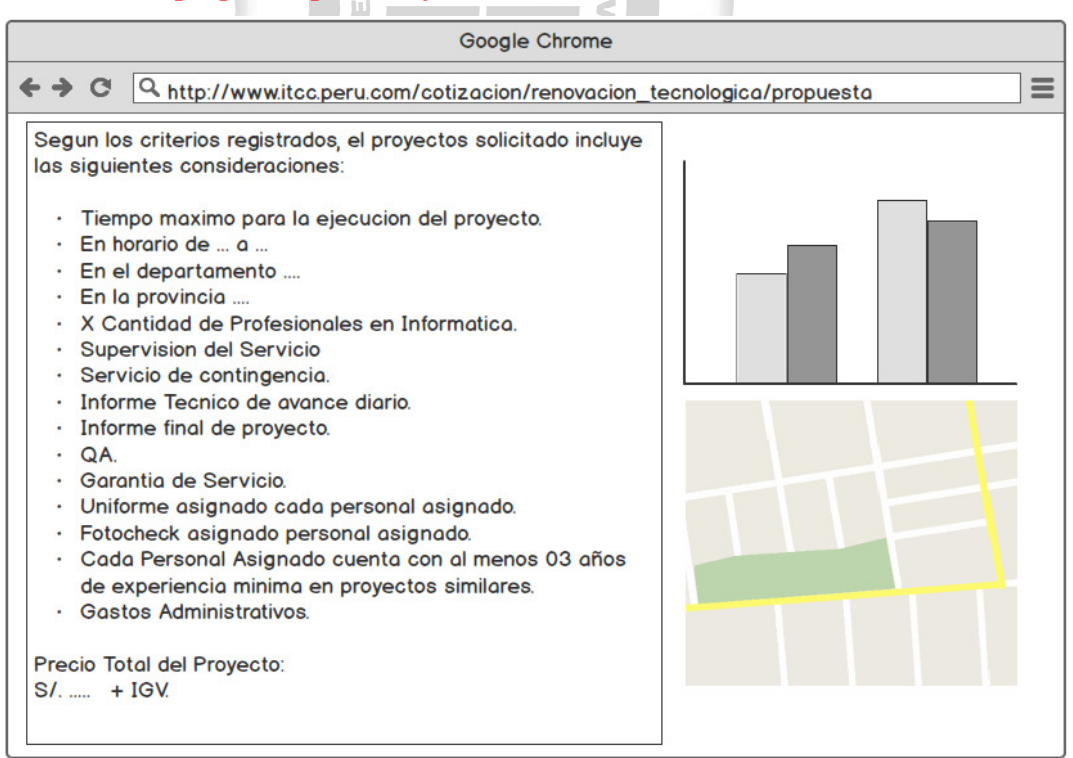